'Ce programme permet de simuler la propagation d'ondes en milieu rigide 'Il doit etre place dans le repertoire original car il utilse certains fichiers 'une machine de type Pentium 4 et 3Go de Ram est nécessaire pour un bon fonctionnement 'Code compilé sous freebasic avec les options : fbc  $-r$  -arch 686 -t 65536 -s qui ws2dv32.bas ' au lieu de "<\$fbc>" "<\$file>" 'version 3.2 finalisee en 02.2009 'auteur : delmottephilippe@yahoo.fr '------------------------- declare variables ---------------------------- ------ dim as string\*4 version = "3.3" const sizemilieuh as integer =  $(1280+1)*8$ const sizemilieuv as integer =  $(768+1)*8$ const sizeecranh as integer = 1280 const sizeecranv as integer = 768 const largzoneaff as integer = 1067 const hautzoneaff as integer = 694 const largzoneaffsur2 as integer = int(largzoneaff/2) const hautzoneaffsur2 as integer = int(hautzoneaff/2) const milieuzoneaffx as integer = 211+largzoneaffsur2 const milieuzoneaffy as integer = 53+hautzoneaffsur2 const pi as single =4\*atn(1) const pisur2 as single =pi/2 const deuxpi as single =2\*pi const pisur360 as single =pi/360 const deuxpisur360 as single =deuxpi/360 dim as single si,co dim valeurvide as single =1.e-024 dim float16 as single =16 dim floatm60 as single =-60 const sizemilieuhm1 as integer = sizemilieuh-1 const sizemilieuvm1 as integer = sizemilieuv-1 const imax as integer = sizemilieuhm1'-2 const jmax as integer = sizemilieuvm1'-2 const imaxm2 as integer = imax-2 const jmaxm2 as integer = jmax-2 const imaxsur2 as integer = imax/2 const jmaxsur2 as integer = jmax/2 dim sizemilieuhversion as integer =  $(s$ izemilieuh/1024) \*1000 dim sizemilieuvversion as integer = (sizemilieuv/1024)\*1000 dim ptla(0 to sizemilieuvm1,0 to sizemilieuhm1) as single 'ptl X trame A dim ptlb(0 to sizemilieuvm1,0 to sizemilieuhm1) as single 'ptl X trame B

```
dim attenuation(0 to sizemilieuvm1,0 to sizemilieuhm1) as single
dim indicereac(0 to sizemilieuvm1,0 to sizemilieuhm1) as single
dim as integer captlignecol(0 to imaxm2-2)',captlignecolx2(0 to imaxm2*2)
dim memobmp(800,800) as single
dim memoreac(largzoneaff*hautzoneaff+1) as integer
Dim about(600*340+1) as integer
Dim observa(256*96+1) as integer
dim as single attenbord (0 to 63), attenuationbordure
const numelementmax as integer =1022
dim as string*32 elementnom (0 to 1023), elementtype (0 to 1023)
dim as integer nbrinfosmax(0 to 1023),elementselect(0 to 1023)
dim as single elementinfo(0 to 31,0 to 1023) 
dim as single 
coefreacbase, coefreac, coefattenuation, sensibilite, rigidite, t, deltat, temps
debut, seuilbas, seuilhaut, now
dim as single itracedecal,jtracedecal,difmousex,difmousey
dim as integer ton, xecran, itracedecalint, jtracedecalint ' laisser
sinon erreure lors d'appel asm
dim texttemp as string
dim keyb as string
dim as integer sourcememox(25), sourcememoy(25)
dim lambda as single
dim lambdab as single
dim freq as single
dim omega as single
dim amplitude as single
dim eold as single
dim enew as single
dim edif as single
dim edifb as single
dim edifmem as single
dim isource as single
dim jsource as single
dim isourceb as single
dim jsourceb as single
dim isourcedif as single
dim jsourcedif as single
dim ijsourcedif as single
dim offset as single
dim lambdamodul as single
dim freqmodul as single
dim omegamodul as single
dim tauxmodul as single
dim amplitudemin as single
dim amplitudemax as single
dim lambdamin as single
dim lambdamax as single
```
dim freqmin as single dim freqmax as single dim deltaf as single dim lambdarotat as single dim freqrotat as single dim omegarotat as single dim angle as single dim secteurangul as single dim isourcecentre as single dim jsourcecentre as single dim rayonx as single dim rayony as single dim dephasage as single dim sourcelarg as single dim sourcelargsur2 as single dim sourcelargcpt as single dim sourceinclin as single dim nbrsources as single dim speedtranslatx as single dim speedtranslaty as single dim inclin as single dim dureeemit as single dim objcentrei as single dim objcentrej as single dim objrayoni as single dim objrayonj as single dim objinclin as single dim objindiceint as single dim objindiceext as single dim objindiceunecouche as single dim objncouchemax as single dim objcoucheintfixe as single dim objnumcouche as single dim objindice as single dim objrayonmin as single dim objrayonmax as single dim objepaisseurtoutescouches as single dim objepaisseurunecouche as single dim objrayoncouchei as single dim objrayoncouchej as single dim objperim as single dim objanglestep as single dim objangle as single dim objpi as single dim objpj as single dim objpjsi as single dim objpjco as single dim objpib as single dim objpjb as single dim objperimin(0 to jmax) as integer dim objperimax(0 to jmax) as integer dim objperiminb(0 to jmax) as integer dim objperimaxb(0 to jmax) as integer

dim objlargeur as single dim objhauteur as single dim objlargsur2 as single dim objhautsur2 as single dim objlargeurmin as single dim objlarg as single dim coefreacobjet as single dim objindicedif as single dim as string message,messagea,messageb,messagec,oldmessage dim entreeclav as string dim saisichaineold as string dim as string fichiersdisk,fichiernom,fichierbmp,fichierobj,captfichier dim as single bmpcptx,bmpcpty,bmpimin,bmpimax,bmpjmin,bmpjmax dim v2 as ushort 'variable pour entete capture ecran dim as single dopplerc,dopplerv,dopplervsurc,dopplercpt dim as single infosave(0 to 127) dim as string\*256 fichiersave1,fichiersave2,fichiersave3,fichiersave4,fichiersave5 dim as byte cravi,cgavi,cbavi dim nndb as uinteger =&H62643030 type AVI\_INDEX\_LIST idx1Chunk as uinteger idx1Size as uinteger end type dim as AVI\_INDEX\_LIST ail type AVI\_INDEX\_ENTRY chunkid as uinteger dwAVIIF as uinteger dwChunkOffset as uinteger dwChunkLength as uinteger end type dim as AVI\_INDEX\_ENTRY aie dim avifichier as string dim aviligne(800\*3-1) as ubyte dim avicptlim as integer =1 dim as single seuildeclenche, debutdeclenche, tmtdeclenche dim as single tdeclenche(0 to 511,0 to 1023) dim as single obsvitx,obsvity,obsi,obsj,obstmem,obst,obstold,obslambda,obstamplitude,ob samplitude, obsniveaumin, obsniveaumax dim obsmem(0 to 255) as single dim hauteurobs as single dim distxy as single

```
dim repartnormale2D(-2 to 2, -2 to 2) as single
dim repartnormale(0 to 200) as single
dim coefcompenslambda(512) as single
dim coefcompens as single
dim as integer colenergie(256*64)
dim as integer colamplitude(-2047 to 2048)
dim as single 
contraste0,contraste1,contraste2,contraste3,contraste4,contraste5,contras
te,contrasteb
dim as single colr, colv, colb
const noir as integer =&h000000
const blanc as integer = &HFFFFFF
const rouge as integer =&hFF0000
const vert as integer =&h00FF00
const bleu as integer =&h0000FF
CONST unitrouge as integer =&H010000
CONST unitvert as integer =&H000100
CONST unitbleu as integer =&H000001
CONST unitviolet as integer =&H010001
CONST unitjaune as integer =&H010100
CONST unitcyan as integer =&h000101
CONST unitblanc as integer =&h010101
CONST quarblanc as integer =&H404040
CONST quarrouge as integer =&H400000
const quarbleu as integer =&h000040
CONST moitrouge as integer =&H800000
CONST moitvert as integer =&H008000
CONST moitbleu as integer =&H000080
CONST moitviolet as integer =&H800080
CONST moitjaune as integer =&H808000
CONST moitcyan as integer =&H008080
CONST moitblanc as integer =&H808080
const griscreme as integer =212*&h010000+208*&h000100+200
const rougefond as integer =rgb(100,0,0)
const antirouge as integer =(not unitrouge) and &h010101
const antivert as integer =(not unitvert) and &h010101
const antibleu as integer =(not unitbleu) and &h010101
const antijaune as integer =(not unitjaune) and &h010101
const anticyan as integer =(not unitcyan) and &h010101
const antiviolet as integer =(not unitviolet) and &h010101
const bleufonce as integer =rgb(0,28,56)
const vertfond1 as integer =rgb(51,105,57)
const vertfond2 as integer =rgb(33,65,49)
const bleufond1 as integer =rgb(26,27,58)
const bleufond2 as integer =rgb(56,57,88)
const colsel as integer =&hA07070
const vertobserv as integer =rgb(12,37,25)
const vertclair as integer =&h00FF00
const rosemask as integer =&hFF00FF
'variables pour les librairies ------------------------------------------
-------
```

```
#include "bouton.bi"
#include "saisie.bi"
#include "choixliste.bi"
dim as integer nbouton
dim as integer 
boutonposx(100),boutonposy(100),boutonsel(100),boutonactif(100)
dim as string boutonfile(100),boutonhelp(100)
dim as integer nsaisi, saisistatus, saisiposcursmem
dim as integer 
saisiposx(100), saisiposy(100), saisincar(100), saisisel(100), saisiactif(100
)dim as string saisichaine(100), saisitampon
dim as integer 
choixposx(100),choixposy(100),choixncar(100),choixchoix(100),choixnmax(10
0)
dim as integer choixsel(100),choixactif(100)
dim as zstring*32 choixliste(100,16)
```

```
'------------------------------- debut ----------------------------------
-------
screenres sizeecranh, sizeecranv, 32, 3', 1
gosub initbmpobserv
gosub initabout
screenset 0,0:bload exepath+"\datas\fnd1.bmm":gosub afficheentete
gosub initboutons
gosub initsaisie
gosub initvariables:gosub inittableaux:gosub initbordure:gosub 
initlimitescalcul:gosub tracemenu
message$="intro":gosub chargeshunt
goto boucleprincipale
initabout:'--------------------------------------------------------------
-------
screenset 2, visiblepage
'bload exepath+"\datas\about.bmp":get (0,0) - (599,339),about(0)
adr=varptr(about(0)):bload exepath+"\datas\about.bml",adr
return
afficheabout:'-----------------------------------------------------------
-------
```

```
'adr=varptr(about(0)):size=600*340*4+4:bsave 
exepath+"\datas\about.bml", adr, size
Put (211+largzoneaffsur2-600*.5,53+hautzoneaffsur2-
340*.5),about(0),alpha, 128
return
afficheentete:'----------------------------------------------------------
-------
COLOR blanc, bleufond1
locate 2*1,2:?space(110);
message$="WS2D "+version$+" 
"+str$(sizemilieuhversion)+"x"+str$(sizemilieuvversion)
locate 2*1,2:?message$;
WindowTitle message$
return
initbmpobserv:'----------------------------------------------------------
-------
screenset 2, visiblepage
color 0,&h103020
cls 
get (0,0)-(255,95),observa(0)
return
initvariables:'----------------------------------------------------------
-------
FOR objrempj=2 TO jmaxm2
 objperimin(objrempj)=10000000:objperimax(objrempj)=-10000000
objperiminb(objrempj)=10000000:objperimaxb(objrempj)=-10000000
NEXT
FOR distbord=0 TO 63
attenbord(distbord)=SQR(sin(pisur2*distbord/63))
next
for n=0 to 1023
elementnom$(n)=""
elementtype$(n)=""
elementselect(n)=0
next
numoldrectangleinfoselect=-1
```

```
numelementselect=0
numelementselectold=-1
numdernierelement=0
itracedecal=cint((imaxm2-largzoneaffsur2)/2)
jtracedecal=cint((jmaxm2-hautzoneaffsur2)/2)
elementnom$(0)=""
elementinfo(0,0)=itracedecal+largzoneaffsur2
elementinfo(1,0)=jtracedecal+hautzoneaffsur2
seuilbas=-1.e-03
seuilhaut=1.e-03
gosub initrepartnormale
gosub initcoefcompenslambda
coefreacbase=1/48
coefreac=coefreacbase
coefattenuation=1
deltat=1
t=0contraste0=800
contraste1=2000
contraste2=2000
contraste3=20000
contraste4=20000
contraste5=80000
paletteencours=5
gosub rafrechepalette
colgrillegris=noir
colgrilleamplitude=moitblanc
colgrilleenergiea=moitblanc
unitcol=unitrouge
unitcolbar=antirouge
hauteurobs=60
aboutonoff=0
grilleon=0
zoom=-1
tracecontourson=0
speedrafrecheon=0
intervrafrechmouse=255
dopplerv=0
dopplervsurc=0
dopplercpt=0
captureafaire=0
intervalcapture=1000000
decalecranpas=128
modepauseon=0
numtrame=0
obsactif=0
tempsdebut=timer
return
```

```
initlimitescalcul:'------------------------------------------------------
-------
dopplercpt=0
limitecalculimin=100000:limitecalculimax=-
100000:limitecalculjmin=100000:limitecalculjmax=-100000
testlimitescalculon=1
for t=0 to 100 step deltat:gosub litsources:next
testlimitescalculon=0
if limitecalculimin=100000 then icmin=imaxm2/2-32 else 
icmin=limitecalculimin-128
if limitecalculimax=-100000 then icmax=imaxm2/2+32 else 
icmax=limitecalculimax+128
if limitecalculjmin=100000 then jcmin=jmaxm2/2-32 else 
jcmin=limitecalculjmin-128
if limitecalculjmax=-100000 then jcmax=jmaxm2/2+32 else 
jcmax=limitecalculjmax+128
t=0rafrechilimitescalcul:
icminmem=icmin+32:icmaxmem=icmax-32:jcminmem=jcmin+32:jcmaxmem=jcmax-32
jc=jcminmem
for ic=icminmem to icmaxmem
 if (ptla(jc,ic)<seuilbas) then jcmin=jcminmem-64
if (ptla(jc,ic)>seuilhaut) then jcmin=jcminmem-64
next
jc=jcmaxmem
for ic=icminmem to icmaxmem
```

```
if (ptla(jc,ic)<seuilbas) then jcmax=jcmaxmem+64
 if (ptla(jc,ic)>seuilhaut) then jcmax=jcmaxmem+64
next
ic=icminmem
for jc=jcminmem to jcmaxmem
 if (ptla(jc,ic)<seuilbas) then icmin=icminmem-64
if (ptla(jc,ic)>seuilhaut) then icmin=icminmem-64
next
ic=icmaxmem
for jc=jcminmem to jcmaxmem
if (ptla(jc,ic)<seuilbas) then icmax=icmaxmem+64
if (ptla(jc,ic)>seuilhaut) then icmax=icmaxmem+64
next
if icmin<3 then icmin=3
if icmax>(imax-3) then icmax=imax-3
if jcmin<3 then jcmin=3
if jcmax>(jmax-3) then jcmax=jmax-3
return
```

```
defliminitzonetotale:'---------------------------------------------------
-------
jinitmin=0:jinitmax=jmaxm2
iinitmin=0:iinitmax=imaxm2
return
defliminitzonecalcul:'---------------------------------------------------
-------
jinitmin=jcmin:jinitmax=jcmax
iinitmin=icmin:iinitmax=icmax
gosub testsijinithorslimites
return
defliminitzoneecran:'----------------------------------------------------
-------
```

```
iinitmin=itracedecal
jinitmin=jtracedecal
select case zoom
case -1
jinitmax=jtracedecal+hautzoneaff*2
 iinitmax=itracedecal+(largzoneaff-2)*2
case 0
jinitmax=jtracedecal+hautzoneaff
iinitmax=itracedecal+(largzoneaff-2)
case 1
jinitmax=jtracedecal+hautzoneaffsur2
iinitmax=itracedecal+(largzoneaff-2)*.5
end select
gosub testsijinithorslimites
return
testsijinithorslimites:'-------------------------------------------------
-------
if iinitmin<2 then iinitmin=2
if jinitmin<2 then jinitmin=2
if iinitmax>imaxm2 then iinitmax=imaxm2
if jinitmax>jmaxm2 then jinitmax=jmaxm2
return
initptls:'---------------------------------------------------------------
-
gosub defliminitzonetotale
gosub boucleinitptls
gosub inittdeclenche
return
initptlszoneecran:'------------------------------------------------------
gosub defliminitzoneecran
gosub boucleinitptls
gosub inittdeclenche
return
initptlszonecalcul:'-----------------------------------------------------
-
gosub defliminitzonecalcul
gosub boucleinitptls
gosub inittdeclenche
return
initindicesreac:'--------------------------------------------------------
-------
gosub defliminitzonetotale
gosub boucleinitindicesreac
return
```

```
initindicesreaczonecalcul:'----------------------------------------------
-------
gosub defliminitzonecalcul
gosub boucleinitindicesreac
return
initindicesreaczoneecran:'-----------------------------------------------
-------
gosub defliminitzoneecran
gosub boucleinitindicesreac
return
initatten:'--------------------------------------------------------------
--------
gosub defliminitzonetotale
gosub boucleinitatten
return
initattenzonecalcul:'----------------------------------------------------
--------
gosub defliminitzonecalcul
gosub boucleinitatten
return
initattenzoneecran:'-----------------------------------------------------
--------
gosub defliminitzoneecran
gosub boucleinitatten
return
initindicesreacplusatten:'-----------------------------------------------
--------
gosub defliminitzonetotale
gosub boucleinitindicesreacplusatten
return
initindicesreacplusattenzoneecran:'--------------------------------------
--------
gosub defliminitzoneecran
gosub boucleinitindicesreacplusatten
return
boucleinitptls:'---------------------------------------------------------
-
```
for jinit=jinitmin to jinitmax

for iinit=iinitmin to iinitmax step 32 asm mov eax, dword ptr [JINIT] imul eax, sizemilieuh add eax, dword ptr [IINIT] imul eax, 4 mov ecx,dword ptr [valeurvide] push ecx pop dword ptr [ptlA+eax] push ecx pop dword ptr [ptlA+eax+4] push ecx pop dword ptr [ptlA+eax+8] push ecx pop dword ptr [ptlA+eax+12] push ecx pop dword ptr [ptlA+eax+16] push ecx pop dword ptr [ptlA+eax+20] push ecx pop dword ptr [ptlA+eax+24] push ecx pop dword ptr [ptlA+eax+28] push ecx pop dword ptr [ptlA+eax+32] push ecx pop dword ptr [ptlA+eax+36] push ecx pop dword ptr [ptlA+eax+40] push ecx pop dword ptr [ptlA+eax+44] push ecx pop dword ptr [ptlA+eax+48] push ecx pop dword ptr [ptlA+eax+52] push ecx pop dword ptr [ptlA+eax+56] push ecx pop dword ptr [ptlA+eax+60] push ecx pop dword ptr [ptlA+eax+64] push ecx pop dword ptr [ptlA+eax+68] push ecx pop dword ptr [ptlA+eax+72] push ecx pop dword ptr [ptlA+eax+76] push ecx pop dword ptr [ptlA+eax+80] push ecx pop dword ptr [ptlA+eax+84] push ecx pop dword ptr [ptlA+eax+88]

 push ecx pop dword ptr [ptlA+eax+92] push ecx pop dword ptr [ptlA+eax+96] push ecx pop dword ptr [ptlA+eax+100] push ecx pop dword ptr [ptlA+eax+104] push ecx pop dword ptr [ptlA+eax+108] push ecx pop dword ptr [ptlA+eax+112] push ecx pop dword ptr [ptlA+eax+116] push ecx pop dword ptr [ptlA+eax+120] push ecx pop dword ptr [ptlA+eax+124] push ecx pop dword ptr [ptlB+eax] push ecx pop dword ptr [ptlB+eax+4] push ecx pop dword ptr [ptlB+eax+8] push ecx pop dword ptr [ptlB+eax+12] push ecx pop dword ptr [ptlB+eax+16] push ecx pop dword ptr [ptlB+eax+20] push ecx pop dword ptr [ptlB+eax+24] push ecx pop dword ptr [ptlB+eax+28] push ecx pop dword ptr [ptlB+eax+32] push ecx pop dword ptr [ptlB+eax+36] push ecx pop dword ptr [ptlB+eax+40] push ecx pop dword ptr [ptlB+eax+44] push ecx pop dword ptr [ptlB+eax+48] push ecx pop dword ptr [ptlB+eax+52] push ecx pop dword ptr [ptlB+eax+56] push ecx pop dword ptr [ptlB+eax+60] push ecx pop dword ptr [ptlB+eax+64] push ecx

```
 pop dword ptr [ptlB+eax+68]
    push ecx
    pop dword ptr [ptlB+eax+72]
    push ecx
    pop dword ptr [ptlB+eax+76]
    push ecx
    pop dword ptr [ptlB+eax+80]
    push ecx
    pop dword ptr [ptlB+eax+84]
    push ecx
    pop dword ptr [ptlB+eax+88]
    push ecx
    pop dword ptr [ptlB+eax+92]
    push ecx
    pop dword ptr [ptlB+eax+96]
    push ecx
    pop dword ptr [ptlB+eax+100]
   push ecx
   pop dword ptr [ptlB+eax+104]
    push ecx
    pop dword ptr [ptlB+eax+108]
    push ecx
    pop dword ptr [ptlB+eax+112]
   push ecx
    pop dword ptr [ptlB+eax+116]
   push ecx
   pop dword ptr [ptlB+eax+120]
    push ecx
    pop dword ptr [ptlB+eax+124] 
  end asm
next
next
t=0:numtrame=0:tempsdebut=timer
return
boucleinitindicesreac:'--------------------------------------------------
-------
for jinit=jinitmin to jinitmax
 for iinit=iinitmin to iinitmax step 32
   asm
   mov eax, dword ptr [JINIT]
    imul eax, sizemilieuh
    add eax, dword ptr [IINIT]
    imul eax, 4
    mov ecx,dword ptr [coefreac]
    push ecx
    pop dword ptr [indicereac+eax]
    push ecx
    pop dword ptr [indicereac+eax+4]
    push ecx
    pop dword ptr [indicereac+eax+8]
```
 push ecx pop dword ptr [indicereac+eax+12] push ecx pop dword ptr [indicereac+eax+16] push ecx pop dword ptr [indicereac+eax+20] push ecx pop dword ptr [indicereac+eax+24] push ecx pop dword ptr [indicereac+eax+28] push ecx pop dword ptr [indicereac+eax+32] push ecx pop dword ptr [indicereac+eax+36] push ecx pop dword ptr [indicereac+eax+40] push ecx pop dword ptr [indicereac+eax+44] push ecx pop dword ptr [indicereac+eax+48] push ecx pop dword ptr [indicereac+eax+52] push ecx pop dword ptr [indicereac+eax+56] push ecx pop dword ptr [indicereac+eax+60] push ecx pop dword ptr [indicereac+eax+64] push ecx pop dword ptr [indicereac+eax+68] push ecx pop dword ptr [indicereac+eax+72] push ecx pop dword ptr [indicereac+eax+76] push ecx pop dword ptr [indicereac+eax+80] push ecx pop dword ptr [indicereac+eax+84] push ecx pop dword ptr [indicereac+eax+88] push ecx pop dword ptr [indicereac+eax+92] push ecx pop dword ptr [indicereac+eax+96] push ecx pop dword ptr [indicereac+eax+100] push ecx pop dword ptr [indicereac+eax+104] push ecx pop dword ptr [indicereac+eax+108] push ecx pop dword ptr [indicereac+eax+112] push ecx pop dword ptr [indicereac+eax+116]

 push ecx pop dword ptr [indicereac+eax+120] push ecx pop dword ptr [indicereac+eax+124] end asm next next return boucleinitatten:'-------------------------------------------------------- ------- for jinit=jinitmin to jinitmax for iinit=iinitmin to iinitmax step 32 asm mov eax, dword ptr [JINIT] imul eax, sizemilieuh add eax, dword ptr [IINIT] imul eax, 4 mov ecx,dword ptr [coefattenuation] push ecx pop dword ptr [attenuation+eax] push ecx pop dword ptr [attenuation+eax+4] push ecx pop dword ptr [attenuation+eax+8] push ecx pop dword ptr [attenuation+eax+12] push ecx pop dword ptr [attenuation+eax+16] push ecx pop dword ptr [attenuation+eax+20] push ecx pop dword ptr [attenuation+eax+24] push ecx pop dword ptr [attenuation+eax+28] push ecx pop dword ptr [attenuation+eax+32] push ecx pop dword ptr [attenuation+eax+36] push ecx pop dword ptr [attenuation+eax+40] push ecx pop dword ptr [attenuation+eax+44] push ecx pop dword ptr [attenuation+eax+48] push ecx pop dword ptr [attenuation+eax+52] push ecx pop dword ptr [attenuation+eax+56] push ecx pop dword ptr [attenuation+eax+60]

 push ecx pop dword ptr [attenuation+eax+64] push ecx pop dword ptr [attenuation+eax+68] push ecx pop dword ptr [attenuation+eax+72] push ecx pop dword ptr [attenuation+eax+76] push ecx pop dword ptr [attenuation+eax+80] push ecx pop dword ptr [attenuation+eax+84] push ecx pop dword ptr [attenuation+eax+88] push ecx pop dword ptr [attenuation+eax+92] push ecx pop dword ptr [attenuation+eax+96] push ecx pop dword ptr [attenuation+eax+100] push ecx pop dword ptr [attenuation+eax+104] push ecx pop dword ptr [attenuation+eax+108] push ecx pop dword ptr [attenuation+eax+112] push ecx pop dword ptr [attenuation+eax+116] push ecx pop dword ptr [attenuation+eax+120] push ecx pop dword ptr [attenuation+eax+124] end asm next next return boucleinitindicesreacplusatten:'----------------------------------------- ------- for jinit=jinitmin to jinitmax for iinit=iinitmin to iinitmax step 32 asm mov eax, dword ptr [JINIT] imul eax, sizemilieuh add eax, dword ptr [IINIT] imul eax, 4 mov ecx,dword ptr [coefreac] push ecx pop dword ptr [indicereac+eax] push ecx pop dword ptr [indicereac+eax+4]

 push ecx pop dword ptr [indicereac+eax+8] push ecx pop dword ptr [indicereac+eax+12] push ecx pop dword ptr [indicereac+eax+16] push ecx pop dword ptr [indicereac+eax+20] push ecx pop dword ptr [indicereac+eax+24] push ecx pop dword ptr [indicereac+eax+28] push ecx pop dword ptr [indicereac+eax+32] push ecx pop dword ptr [indicereac+eax+36] push ecx pop dword ptr [indicereac+eax+40] push ecx pop dword ptr [indicereac+eax+44] push ecx pop dword ptr [indicereac+eax+48] push ecx pop dword ptr [indicereac+eax+52] push ecx pop dword ptr [indicereac+eax+56] push ecx pop dword ptr [indicereac+eax+60] push ecx pop dword ptr [indicereac+eax+64] push ecx pop dword ptr [indicereac+eax+68] push ecx pop dword ptr [indicereac+eax+72] push ecx pop dword ptr [indicereac+eax+76] push ecx pop dword ptr [indicereac+eax+80] push ecx pop dword ptr [indicereac+eax+84] push ecx pop dword ptr [indicereac+eax+88] push ecx pop dword ptr [indicereac+eax+92] push ecx pop dword ptr [indicereac+eax+96] push ecx pop dword ptr [indicereac+eax+100] push ecx pop dword ptr [indicereac+eax+104] push ecx pop dword ptr [indicereac+eax+108] push ecx pop dword ptr [indicereac+eax+112]

 push ecx pop dword ptr [indicereac+eax+116] push ecx pop dword ptr [indicereac+eax+120] push ecx pop dword ptr [indicereac+eax+124] mov ecx,dword ptr [coefattenuation] push ecx pop dword ptr [attenuation+eax] push ecx pop dword ptr [attenuation+eax+4] push ecx pop dword ptr [attenuation+eax+8] push ecx pop dword ptr [attenuation+eax+12] push ecx pop dword ptr [attenuation+eax+16] push ecx pop dword ptr [attenuation+eax+20] push ecx pop dword ptr [attenuation+eax+24] push ecx pop dword ptr [attenuation+eax+28] push ecx pop dword ptr [attenuation+eax+32] push ecx pop dword ptr [attenuation+eax+36] push ecx pop dword ptr [attenuation+eax+40] push ecx pop dword ptr [attenuation+eax+44] push ecx pop dword ptr [attenuation+eax+48] push ecx pop dword ptr [attenuation+eax+52] push ecx pop dword ptr [attenuation+eax+56] push ecx pop dword ptr [attenuation+eax+60] push ecx pop dword ptr [attenuation+eax+64] push ecx pop dword ptr [attenuation+eax+68] push ecx pop dword ptr [attenuation+eax+72] push ecx pop dword ptr [attenuation+eax+76] push ecx pop dword ptr [attenuation+eax+80] push ecx pop dword ptr [attenuation+eax+84] push ecx pop dword ptr [attenuation+eax+88]

 push ecx pop dword ptr [attenuation+eax+92] push ecx pop dword ptr [attenuation+eax+96] push ecx pop dword ptr [attenuation+eax+100] push ecx pop dword ptr [attenuation+eax+104] push ecx pop dword ptr [attenuation+eax+108] push ecx pop dword ptr [attenuation+eax+112] push ecx pop dword ptr [attenuation+eax+116] push ecx pop dword ptr [attenuation+eax+120] push ecx pop dword ptr [attenuation+eax+124] end asm next next return inittableaux:'----------------------------------------------------------- ------ gosub defliminitzonetotale for jinit=jinitmin to jinitmax for iinit=iinitmin to iinitmax step 32 asm mov eax, dword ptr [JINIT] imul eax, sizemilieuh add eax, dword ptr [IINIT] imul eax, 4 mov ecx,dword ptr [valeurvide] push ecx pop dword ptr [ptlA+eax] push ecx pop dword ptr [ptlA+eax+4] push ecx pop dword ptr [ptlA+eax+8] push ecx pop dword ptr [ptlA+eax+12] push ecx pop dword ptr [ptlA+eax+16] push ecx pop dword ptr [ptlA+eax+20] push ecx pop dword ptr [ptlA+eax+24] push ecx pop dword ptr [ptlA+eax+28]

 push ecx pop dword ptr [ptlA+eax+32] push ecx pop dword ptr [ptlA+eax+36] push ecx pop dword ptr [ptlA+eax+40] push ecx pop dword ptr [ptlA+eax+44] push ecx pop dword ptr [ptlA+eax+48] push ecx pop dword ptr [ptlA+eax+52] push ecx pop dword ptr [ptlA+eax+56] push ecx pop dword ptr [ptlA+eax+60] push ecx pop dword ptr [ptlA+eax+64] push ecx pop dword ptr [ptlA+eax+68] push ecx pop dword ptr [ptlA+eax+72] push ecx pop dword ptr [ptlA+eax+76] push ecx pop dword ptr [ptlA+eax+80] push ecx pop dword ptr [ptlA+eax+84] push ecx pop dword ptr [ptlA+eax+88] push ecx pop dword ptr [ptlA+eax+92] push ecx pop dword ptr [ptlA+eax+96] push ecx pop dword ptr [ptlA+eax+100] push ecx pop dword ptr [ptlA+eax+104] push ecx pop dword ptr [ptlA+eax+108] push ecx pop dword ptr [ptlA+eax+112] push ecx pop dword ptr [ptlA+eax+116] push ecx pop dword ptr [ptlA+eax+120] push ecx pop dword ptr [ptlA+eax+124] push ecx pop dword ptr [ptlB+eax] push ecx pop dword ptr [ptlB+eax+4] push ecx

 pop dword ptr [ptlB+eax+8] push ecx pop dword ptr [ptlB+eax+12] push ecx pop dword ptr [ptlB+eax+16] push ecx pop dword ptr [ptlB+eax+20] push ecx pop dword ptr [ptlB+eax+24] push ecx pop dword ptr [ptlB+eax+28] push ecx pop dword ptr [ptlB+eax+32] push ecx pop dword ptr [ptlB+eax+36] push ecx pop dword ptr [ptlB+eax+40] push ecx pop dword ptr [ptlB+eax+44] push ecx pop dword ptr [ptlB+eax+48] push ecx pop dword ptr [ptlB+eax+52] push ecx pop dword ptr [ptlB+eax+56] push ecx pop dword ptr [ptlB+eax+60] push ecx pop dword ptr [ptlB+eax+64] push ecx pop dword ptr [ptlB+eax+68] push ecx pop dword ptr [ptlB+eax+72] push ecx pop dword ptr [ptlB+eax+76] push ecx pop dword ptr [ptlB+eax+80] push ecx pop dword ptr [ptlB+eax+84] push ecx pop dword ptr [ptlB+eax+88] push ecx pop dword ptr [ptlB+eax+92] push ecx pop dword ptr [ptlB+eax+96] push ecx pop dword ptr [ptlB+eax+100] push ecx pop dword ptr [ptlB+eax+104] push ecx pop dword ptr [ptlB+eax+108] push ecx pop dword ptr [ptlB+eax+112] push ecx

 pop dword ptr [ptlB+eax+116] push ecx pop dword ptr [ptlB+eax+120] push ecx pop dword ptr [ptlB+eax+124] mov ecx,dword ptr [coefreac] push ecx pop dword ptr [indicereac+eax] push ecx pop dword ptr [indicereac+eax+4] push ecx pop dword ptr [indicereac+eax+8] push ecx pop dword ptr [indicereac+eax+12] push ecx pop dword ptr [indicereac+eax+16] push ecx pop dword ptr [indicereac+eax+20] push ecx pop dword ptr [indicereac+eax+24] push ecx pop dword ptr [indicereac+eax+28] push ecx pop dword ptr [indicereac+eax+32] push ecx pop dword ptr [indicereac+eax+36] push ecx pop dword ptr [indicereac+eax+40] push ecx pop dword ptr [indicereac+eax+44] push ecx pop dword ptr [indicereac+eax+48] push ecx pop dword ptr [indicereac+eax+52] push ecx pop dword ptr [indicereac+eax+56] push ecx pop dword ptr [indicereac+eax+60] push ecx pop dword ptr [indicereac+eax+64] push ecx pop dword ptr [indicereac+eax+68] push ecx pop dword ptr [indicereac+eax+72] push ecx pop dword ptr [indicereac+eax+76] push ecx pop dword ptr [indicereac+eax+80] push ecx pop dword ptr [indicereac+eax+84] push ecx pop dword ptr [indicereac+eax+88] push ecx

 pop dword ptr [indicereac+eax+92] push ecx pop dword ptr [indicereac+eax+96] push ecx pop dword ptr [indicereac+eax+100] push ecx pop dword ptr [indicereac+eax+104] push ecx pop dword ptr [indicereac+eax+108] push ecx pop dword ptr [indicereac+eax+112] push ecx pop dword ptr [indicereac+eax+116] push ecx pop dword ptr [indicereac+eax+120] push ecx pop dword ptr [indicereac+eax+124] mov ecx,dword ptr [coefattenuation] push ecx pop dword ptr [attenuation+eax] push ecx pop dword ptr [attenuation+eax+4] push ecx pop dword ptr [attenuation+eax+8] push ecx pop dword ptr [attenuation+eax+12] push ecx pop dword ptr [attenuation+eax+16] push ecx pop dword ptr [attenuation+eax+20] push ecx pop dword ptr [attenuation+eax+24] push ecx pop dword ptr [attenuation+eax+28] push ecx pop dword ptr [attenuation+eax+32] push ecx pop dword ptr [attenuation+eax+36] push ecx pop dword ptr [attenuation+eax+40] push ecx pop dword ptr [attenuation+eax+44] push ecx pop dword ptr [attenuation+eax+48] push ecx pop dword ptr [attenuation+eax+52] push ecx pop dword ptr [attenuation+eax+56] push ecx pop dword ptr [attenuation+eax+60] push ecx pop dword ptr [attenuation+eax+64] push ecx

```
 pop dword ptr [attenuation+eax+68]
    push ecx
    pop dword ptr [attenuation+eax+72]
   push ecx
    pop dword ptr [attenuation+eax+76]
    push ecx
    pop dword ptr [attenuation+eax+80]
    push ecx
    pop dword ptr [attenuation+eax+84]
    push ecx
    pop dword ptr [attenuation+eax+88]
   push ecx
    pop dword ptr [attenuation+eax+92]
    push ecx
    pop dword ptr [attenuation+eax+96]
    push ecx
    pop dword ptr [attenuation+eax+100]
   push ecx
   pop dword ptr [attenuation+eax+104]
   push ecx
    pop dword ptr [attenuation+eax+108]
   push ecx
   pop dword ptr [attenuation+eax+112]
   push ecx
    pop dword ptr [attenuation+eax+116]
   push ecx
   pop dword ptr [attenuation+eax+120]
   push ecx
    pop dword ptr [attenuation+eax+124] 
   end asm 
next
next
gosub inittdeclenche
t=0:numtrame=0:tempsdebut=timer
return
initbordure:'------------------------------------------------------------
-------
FOR distbord=0 TO 63
 attenuationbordure=attenbord(distbord)
 FOR bordcpt=2+distbord TO imaxm2-distbord
  attenuation(2+distbord,bordcpt)=attenuationbordure
  attenuation(jmaxm2-distbord,bordcpt)=attenuationbordure
next
 FOR bordcpt=2+distbord TO jmaxm2-distbord
   attenuation(bordcpt,2+distbord)=attenuationbordure
  attenuation(bordcpt,imaxm2-distbord)=attenuationbordure
next
next
return
```

```
modifiecoefreac:'--------------------------------------------------------
-------
message$="entrez un nouveau coefficient de r"+chr$(130)+"action entre 
0.001 et 1"
gosub interrogemessage
coefreac=val(message$)
if coefreac<0.001 then coefreac=0.001
if coefreac>1 then coefreac=1
coefreac*=coefreacbase
gosub initindicesreac
gosub litobjets
return
modifiecoefattenuation:'-------------------------------------------------
--------
message$="entrez un nouveau coefficient d'att"+chr$(130)+"nuation entre 0 
et 1"
gosub interrogemessage
coefattenuation=val(message$)
if coefattenuation<0 then coefattenuation=0
if coefattenuation>1 then coefattenuation=1
gosub initatten
return
```

```
boucleprincipale:'-------------------------------------------------------
-------
if modepauseon then gosub testmousesurecran:gosub tracecourbes:goto 
boucleprincipale
numtrame+=1
trameaoub=trameaoub xor 1
t+=deltat
dopplercpt+=dopplerv
gosub litsources
if obsactif then gosub observateur
if trameaoub=0 then gosub calcula else gosub calculb
gosub testmousesurecran
if speedrafrecheon then
gosub tracecourbes
else
cptrafreche+=1
if cptrafreche>=16 then cptrafreche=0:gosub tracecourbes
end if
gosub affichenumerotrame
if numtrame>=(numtramemem+intervalcapture) then captureafaire=1
if captureafaire then captureafaire=0:gosub captureversbmp
if aviopen then gosub writeavifile
if sauvegardeafaire then gosub sauvegarde
if chargeafaire then gosub charge
gosub rafrechilimitescalcul
goto boucleprincipale
calcula:'----------------------------------------------------------------
-------
'trameaoub=0
```
FOR jc=jcmin TO jcmax

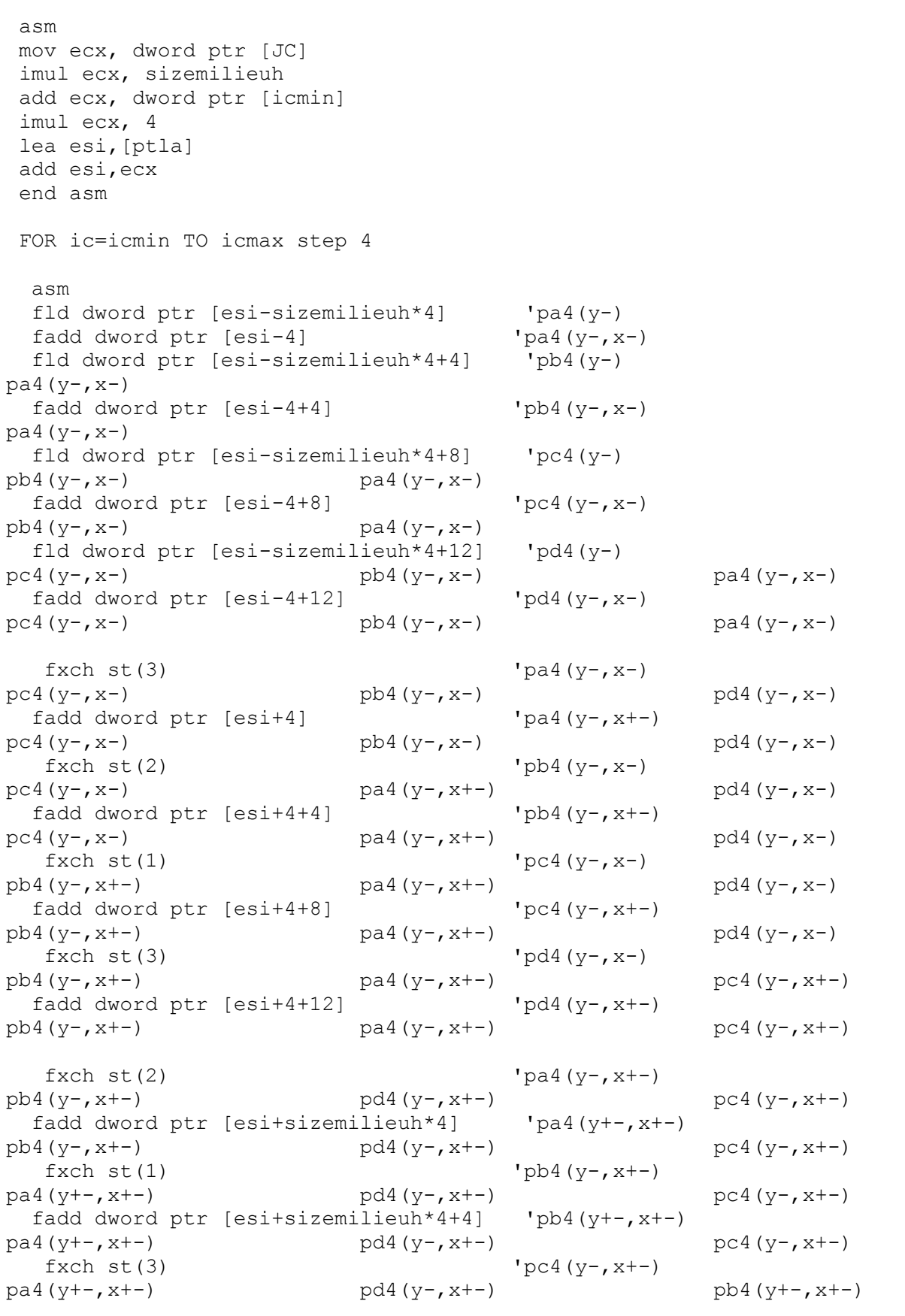

 fadd dword ptr [esi+sizemilieuh\*4+8] 'pc4(y+-,x+-)  $p a 4 (y+-, x+-)$   $p d4 (y-, x+-)$   $p b4 (y+-, x+-)$ fxch  $st(2)$  'pd4(y-, x+-)  $p a 4 (y+-, x+-)$   $p c 4 (y+-, x+-)$   $p b 4 (y+-, x+-)$  fadd dword ptr [esi+sizemilieuh\*4+12] 'pd4(y+-,x+-)  $p a 4 (y+-, x+-)$   $p c 4 (y+-, x+-)$   $p b 4 (y+-, x+-)$ fxch st(1)  $\qquad \qquad$  'pa4(yx) pd4(yx) pc4(yx) pb4(yx) fmul dword ptr [float16] 'pa4(yx)\*16 pd4(yx) pc4(yx) pb4(yx) fxch  $st(3)$  'pb4(yx)  $pd(yx)$  pc4(yx)  $pc4(yx)$  pa4(yx)  $rd(yx)$  fmul dword ptr [float16] 'pb4(yx)\*16 pd4(yx) pc4(yx) pa4(yx)\*16 fxch  $st(2)$  'pc4(yx) pd4(yx) pb4(yx)\*16 pa4(yx)\*16 fmul dword ptr [float16] 'pc4(yx)\*16 pd4(yx) pb4(yx)\*16 pa4(yx)\*16  $f(xch st(1))$  'pd4(yx)  $p c 4 (yx) * 16$  pb4(yx) \*16 pa4(yx) \*16 fmul dword ptr [float16] 'pd4(yx)\*16  $p c 4 (yx) * 16$   $p b 4 (yx) * 16$   $p a 4 (yx) * 16$ fxch st(3)  $\qquad \qquad$  'pa4(yx) \*16  $pc4(yx)*16$   $pb4(yx)*16$   $pd4(yx)*16$  fld dword ptr [esi] 'pa(yx) pa4(yx)\*16 pc4(yx)\*16 pb4(yx)\*16 pd4(yx)\*16 fmul dword ptr [floatm60] 'pa(yx)\*-60  $p a 4 (yx) * 16$   $p c 4 (yx) * 16$   $p b 4 (yx) * 16$ pd4(yx)\*16 faddp st(1) 'pa(yx)\*-60+pa4(yx)\*16  $p c 4 (yx) * 16$   $p b 4 (yx) * 16$   $p d (yx) * 16$ fxch  $st(2)$  'pb4(yx) \*16 pc4(yx)\*16 pa(yx)\*-60+pa4(yx)\*16 pd4(yx)\*16 fld dword ptr [esi+4] 'pb(yx) pb4(yx)\*16 pc4(yx)\*16 pa(yx)\*- 60+pa4(yx)\*16 pd4(yx)\*16 fmul dword ptr [floatm60] 'pb(yx)\*-60 pb4(yx)\*16 pc4(yx)\*16 pa(yx)\*- 60+pa4(yx)\*16 pd4(yx)\*16 faddp  $st(1)$  'pb(yx)\*-60+pb4(yx)\*16 pc4(yx) \*16 pa(yx) \*-60+pa4(yx) \*16 pd4(yx) \*16 fxch  $st(1)$  'pc4(yx) \*16 pb(yx)\*-60+pb4(yx)\*16 pa(yx)\*-60+pa4(yx)\*16 pd4(yx)\*16 fld dword ptr [esi+8] 'pc(yx)  $p c 4 (yx) *16$  pb(yx) \*-60+pb4(yx) \*16 pa(yx) \*-60+pa4(yx)  $*16$  pd4(yx)  $*16$  fmul dword ptr [floatm60] 'pc(yx)\*-60  $pc4(yx)*16$  pb(yx)  $*-60+pb4(yx)*16$  pa(yx)  $*-$ 60+pa4(yx)\*16 pd4(yx)\*16

faddp  $st(1)$  'pc(yx)\*-60+pc4(yx)\*16 pb(yx)\*-60+pb4(yx)\*16 pa(yx)\*-60+pa4(yx)\*16 pd4(yx)\*16 fxch  $st(3)$  'pd4(yx)\*16 pb(yx)\*-60+pb4(yx)\*16 pa(yx)\*-60+pa4(yx)\*16 pc(yx)\*- 60+pc4(yx)\*16 fld dword ptr [esi+12] 'pd(yx) pd4(yx)\*16 pb(yx)\*-60+pb4(yx)\*16 pa(yx)\*- 60+pa4(yx) \*16 pc(yx) \*-60+pc4(yx) \*16 fmul dword ptr [floatm60] 'pd(yx)\*-60 pd4 (yx) \*16 pb (yx) \*-60+pb4 (yx) \*16 pa (yx) \*-60+pa4(yx) \*16 pc(yx) \*-60+pc4(yx) \*16  $faddp st(1)$  'pd(yx)\*-60+pd4(yx)\*16 pb(yx)\*-60+pb4(yx)\*16 pa(yx)\*-60+pa4(yx)\*16 pc(yx)\*-60+pc4(yx)  $*16$  fxch st(2) 'pa pb pd proposed by the proposed proposed by  $p$  or  $p$  or  $p$  or  $p$  or  $p$  or  $p$  or  $p$  or  $p$  or  $p$  or  $p$  or  $p$  or  $p$  or  $p$  or  $p$  or  $p$  or  $p$  or  $p$  or  $p$  or  $p$  or  $p$  or  $p$  or  $p$  or  $p$  or  $p$  or  $p$  or  $p$  or fsub dword ptr [esi-sizemilieuh\*8] 'pa-pa8(y-) pb pd proposed by the proposed proposed by  $p$ fxch st(1)  $'$ pb papa8(y-) pd pc fsub dword ptr [esi-sizemilieuh\*8+4] 'pb-pb8(y-) papa8(y-) pd pc fxch st(3)  $\qquad \qquad \text{pc}$   $\qquad \qquad \text{p}a$ pa8(y-)  $pd$  pd pb-pb8(y-) fsub dword ptr [esi-sizemilieuh\*8+8] 'pc-pc8(y-) pa $p$ a8(y-) pd pb-pb8(y-) fxch st(2)  $p$   $p$  $p a 8 (y-)$  pc-pc8(y-) pb-pb8(y-) fsub dword ptr [esi-sizemilieuh\*8+12] 'pd-pd8(y-) pa $p a 8 (y-)$  pc-pc8(y-) pc-pc8(y-) pb-pb8(y-) fxch  $st(1)$  'pa-pa8(y-) pd $p$ d8(y-) pc-pc8(y-) pc-pc8(y-) pb-pb8(y-) fsub dword ptr [esi-8] 'pa-pa8(y-,x-) pd $pds(y-)$  pc-pc8(y-) pb-pb8(y-) fxch  $st(3)$   $pb-pb8(y-)$   $pd$ pd8(y-) pc-pc8(y-) pa-pa8(y-,x-) fsub dword ptr [esi-8+4] 'pb-pb8(y-,x-) pdpd8(y-) pc-pc8(y-) pa-pa8(y-,x-)  $f(xch st(2))$   $lpc-pc8(y-)$   $pd-q$ pd8(y-) pb-pb8(y-,x-) pa-pa8(y-,x-) fsub dword ptr [esi-8+8] 'pc-pc8(y-,x-) pdpd8(y-) pb-pb8(y-,x-) pa-pa8(y-,x-)  $f \times ch \text{ st}(1)$   $p \times c$   $p \times d$   $p \times d$   $p \times d$ pc8(y-,x-) pb-pb8(y-,x-) pa-pa8(y-,x-) fsub dword ptr [esi-8+12] 'pd-pd8(y-,x-) pc $p \in 8(y-, x-)$  pb-pb8(y-, x-) pa-pa8(y-, x-) fxch st(3)  $\qquad \qquad \qquad \qquad \text{p}a-\text{p}a8(y-,x-)$  pc $p c 8 (y-, x-)$  pb-pb8(y-, x-) pd-pd8(y-, x-) fsub dword ptr  $[esi+8]$   $'p = p$ a8(y-,x+-) pc $p c 8 (y-, x-)$  pb-pb8(y-, x-) pd-pd8(y-, x-)

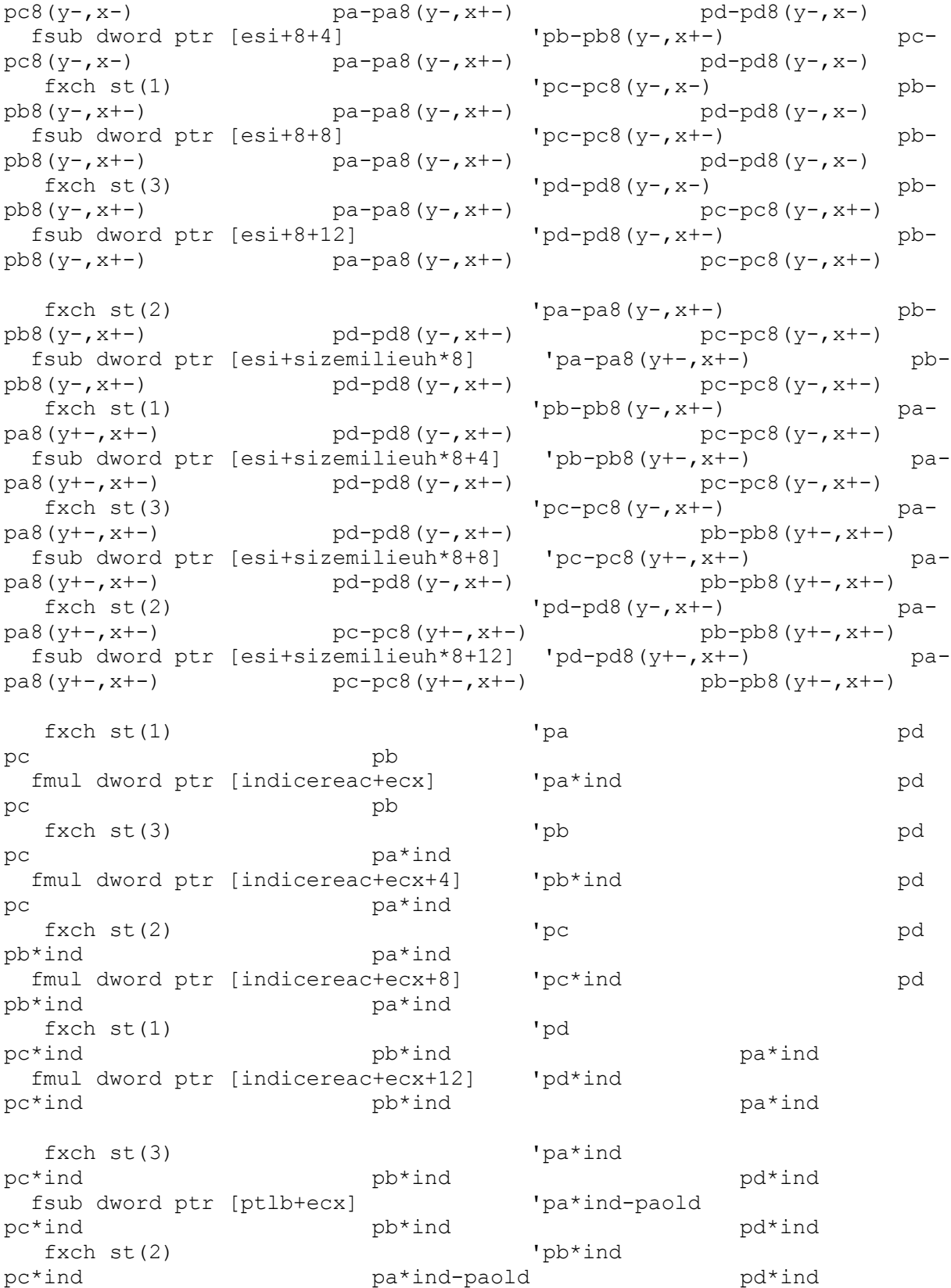

fxch  $st(2)$  'pb-pb8(y-,x-) pc-

 fsub dword ptr [ptlb+ecx+4] 'pb\*ind-pbold pc\*ind pa\*ind-paold pd\*ind fxch st(1)  $\qquad \qquad$  'pc\*ind pb\*ind-pbold pa\*ind-paold pd\*ind fsub dword ptr [ptlb+ecx+8] 'pc\*ind-pcold pb\*ind-pbold pa\*ind-paold pd\*ind fxch st(3)  $\qquad \qquad$  'pd\*ind pb\*ind-pbold pa\*ind-paold pc\*ind-pcold fsub dword ptr [ptlb+ecx+12] 'pd\*ind-pdold pb\*ind-pbold pa\*ind-paold pc\*ind-pcold fxch st(2)  $\qquad \qquad$  'pa\*ind-paold pb\*ind-pbold pd\*ind-pdold pc\*ind-pcold fadd dword ptr [esi] 'pa\*ind-paold+pa0(yx) pb\*ind-pbold pd\*ind-pdold pc\*ind-pcold fxch st(1)  $\qquad \qquad$  'pb\*ind-pbold pa\*ind-paold+pa0(yx) pd\*ind-pdold pc\*ind-pcold fadd dword ptr [esi+4] 'pb\*ind-pbold+pb0(yx) pa\*ind-paold+pa0(yx) pd\*ind-pdold pc\*ind-pcold fxch st(3)  $\qquad \qquad$  'pc\*ind-pcold pa\*ind-paold+pa0(yx) pd\*ind-pdold pb\*indpbold+pb0(yx) fadd dword ptr [esi+8] 'pc\*ind-pcold+pc0(yx) pa\*ind-paold+pa0(yx) pd\*ind-pdold pb\*indpbold+pb0(yx) fxch st(2)  $\qquad \qquad$  'pd\*ind-pdold pa\*ind-paold+pa0(yx) pc\*ind-pcold+pc0(yx) pb\*indpbold+pb0(yx) fadd dword ptr [esi+12] 'pd\*ind-pdold+pd0(yx) pa\*ind-paold+pa0(yx) pc\*ind-pcold+pc0(yx) pb\*indpbold+pb0(yx) fxch st(1)  $'$  'pa pd pc pb fmul dword ptr [attenuation+ecx] 'pa\*aten pd pc pb fxch st(3)  $\qquad \qquad$  'pb pd pc pa\*aten fmul dword ptr [attenuation+ecx+4] 'pb\*aten pd pc pa\*aten fxch st(2)  $\qquad \qquad \text{pc}$  pd pb\*aten pa\*aten fmul dword ptr [attenuation+ecx+8] 'pc\*aten pd pb\*aten pa\*aten fxch st(1)  $\qquad \qquad$  'pd pc\*aten pb\*aten pa\*aten fmul dword ptr [attenuation+ecx+12] 'pd\*aten pc\*aten pb\*aten pa\*aten fxch st(3) 'pa\*aten pc\*aten pb\*aten pd\*aten fadd dword ptr [esi] 'pa\*aten+pa0(yx) pc\*aten pb\*aten pd\*aten

fxch st(2) 'pb\*aten pc\*aten pa\*aten+pa0(yx) pd\*aten fadd dword ptr [esi+4] 'pb\*aten+pb0(yx) pc\*aten pa\*aten+pa0(yx) pd\*aten fxch st(1)  $\qquad \qquad$  'pc\*aten pb\*aten+pb0(yx) pa\*aten+pa0(yx) pd\*aten fadd dword ptr [esi+8] 'pc\*aten+pc0(yx) pb\*aten+pb0(yx) pa\*aten+pa0(yx) pd\*aten fxch st(3)  $\qquad \qquad$  'pd\*aten pb\*aten+pb0(yx) pa\*aten+pa0(yx) pc\*aten+pc0(yx) fadd dword ptr [esi+12] 'pd\*aten+pd0(yx) pb\*aten+pb0(yx) pa\*aten+pa0(yx) pc\*aten+pc0(yx) fstp dword ptr [ptlb+12+ecx] 'pd\*aten+pd0(yx) pb\*aten+pb0(yx) pa\*aten+pa0(yx) pc\*aten+pc0(yx) fstp dword ptr [ptlb+4+ecx] 'pb\*aten+pb0(yx) pa\*aten+pa0(yx) pc\*aten+pc0(yx) fstp dword ptr [ptlb+0+ecx] 'pa\*aten+pa0(yx) pc\*aten+pc0(yx) fstp dword ptr [ptlb+8+ecx] 'pc\*aten+pc0(yx) add esi,16 add ecx,16 end asm next cptintmouse+=1:if cptintmouse>intervrafrechmouse then cptintmouse=0:gosub testmousesurecran next return calculb:'---------------------------------------------------------------- ------- 'trameaoub=1 FOR jc=jcmin TO jcmax asm mov ecx, dword ptr [JC] imul ecx, sizemilieuh add ecx, dword ptr [icmin] imul ecx, 4 lea esi,[ptlb] add esi,ecx end asm FOR ic=icmin TO icmax step 4 asm fld dword ptr [esi-sizemilieuh\*4] 'pa4(y-) fadd dword ptr  $[esi-4]$  'pa4(y-, x-)

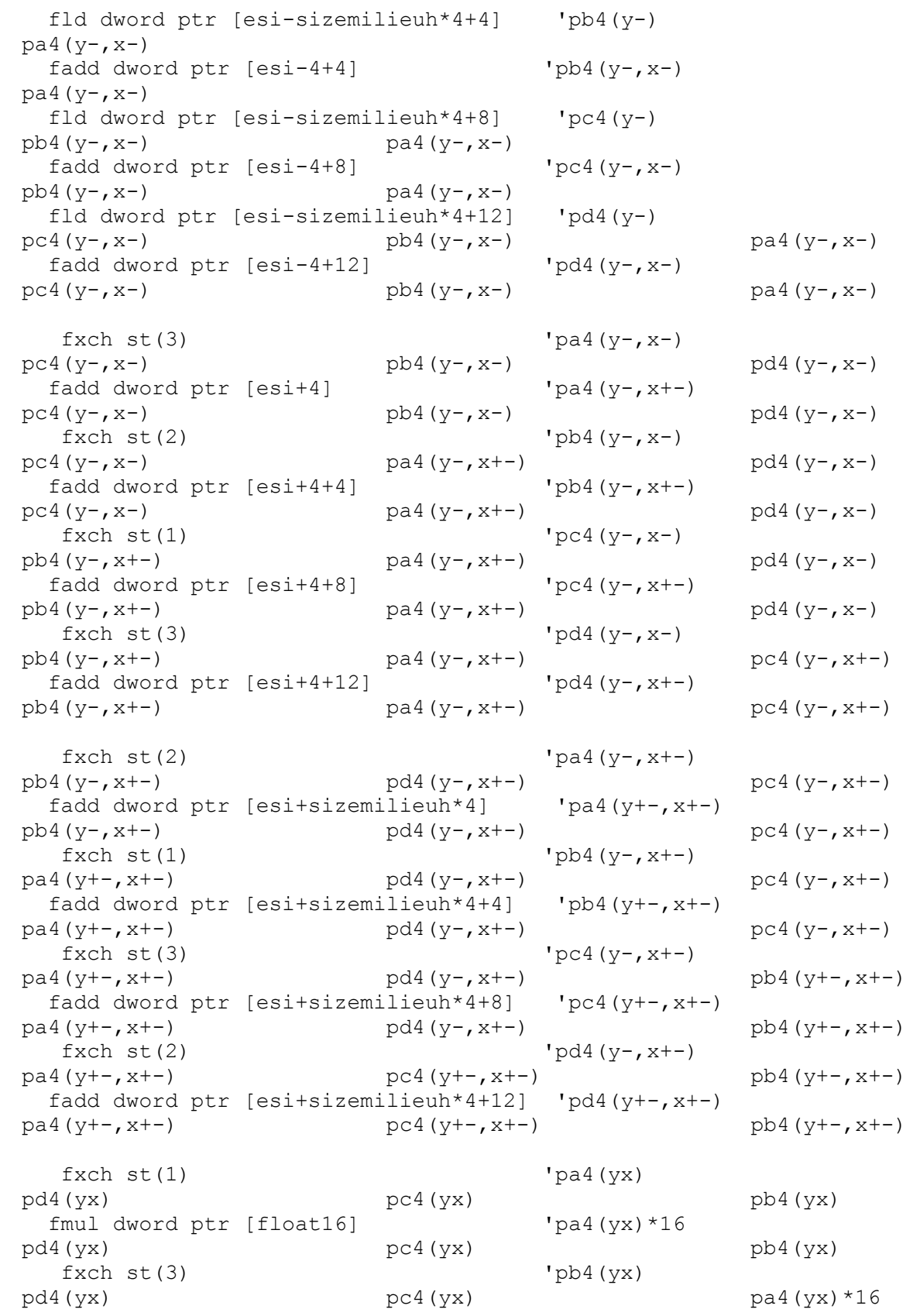

 fmul dword ptr [float16] 'pb4(yx)\*16 pd4(yx) pc4(yx) pa4(yx)\*16 fxch  $st(2)$  'pc4(yx) pd4(yx) pb4(yx)\*16 pa4(yx)\*16 fmul dword ptr [float16] 'pc4(yx)\*16 pd4(yx) pb4(yx)\*16 pa4(yx)\*16  $f \times ch \text{ st}(1)$  'pd4(yx) pc4 (yx)  $*16$  pb4 (yx)  $*16$  pa4 (yx)  $*16$  fmul dword ptr [float16] 'pd4(yx)\*16  $pc4(yx)*16$   $pb4(yx)*16$   $pa4(yx)*16$ fxch  $st(3)$  'pa4(yx) \*16  $p c 4 (yx) * 16$   $p b 4 (yx) * 16$   $p d (yx) * 16$  fld dword ptr [esi] 'pa(yx) pa4(yx)\*16 pc4(yx)\*16 pb4(yx)\*16 pd4(yx)\*16 fmul dword ptr [floatm60] 'pa(yx)\*-60 pa4(yx)\*16 pc4(yx)\*16 pb4(yx)\*16 pd4(yx)\*16 faddp st(1)  $\qquad \qquad \text{ 'pa(yx) * -60+pa4(yx) *16}$ pc4(yx)\*16 pb4(yx)\*16 pd4(yx)\*16 fxch  $st(2)$  'pb4(yx)\*16 pc4(yx)\*16 pa(yx)\*-60+pa4(yx)\*16 pd4(yx)\*16 fld dword ptr [esi+4] 'pb(yx) pb4 (yx) \*16 pc4 (yx) \*16 pa (yx) \*-60+pa4(yx)\*16 pd4(yx)\*16 fmul dword ptr [floatm60] 'pb(yx)\*-60  $p^{b4}(yx)^{*16}$  pc4(yx)\*16 pa(yx)\*-60+pa4(yx)\*16 pd4(yx)\*16 faddp  $st(1)$  'pb(yx)\*-60+pb4(yx)\*16 pc4(yx) \*16 pa(yx) \*-60+pa4(yx) \*16 pd4(yx) \*16 fxch  $st(1)$  'pc4(yx)\*16 pb(yx)\*-60+pb4(yx)\*16 pa(yx)\*-60+pa4(yx)\*16 pd4(yx)\*16 fld dword ptr [esi+8] 'pc(yx)  $pc4(yx)*16$  pb(yx) \*-60+pb4(yx) \*16 pa(yx) \*-60+pa4(yx) \*16 pd4(yx) \*16 fmul dword ptr [floatm60] 'pc(yx)\*-60  $p c 4 (yx) * 16$  pb(yx) \*-60+pb4(yx) \*16 pa(yx) \*-60+pa4(yx)\*16 pd4(yx)\*16 faddp  $st(1)$  'pc(yx)\*-60+pc4(yx)\*16 pb(yx)\*-60+pb4(yx)\*16 pa(yx)\*-60+pa4(yx)\*16 pd4(yx)\*16 fxch  $st(3)$  'pd4(yx)\*16 pb(yx)\*-60+pb4(yx)\*16 pa(yx)\*-60+pa4(yx)\*16 pc(yx)\*-60+pc4(yx)\*16 fld dword ptr [esi+12] 'pd(yx) pd4(yx)\*16 pb(yx)\*-60+pb4(yx)\*16 pa(yx)\*-  $60+pa(1) \times 16$  pc(yx) \*-60+pc4(yx) \*16 fmul dword ptr [floatm60] 'pd(yx)\*-60 pd4(yx)\*16 pb(yx)\*-60+pb4(yx)\*16 pa(yx)\*- 60+pa4(yx) \*16 pc(yx) \*-60+pc4(yx) \*16
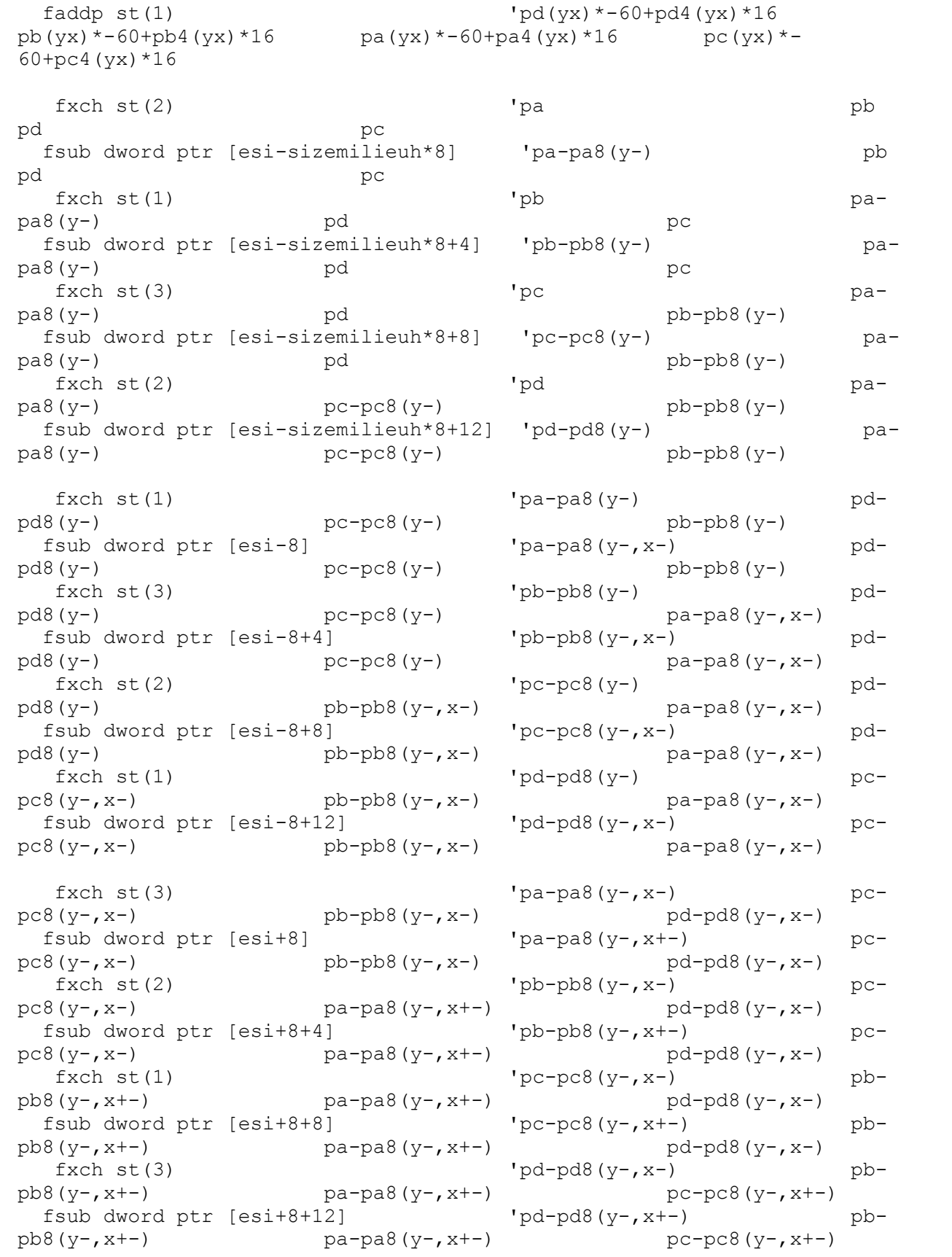

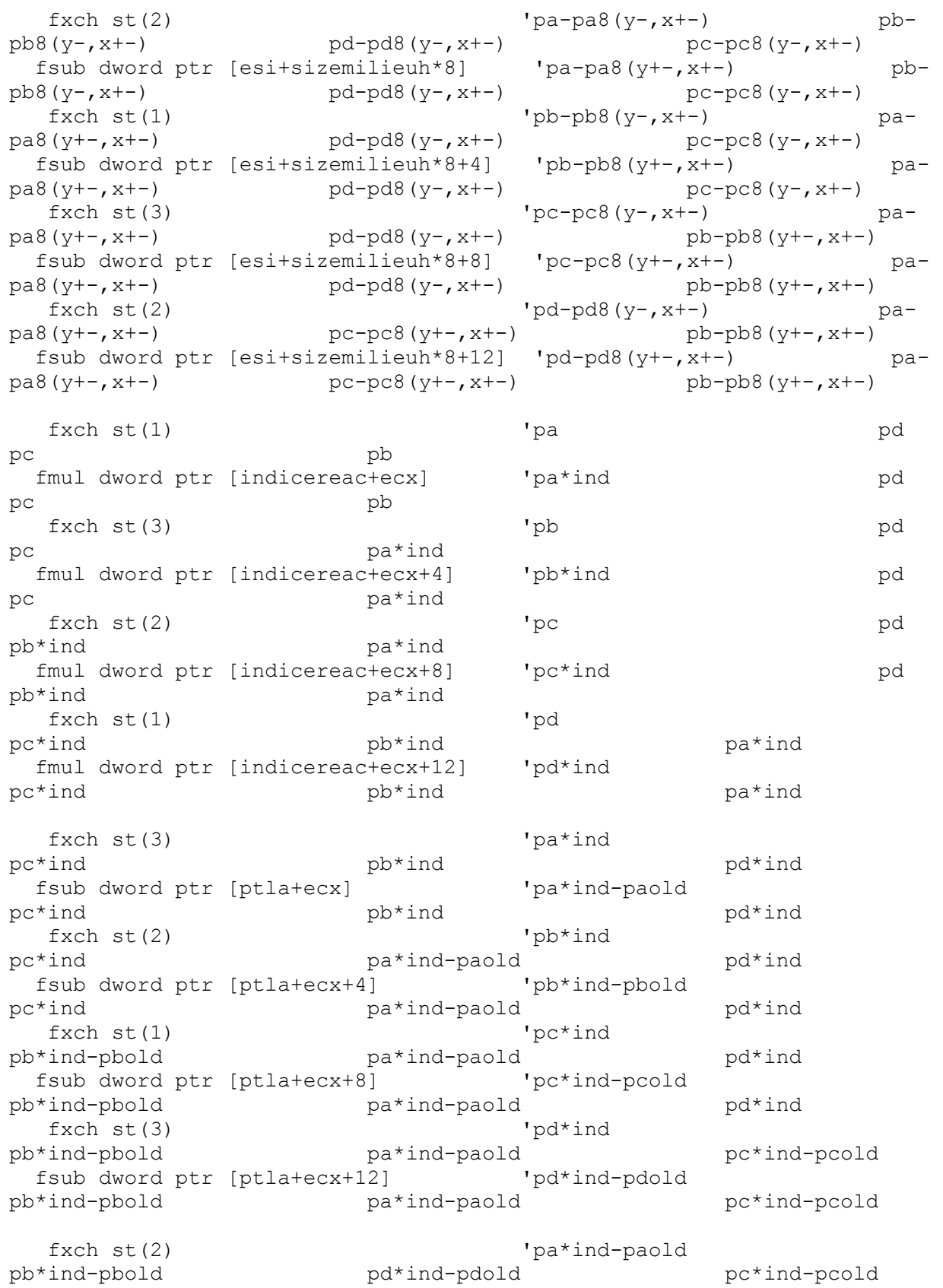

 fadd dword ptr [esi] 'pa\*ind-paold+pa0(yx) pb\*ind-pbold pd\*ind-pdold pc\*ind-pcold fxch st(1)  $\qquad \qquad$  'pb\*ind-pbold pa\*ind-paold+pa0(yx) pd\*ind-pdold pc\*ind-pcold fadd dword ptr [esi+4] 'pb\*ind-pbold+pb0(yx) pa\*ind-paold+pa0(yx) pd\*ind-pdold pc\*ind-pcold fxch st(3)  $\qquad \qquad \text{pc*ind-pcold}$ pa\*ind-paold+pa0(yx) pd\*ind-pdold pb\*indpbold+pb0(yx) fadd dword ptr [esi+8] 'pc\*ind-pcold+pc0(yx) pa\*ind-paold+pa0(yx) pd\*ind-pdold pb\*indpbold+pb0(yx) fxch st(2)  $\qquad \qquad$  'pd\*ind-pdold pa\*ind-paold+pa0(yx) pc\*ind-pcold+pc0(yx) pb\*indpbold+pb0(yx) fadd dword ptr [esi+12] 'pd\*ind-pdold+pd0(yx) pa\*ind-paold+pa0(yx) pc\*ind-pcold+pc0(yx) pb\*indpbold+pb0(yx) fxch st(1)  $'$  pa pd pc pb fmul dword ptr [attenuation+ecx] 'pa\*aten pd pc pb fxch st(3) 'pb pd pc pa\*aten fmul dword ptr [attenuation+ecx+4] 'pb\*aten pd pc pa\*aten fxch st(2)  $\qquad \qquad \text{pc}$  and  $\qquad \text{pd}$ pb\*aten pa\*aten fmul dword ptr [attenuation+ecx+8] 'pc\*aten pd pb\*aten pa\*aten fxch st(1)  $'pd$ pc\*aten pb\*aten pa\*aten fmul dword ptr [attenuation+ecx+12] 'pd\*aten pc\*aten pb\*aten pa\*aten fxch st(3)  $\qquad \qquad$  'pa\*aten pc\*aten pb\*aten pd\*aten fadd dword ptr [esi] 'pa\*aten+pa0(yx) pc\*aten pb\*aten pd\*aten fxch st(2)  $\qquad \qquad$  'pb\*aten pc\*aten pa\*aten+pa0(yx) pd\*aten fadd dword ptr [esi+4] 'pb\*aten+pb0(yx) pc\*aten pa\*aten+pa0(yx) pd\*aten fxch st(1)  $\qquad \qquad$  'pc\*aten pb\*aten+pb0(yx) pa\*aten+pa0(yx) pd\*aten fadd dword ptr [esi+8] 'pc\*aten+pc0(yx) pb\*aten+pb0(yx) pa\*aten+pa0(yx) pd\*aten fxch st(3) 'pd\*aten pb\*aten+pb0(yx) pa\*aten+pa0(yx) pc\*aten+pc0(yx) fadd dword ptr [esi+12] 'pd\*aten+pd0(yx) pb\*aten+pb0(yx) pa\*aten+pa0(yx) pc\*aten+pc0(yx)

```
fstp dword ptr [ptla+12+ecx] 'pd*aten+pd0(yx)
pb*aten+pb0(yx) pa*aten+pa0(yx)
                                               pc*aten+pc0(yx)
 fstp dword ptr [ptla+4+ecx] 'pb*aten+pb0(yx)
pa*aten+pa0(yx) pc*aten+pc0(yx)
 fstp dword ptr [ptla+0+ecx]
                                 'pa*aten+pa0(yx)pc*aten+pc0(yx)fstp dword ptr [ptla+8+ecx] 'pc*aten+pc0(yx)
 add esi, 16
 add ecx, 16
 end asm
next
cptintmouse+=1:if cptintmouse>intervrafrechmouse then
cptintmouse=0:gosub testmousesurecran
next
return
message$="entrez un nouveau rapport v/c entre 0 et 3":gosub
interrogemessage
dopplervsurc=val(message$)
' avance = 0.50096 pixel par trame
' si v/c=1 => v=c=0.50096' si v/c=0 => v=0' si v/c=2 => v=2*c=0.50096*2
V = (V/C) * Cif dopplervsurc>3 then dopplervsurc=3
if dopplervsurc <- 3 then dopplervsurc =- 3
dopplerc=.50096
dopplerv=dopplervsurc*dopplerc
gosub initptlszonecalcul
gosub initlimitescalcul
t=0return
```

```
-------
select case zoom
case -1
if itracedecal>(imaxm2-largzoneaff*2) then itracedecal=(imaxm2-
largzoneaff*2)
if jtracedecal>(jmaxm2-hautzoneaff*2) then jtracedecal=(jmaxm2-
hautzoneaff*2)
case 0
 if itracedecal>(imaxm2-largzoneaff) then itracedecal=(imaxm2-
largzoneaff)
if jtracedecal>(jmaxm2-hautzoneaff) then jtracedecal=(jmaxm2-
hautzoneaff)
case 1
if itracedecal>(imaxm2-largzoneaffsur2) then itracedecal=(imaxm2-
largzoneaffsur2)
if jtracedecal>(jmaxm2-hautzoneaffsur2) then jtracedecal=(jmaxm2-
hautzoneaffsur2)
end select
if itracedecal<2 then itracedecal=2
if jtracedecal<2 then jtracedecal=2
workpage=visiblepage xor 1:pcopy visiblepage,workpage:screenset 
workpage, visiblepage
itracedecalint=int(itracedecal)
```
tracecourbes:'-----------------------------------------------------------

jtracedecalint=int(jtracedecal)

```
adrecran=screenptr
adrecranmin=adrecran+(53*sizeecranh+211)*4
adrecranmax=adrecran+(sizeecranv*sizeecranh+sizeecranh-1)*4
adrecranmaxm8=(adrecranmax-sizeecranh*8)*4
adrecran=adrecranmin
if tracecontourson=0 then goto traceshunt
select case paletteencours
case 0
   coefpalette=256*256 'rouge
 case 1 
  coefpalette=256 'vert
case 2 
  coefpalette=1 'bleu
 case 3 
  coefpalette=1
case 4 
  coefpalette=256*256
case 5 
   coefpalette=1
end select 
select case zoom
case 1
 for yecran=0 to hautzoneaff-1 step 2
   adrecranligney=adrecran+yecran*sizeecranh*4
   jtrace=jtracedecalint+yecran*.5
   for xecran=0 to largzoneaff-1 step 2
    itrace=itracedecalint+xecran*.5
    if indicereac(jtrace,itrace)=coefreac then col=rosemask else 
col=coefpalette*int((1-indicereac(jtrace,itrace)/coefreac)*255)
    poke integer ,adrecranligney+xecran*4,col
    poke integer ,adrecranligney+xecran*4+4,col
    poke integer ,adrecranligney+xecran*4+sizeecranh*4,col
   poke integer ,adrecranligney+xecran*4+4+sizeecranh*4,col
   next
next
case 0
 for yecran=0 to hautzoneaff
   adrecranligney=adrecran+yecran*sizeecranh*4
   jtrace=jtracedecalint+yecran
   for xecran=0 to largzoneaff
    itrace=itracedecalint+xecran
    if indicereac(jtrace,itrace)=coefreac then col=rosemask else 
col=coefpalette*int((1-indicereac(jtrace,itrace)/coefreac)*255)
    poke integer ,adrecranligney+xecran*4,col
  next
next 
case -1
 for yecran=0 to hautzoneaff
   adrecranligney=adrecran+yecran*sizeecranh*4
```

```
 jtrace=jtracedecalint+yecran*2
   for xecran=0 to largzoneaff
    itrace=itracedecalint+xecran*2
    if indicereac(jtrace,itrace)=coefreac then col=rosemask else 
col=coefpalette*int((1-indicereac(jtrace,itrace)/coefreac)*255)
    poke integer ,adrecranligney+xecran*4,col
   next
next 
end select
if tracecontourson then get (211,53)-(211+largzoneaff-1,53+hautzoneaff-
1),memoreac(0)
traceshunt:
select case paletteencours
case 0
   contraste=contraste0:gosub tracegris
 case 1 
  contraste=contraste1:gosub traceamplitude
 case 2 
  contraste=contraste2:gosub traceamplitude
 case 3 
  contraste=contraste3:gosub traceenergie
case 4 
  contraste=contraste4:gosub traceenergie
case 5 
  contraste=contraste5:gosub traceenergie
end select 
if tracecontourson then Put (211,53), memoreac(0), alpha, 96
if grilleon then gosub tracegrille
gosub tracecroixelements
gosub tracespotavi
if obsactif then gosub traceobservateur
if aboutonoff=1 then gosub afficheabout
visiblepage=workpage:screenset workpage, visiblepage
return
tracegris:'--------------------------------------------------------------
-------
select case zoom
case -1
  gosub tracegrisunzoom
case 0
  gosub tracegrisnormal
case 1
   gosub tracegriszoom
end select
return
tracegriszoom:'----------------------------------------------------------
-------
```

```
for yecran=0 to hautzoneaff-1 step 2
 adrecranligney=adrecran+yecran*sizeecranh*4
 jtrace=jtracedecalint+yecran*.5
 for xecran=0 to largzoneaff-1 step 2
   itrace=itracedecalint+xecran*.5
   if trameaoub=0 then
    ton=ptlb(jtrace,itrace)*contraste
   else
    ton=ptla(jtrace,itrace)*contraste
   end if
   tonb=ton-91+91*indicereac(jtrace,itrace)/coefreacbase
   traceattenuateur=0
  if attenuation(jtrace, itrace)<coefattenuation then
    tonb=ton-63+63*attenuation(jtrace,itrace)
   traceattenuateur=1
   end if
   iF ton>124 THEN ton=124
   IF ton<-124 THEN ton=-124
   iF tonb>124 THEN tonb=124
   IF tonb<-124 THEN tonb=-124
   if traceattenuateur then
    col=moitblanc+tonb*antibleu+ton*unitbleu
   else
    col=moitblanc+tonb*unitcolbar+ton*unitcol
   end if
   poke integer ,adrecranligney+xecran*4,col
   poke integer ,adrecranligney+xecran*4+4,col
   poke integer ,adrecranligney+xecran*4+sizeecranh*4,col
   poke integer ,adrecranligney+xecran*4+4+sizeecranh*4,col
 next
next
return
tracegrisnormal:'--------------------------------------------------------
-------
for yecran=0 to hautzoneaff
 adrecranligney=adrecran+yecran*sizeecranh*4
 jtrace=jtracedecalint+yecran
 for xecran=0 to largzoneaff
   itrace=itracedecalint+xecran
   if trameaoub=0 then
    ton=ptlb(jtrace,itrace)*contraste
   else
    ton=ptla(jtrace,itrace)*contraste
   end if
   tonb=ton-91+91*indicereac(jtrace,itrace)/coefreacbase
   traceattenuateur=0
  if attenuation(jtrace, itrace)<coefattenuation then
   tonb=ton-63+63*attenuation(jtrace,itrace)
   traceattenuateur=1
   end if
  iF ton>124 THEN ton=124
   IF ton<-124 THEN ton=-124
```

```
 iF tonb>124 THEN tonb=124
   IF tonb<-124 THEN tonb=-124
   if traceattenuateur then
   col=moitblanc+tonb*antibleu+ton*unitbleu
   else
    col=moitblanc+tonb*unitcolbar+ton*unitcol
   end if
  poke integer ,adrecranligney+xecran*4,col
 next
next
return
tracegrisunzoom:'--------------------------------------------------------
-------
for yecran=0 to hautzoneaff
 adrecranligney=adrecran+yecran*sizeecranh*4
 jtrace=jtracedecalint+yecran*2
 for xecran=0 to largzoneaff
   itrace=itracedecalint+xecran*2
  if trameaoub=0 then
    ton=ptlb(jtrace,itrace)*contraste
   else
   ton=ptla(jtrace,itrace)*contraste
   end if
   tonb=ton-91+91*indicereac(jtrace,itrace)/coefreacbase
   traceattenuateur=0
   if attenuation(jtrace,itrace)<coefattenuation then
    tonb=ton-63+63*attenuation(jtrace,itrace)
   traceattenuateur=1
   end if
   iF ton>124 THEN ton=124
   IF ton<-124 THEN ton=-124
   iF tonb>124 THEN tonb=124
   IF tonb<-124 THEN tonb=-124
   if traceattenuateur then
    col=moitblanc+tonb*antibleu+ton*unitbleu
   else
   col=moitblanc+tonb*unitcolbar+ton*unitcol
  end if
   poke integer ,adrecranligney+xecran*4,col
 next
next
return
traceamplitude:'---------------------------------------------------------
-------
select case zoom
case -1
  gosub traceamplitudeunzoom
```
case 0

```
 gosub traceamplitudenormal
 case 1
  gosub traceamplitudezoom
end select
return
traceamplitudezoom:'-----------------------------------------------------
-------
for yecran=0 to hautzoneaff-1 step 2
 adrecranligney=adrecran+yecran*sizeecranh*4
 jtrace=jtracedecalint+yecran*.5
 for xecran=0 to largzoneaff-1 step 2
   itrace=itracedecalint+xecran*.5
   if trameaoub=0 then
   ton=ptlb(jtrace,itrace)*contraste
   else
   ton=ptla(jtrace,itrace)*contraste
   end if 
   IF ton>seuilcolmax THEN ton=seuilcolmax
   IF ton<seuilcolmin THEN ton=seuilcolmin
   col=colamplitude(ton)
   poke integer ,adrecranligney+xecran*4,col
  poke integer ,adrecranligney+xecran*4+4,col
  poke integer ,adrecranligney+xecran*4+sizeecranh*4,col
  poke integer ,adrecranligney+xecran*4+4+sizeecranh*4,col
next
next
return
traceamplitudenormal:'---------------------------------------------------
-------
for yecran=0 to hautzoneaff
 adrecranligney=adrecran+yecran*sizeecranh*4
 jtrace=jtracedecalint+yecran
 for xecran=0 to largzoneaff
   itrace=itracedecalint+xecran
   if trameaoub=0 then
   ton=ptlb(jtrace,itrace)*contraste
   else
   ton=ptla(jtrace,itrace)*contraste
   end if 
   IF ton>seuilcolmax THEN ton=seuilcolmax
   IF ton<seuilcolmin THEN ton=seuilcolmin
   col=colamplitude(ton)
  poke integer ,adrecranligney+xecran*4,col
next
next
return
traceamplitudeunzoom:'---------------------------------------------------
```
-------

```
contrasteb=contraste*.7
for yecran=0 to hautzoneaff
 adrecranligney=adrecran+yecran*sizeecranh*4
 jtrace=jtracedecalint+yecran*2
 for xecran=0 to largzoneaff
   itrace=itracedecalint+xecran*2
   if trameaoub=0 then
   ton=ptlb(jtrace,itrace)*contrasteb
   else
   ton=ptla(jtrace,itrace)*contrasteb
   end if
   IF ton>seuilcolmax THEN ton=seuilcolmax
   IF ton<seuilcolmin THEN ton=seuilcolmin
   col=colamplitude(ton)
  poke integer ,adrecranligney+xecran*4,col
next
next
return
```

```
traceenergie:'-----------------------------------------------------------
-------
colgrilleenergie=colgrilleenergiea
select case zoom
case -1
  gosub traceenergieunzoom
case 0
  gosub traceenergienormal
case 1
  gosub traceenergiezoom
end select
return
traceenergiezoom:'-------------------------------------------------------
-------
for yecran=0 to hautzoneaff-1 step 2
 adrecranligney=adrecran+yecran*sizeecranh*4
 jtrace=jtracedecalint+yecran*.5
 for xecran=0 to largzoneaff-1 step 2
   itrace=itracedecalint+xecran*.5
   if trameaoub=0 then
    ton=(ptlb(jtrace,itrace-1)*ptlb(jtrace,itrace-
1)+ptlb(jtrace,itrace+1)*ptlb(jtrace,itrace+1)+ptlb(jtrace-
1,itrace)*ptlb(jtrace-
1,itrace)+ptlb(jtrace+1,itrace)*ptlb(jtrace+1,itrace))*contraste
   else
```

```
ton=(ptla(jtrace,itrace-1)*ptla(jtrace,itrace-
1) +ptla(jtrace, itrace+1) *ptla(jtrace, itrace+1) +ptla(jtrace-
1, itrace) *ptla(jtrace-
1, itrace) +ptla(jtrace+1, itrace) *ptla(jtrace+1, itrace)) *contraste
  end if
  iF ton<1 THEN ton=0
  iF ton>seuilcolmax THEN ton=seuilcolmax
  col=colenergie(ton)
  poke integer , adrecranligney+xecran*4, col
 poke integer , adrecranligney+xecran*4+4, col
 poke integer, adrecranligney+xecran*4+sizeecranh*4, col
 poke integer, adrecranligney+xecran*4+4+sizeecranh*4, col
next
next
return
- - - - - - -if trameaoub=0 then adr=varptr(\text{ptlb}(0,0)) else adr=varptr(\text{ptla}(0,0))for yecran=0 to hautzoneaff
 adrecranligney=adrecran+yecran*sizeecranh*4
 jtrace=jtracedecalint+yecran
 for xecran=0 to largzoneaff
 asm
 mov eax, dword ptr [ XECRAN]
  add eax, dword ptr [itracedecalint]
 mov dword ptr [itrace], eax
 mov ecx, dword ptr [jtrace]
  imul ecx, sizemilieuh
  add ecx, dword ptr [itrace]
  imul ecx, 4
 mov esi, [adr]
  add esi, ecx
  fld dword ptr [esi-sizemilieuh*4]
  fmul st(0)fld dword ptr [esi-4]
  fmul st(0)fxch st(1)faddp
  fld dword ptr [esi+4]
  fmul st(0)fxch st(1)faddp
  fld dword ptr [esi+sizemilieuh*4]
  fmul st(0)fxch st(1)faddp
  fmul dword ptr [ CONTRASTE]
  fistp dword ptr [ TON]
  end asm
```

```
 iF ton<1 THEN ton=0
   iF ton>seuilcolmax THEN ton=seuilcolmax
   col=colenergie(ton)
  poke integer ,adrecranligney+xecran*4,col
 next
next 
return
traceenergieunzoom:'-----------------------------------------------------
-------
contrasteb=contraste*.3
if trameaoub=0 then adr=varptr(ptlb(0,0)) else adr=varptr(ptla(0,0))for yecran=0 to hautzoneaff 
 adrecranligney=adrecran+yecran*sizeecranh*4
 jtrace=jtracedecalint+yecran*2
 for xecran=0 to largzoneaff
   asm 
   mov eax, dword ptr [_XECRAN]
   sal eax, 1
   add eax, dword ptr [itracedecalint]
   mov dword ptr [itrace], eax
   mov ecx, dword ptr [jtrace]
   imul ecx, sizemilieuh
   add ecx, dword ptr [itrace]
   imul ecx, 4
   mov esi,[adr]
   add esi,ecx
   fld dword ptr [esi-sizemilieuh*8-4]
   fmul st(0)
   fld dword ptr [esi-sizemilieuh*8+4]
   fmul st(0)
   fxch st(1)
   faddp
   fld dword ptr [esi-sizemilieuh*4-8]
   fmul st(0)
   fxch st(1)
   faddp
   fld dword ptr [esi-sizemilieuh*4]
   fmul st(0)
   fxch st(1)
   faddp
   fld dword ptr [esi-sizemilieuh*4+8]
   fmul st(0)
   fxch st(1)
   faddp
   fld dword ptr [esi-4]
```

```
 fmul st(0)
   fxch st(1)
   faddp
   fld dword ptr [esi+4]
   fmul st(0)
   fxch st(1)
   faddp
   fld dword ptr [esi+sizemilieuh*4-8]
   fmul st(0)
   fxch st(1)
   faddp
   fld dword ptr [esi+sizemilieuh*4]
   fmul st(0)
   fxch st(1)
   faddp
  fld dword ptr [esi+sizemilieuh*4+8]
   fmul st(0)
   fxch st(1)
   faddp
   fld dword ptr [esi+sizemilieuh*8-4]
   fmul st(0)
   fxch st(1)
   faddp
   fld dword ptr [esi+sizemilieuh*8+4]
   fmul st(0)
   fxch st(1)
   faddp
   fmul dword ptr [_CONTRASTEB]
   fistp dword ptr [_TON]
   end asm 
   iF ton<1 THEN ton=0
   iF ton>seuilcolmax THEN ton=seuilcolmax
   col=colenergie(ton)
   poke integer ,adrecranligney+xecran*4,col
 next
next
return
contrasteplus:'----------------------------------------------------------
-------
message$="augmente la luminosit"+chr$(130)+" actuellement = "
select case paletteencours
 case 0
  message$+=str$(contraste0)
 case 1 
  message$+=str$(contraste1)
 case 2 
   message$+=str$(contraste2)
```

```
case 3 
  message$+=str$(contraste3)
case 4 
  message$+=str$(contraste4)
case 5 
  message$+=str$(contraste5)
end select 
gosub affichemessage
if mousebouton=0 then return
select case paletteencours
case 0
  contraste0*=1.1
case 1 
  contraste1*=1.1
case 2 
  contraste2*=1.1
case 3 
  contraste3*=1.1
case 4 
  contraste4*=1.1
case 5 
  contraste5*=1.1
end select 
gosub tracecourbes
gosub attendrelachemousecourt
return
contrastemoins:'---------------------------------------------------------
-------
message$="diminue la luminosit"+chr$(130)+" actuellement = "
select case paletteencours
case 0
  message$+=str$(contraste0)
case 1 
  message$+=str$(contraste1)
case 2 
  message$+=str$(contraste2)
 case 3 
 message$+=str$(contraste3)
 case 4 
  message$+=str$(contraste4)
case 5 
  message$+=str$(contraste5)
end select 
gosub affichemessage
if mousebouton=0 then return
select case paletteencours
case 0
  contraste0/=1.1
case 1 
  contraste1/=1.1
```

```
case 2
 contraste2/=1.1
 case 3
 contraste3/=1.1case 4
 contraste4/=1.1case 5
 contraste5/=1.1end select
gosub tracecourbes
gosub attendrelachemousecourt
return
```

```
- - - - - - -if aviopen=1 then
avicpt+=1:if avicpt>avicptlim then avicpt=0:avispot=avispot xor 1
if avispot=1 then
 Circle (226, 69), 10, rouge, , , , F
else
 if paletteencours=0 then
  Circle (226, 69), 10, moitblanc, \overline{P}else
 Circle (226, 69), 10, noir, ... F
 end if
end if
end if
return
------ -if numdernierelement<1 then return
for numelement=1 to numdernierelement
xcroix=elementinfo(0,numelement)-itracedecal
ycroix=elementinfo(1,numelement)-jtracedecal
```

```
select case zoom
 case -1xcroix*-.5ycroix*-.5case 1
 xcroix*=2
 ycroix*=2
 end select
 xcroix=int(xcroix): ycroix=int(ycroix)
 if xcroix>7 then
 if xcroix<(largzoneaff-7) then
   if ycroix>7 then
   if ycroix<(hautzoneaff-7) then
    xcroix+=211:ycroix+=53col=blanc
     if elementselect (numelement)=1 then col=vertclair
     if numelement=numelementselect then col=vertclair
     line (xcroix-5, ycroix) - (xcroix+5, ycroix), col
     line(xcroix, ycroix-5) - (xcroix, ycroix+5), col
     if numelement=numelementselect then
     if elementnom$ (numelement) ="sources alignees" then
      angle=elementinfo(3, numelementselect)*deuxpisur360
      largeur=elementinfo(2,numelementselect)/2
      if zoom =- 1 then largeur*=. 5
      if zoom=1 then largeur*=2
       for larg=0 to largeur
       x=cos(angle)*larg:y=sin(angle)*larg
       xx=xcroix-x:yy=ycroix-y:if xx>211 then if xx<(211+largzoneaff-1)
then if yy>53 then if yy<(53+hautzoneaff-1) then pset(xx, yy), col
       xx=xcroix+x:yy=ycroix+y:if xx>211 then if xx<(211+largzoneaff-1)
then if yy>53 then if yy<(53+hautzoneaff-1) then pset(xx, yy), col
      next
     end if
     end if
   end if
  end if
 end if
 end if
next
return
- - - - - - -col=colgrilleenergie
if paletteencours <= 2 then col=colgrilleamplitude
if paletteencours=0 then col=colgrillegris
for grilley=56 to sizeecranv-21 step 16
 for grillex=217 to sizeecranh step 16
 pset(grillex, grilley), col
```
next next return

```
affichemessage:'---------------------------------------------------------
-------
if message$=oldmessage$ then return
COLOR blanc, bleufond1
locate 95,2:?space(140);
locate 95,2:?message$;
oldmessage$=message$
return
afficheindice:'----------------------------------------------------------
-------
if message$=oldmessage$ then return
COLOR blanc, bleufond1
locate 95,2:?space(110);
locate 95,2:?messagea$;
locate 95,30:?messageb$;
locate 95,75:?messagec$;
oldmessage$=message$
return
affichenumerotrame:'-----------------------------------------------------
-------
COLOR blanc, bleufond1
locate 95,146:?space(17);
locate 95,146:? numtrame;" -"; cint(timer-tempsdebut);"s";
return
afficheposelementenmvt:'-------------------------------------------------
-------
COLOR blanc,bleufond2
locate 20,2:? str$(elementinfo(0,numelementselect)-imaxsur2);"";
```

```
locate 24,2:? str$(elementinfo(1,numelementselect)-jmaxsur2);" ";
select case elementtype$(numelementselect)
 case "source"
 if elementnom$(numelementselect)="sources alignees" then locate 32,2:? 
elementinfo(3, numelementselect);" "
 case "attenuateur"
 locate 32,2:? elementinfo(3,numelementselect);" "
case "objet"
 locate 36,2:? elementinfo(4,numelementselect);" "
 case "objetbmp"
 locate 36,2:? elementinfo(4,numelementselect);"
end select 
return
interrogemessage:'-------------------------------------------------------
-------
largmessage=(len(message$))/2+1
largfenetremessage=(largmessage+2)*8
hautfenetremessage=32
line(617-largfenetremessage,400-hautfenetremessage)-
(617+largfenetremessage,400+hautfenetremessage),bleufond2,BF
line(617-largfenetremessage,400-hautfenetremessage)-
(617+largfenetremessage,400+hautfenetremessage),quarblanc,B
COLOR blanc,bleufond2
locate 50,80-largmessage:? message$;
locate 52,80-largmessage:input message$
COLOR blanc,bleufond2
locate 52,80-largmessage:?" "
return
```
-------

tracemenu:'--------------------------------------------------------------

if numelementselect=numelementselectold then return

```
SELECT CASE elementnom$(numelementselect)
 CASE "source ponctuelle"
   gosub tracedebutmenu:gosub tracemenusourceponctuelle:gosub tracefinmenu
 CASE "sources alignees"
   gosub tracedebutmenu:gosub tracemenusourcesalignees:gosub tracefinmenu
 CASE "source en rotation"
   gosub tracedebutmenu:gosub tracemenusourceenrotation:gosub tracefinmenu
 CASE "source en translation"
   gosub tracedebutmenu:gosub tracemenusourceentranslation:gosub 
tracefinmenu
 CASE "source circulaire"
   gosub tracedebutmenu:gosub tracemenusourcecirculaire:gosub tracefinmenu
 CASE "source AM"
   gosub tracedebutmenu:gosub tracemenusourceAM:gosub tracefinmenu
 CASE "source FM"
   gosub tracedebutmenu:gosub tracemenusourceFM:gosub tracefinmenu
 CASE "source offset"
   gosub tracedebutmenu:gosub tracemenusourceoffset:gosub tracefinmenu
 CASE "surface circulaire"
   gosub tracedebutmenu:gosub tracemenusurfacecirculaire:gosub 
tracefinmenu
 CASE "surface plane"
   gosub tracedebutmenu:gosub tracemenusurfaceplane:gosub tracefinmenu
 CASE "surface triangulaire"
   gosub tracedebutmenu:gosub tracemenusurfacetriangulaire:gosub 
tracefinmenu
 CASE "attenuateur"
   gosub tracedebutmenu:gosub tracemenuattenuateur:gosub tracefinmenu
 CASE "observateur"
   gosub tracedebutmenu:gosub tracemenuobservateur:gosub tracefinmenu
case ""
   line(0,53)-(166,88),bleufond1,BF:line(0,89)-(209,588),bleufond2,BF
END SELECT
if elementtype$(numelementselect)="objetbmp" then
 gosub tracedebutmenu:gosub tracemenuobjetbmp:gosub tracefinmenu
end if
numelementselectold=numelementselect
return
tracedebutmenu:'---------------------------------------------------------
-------
line(0,53)-(166,88),bleufond1,BF:line(0,89)-(209,588),bleufond2,BF
COLOR griscreme, bleufond1
locate 10,2:? chr$(130);"l";chr$(130);"ment ";numelementselect;
COLOR blanc, bleufond2
locate 14,2:? left$(elementnom$(numelementselect),24);
COLOR griscreme, bleufond2
locate 18,2:?"centre x";
locate 22,2:?"centre y";
return
tracefinmenu:'-----------------------------------------------------------
-------
```

```
COLOR blanc, bleufond2
locate 20,2:? str$(elementinfo(0,numelementselect)-imaxsur2);" ";
locate 24,2:? str$(elementinfo(1,numelementselect)-jmaxsur2);" ";
for n=2 to nbrinfosmax(numelementselect)
locate 20+n*4, 2:? str$ (elementinfo (n, numelementselect));"";
next
return
tracemenusourceponctuelle:'----------------------------------------------
-------
locate 26,2:?"longueur d'onde";
locate 30,2:?"amplitude";
locate 34,2:?"d";chr$(130);"phasage";
locate 38,2:?"offset"; 
locate 42,2:?"0:+/- 1:+ 2:-"; 
locate 46,2:?"seuil de d";chr$(130);"clenchement";
locate 50,2:?"dur";chr$(130);"e d'emission";
return
tracemenusourceoffset:'--------------------------------------------------
-------
locate 26,2:?"offset";
locate 30,2:?"seuil de d";chr$(130);"clenchement";
return
tracemenusourcesalignees:'-----------------------------------------------
-------
locate 26,2:?"largeur";
locate 30,2:?"inclinaison";
locate 34,2:?"longueur d'onde";
locate 38,2:?"amplitude";
locate 42,2:?"offset";
locate 46,2:?"0:+/- 1:+ 2:-";
locate 50,2:?"apodisation (0=Off)";
return
tracemenusourceenrotation:'----------------------------------------------
-------
locate 26,2:?"rayon x";
locate 30,2:?"rayon y";
locate 34,2:?"p";chr$(130);"riode de rotation";
locate 38,2:?"longueur d'onde";
locate 42,2:?"amplitude";
locate 46,2:?"d";chr$(130);"phasage";
locate 50,2:?"offset";
locate 54, 2: ?"0: +/- 1: + 2:-".locate 58,2:?"seuil de d";chr$(130);"clenchement";
locate 62,2:?"dur";chr$(130);"e d'emission";
return
```

```
tracemenusourceentranslation:'-------------------------------------------
-------
locate 26,2:?"vitesse d";chr$(130);"placement x";
locate 30,2:?"vitesse d";chr$(130);"placement y";
locate 34,2:?"longueur d'onde";
locate 38,2:?"amplitude";
locate 42,2:?"d";chr$(130);"phasage";
locate 46,2:?"offset";
locate 50,2:?"0:+/- 1:+ 2:-";
locate 54,2:?"seuil de d";chr$(130);"clenchement";
locate 58,2:?"dur";chr$(130);"e d'emission";
return
tracemenusourcecirculaire:'----------------------------------------------
-------
locate 26,2:?"rayon x";
locate 30,2:?"rayon y";
locate 34,2:?"nombre de sources";
locate 38,2:?"longueur d'onde";
locate 42,2:?"phase de rotation";
locate 46,2:?"secteur angulaire";
locate 50,2:?"inclinaison";
locate 54,2:?"amplitude";
locate 58,2:?"offset";
locate 62, 2: ?"0: +/- 1: + 2:-".locate 66,2:?"seuil de d";chr$(130);"clenchement";
locate 2*35,2:?"dur";chr$(130);"e d'emission";
return
tracemenusourceAM:'------------------------------------------------------
-------
locate 26,2:?"longueur d'onde";
locate 30,2:?"amplitude min";
locate 34,2:?"amplitude max";
locate 38,2:?"p";chr$(130);"riode de modulation";
locate 42,2:?"offset";
locate 46,2:?"0:+/- 1:+ 2:-"; 
locate 50,2:?"seuil de d";chr$(130);"clenchement";
locate 54,2:?"dur";chr$(130);"e d'emission";
return
tracemenusourceFM:'------------------------------------------------------
-------
locate 26,2:?"longueur d'onde min";
locate 30,2:?"longueur d'onde max";
locate 34,2:?"p";chr$(130);"riode de modulation";
locate 38,2:?"amplitude";
locate 42,2:?"offset";
locate 46,2:?"0:+/- 1:+ 2:-";
```

```
locate 50,2:?"seuil de d";chr$(130);"clenchement";
locate 54,2:?"dur";chr$(130);"e d'emission";
return
tracemenusurfacecirculaire:'---------------------------------------------
-------
locate 26,2:?"rayon x";
locate 30,2:?"rayon y";
locate 34,2:?"inclinaison";
locate 38,2:?"indice int";chr$(130);"rieur";
locate 42,2:?"indice ext";chr$(130);"rieur";
locate 46,2:?"n couches d'indice";
locate 50,2:?"couche interne fixe (%)";
locate 54,2:?"0=lin 1=sin 2=cos";
locate 58,2:?"demi-cercle 0=off 1=on"
locate 62,2:?"prior 0=off 1=si> 2=si<";
return
tracemenusurfaceplane:'--------------------------------------------------
-------
locate 26,2:?"largeur";
locate 30,2:?"hauteur";
locate 34,2:?"inclinaison";
locate 38,2:?"indice int";chr$(130);"rieur";
locate 42,2:?"indice ext";chr$(130);"rieur";
locate 46,2:?"n couches d'indice";
locate 50,2:?"couche interne fixe (%)";
locate 54,2:?"0=lin 1=sin 2=cos"
locate 58,2:?"prior 0=off 1=si> 2=si<";
return
tracemenusurfacetriangulaire:'-------------------------------------------
-------
locate 26,2:?"largeur";
locate 30,2:?"hauteur";
locate 34,2:?"inclinaison";
locate 38, 2:?"indice";
locate 42, 2:?"prior 0=off 1=si> 2=si<";
return
tracemenuobservateur:'---------------------------------------------------
-------
locate 26,2:?"vitesse d";chr$(130);"placement x";
locate 30,2:?"vitesse d";chr$(130);"placement y";
return
tracemenuattenuateur:'---------------------------------------------------
-------
```
locate 26,2:?"largeur";

```
locate 30,2:?"inclinaison";
return
tracemenuobjetbmp:'------------------------------------------------------
-------
locate 26,2:?"largeur";
locate 30,2:?"hauteur";
locate 34,2:?"inclinaison";
locate 38,2:?"prior 0=off 1=si> 2=si<";
return
```
litsources:'------------------------------------------------------------- -------

for numelement=1 to numdernierelement SELECT CASE elementnom\$(numelement) CASE "source ponctuelle" gosub sourceponctuelle CASE "sources alignees" gosub sourcesalignees CASE "source en rotation" gosub sourceenrotation case "source en translation" gosub sourceentranslation CASE "source circulaire" gosub sourcecirculaire CASE "source AM" gosub sourceAM

```
 CASE "source FM"
    gosub sourceFM 
  CASE "source offset"
    gosub sourceoffset
END SELECT
next
return
newsourceponctuelle:'----------------------------------------------------
-------
numdernierelement+=1:if numdernierelement>numelementmax then 
numdernierelement=numelementmax
numelement=numdernierelement
elementnom$(numelement)="source ponctuelle"
elementtype$(numelement)="source"
elementinfo(0,numelement)=itracedecal+largzoneaffsur2
elementinfo(1,numelement)=jtracedecal+hautzoneaffsur2
elementinfo(2,numelement)=16 'longueur d'onde en pixels
elementinfo(3, numelement)=1 'amplitude
elementinfo(4,numelement)=0 'dephasage
elementinfo(5,numelement)=0 'offset
elementinfo(6,numelement)=0 'mono alternance
elementinfo(7,numelement)=0 'seuil declenchement
elementinfo(8,numelement)=10000 'duree d'emission en longueur 
d'onde
nbrinfosmax(numelement)=8
gosub initptlszonecalcul
gosub initlimitescalcul
numelementselect=numdernierelement:gosub tracemenu
gosub centreelement
return
sourceponctuelle:'-------------------------------------------------------
-------
isource=elementinfo(0,numelement)+dopplercpt
jsource=elementinfo(1,numelement)
lambda=elementinfo(2,numelement)
amplitude=elementinfo(3,numelement)
dephasage=elementinfo(4,numelement)
offset=elementinfo(5,numelement)
monoalternance=elementinfo(6,numelement)
seuildeclenche=elementinfo(7,numelement)
dureeemit=elementinfo(8,numelement)
dephasage*=deuxpisur360
freq=1/lambda
omega=deuxpi*freq
if seuildeclenche=0 then
```

```
if t<(dureeemit*lambda) then
  enew=amplitude*SIN(omega*t+dephasage)
  eold=amplitude*SIN(omega*(t-deltat)+dephasage)
  edif=enew-eold
  GOSUB integresource
 end if
else
 if tdeclenche (0, numelement) <0 then if t>(-
tdeclenche(0, numelement) +dureeemit*lambda) then
tdeclenche (0, numelement) =valeurvide
 if tdeclenche (0, numelement) =valeurvide then
  if isource>2 then
  if isource<imaxm2 then
    if jsource>2 then
     if jsource<jmaxm2 then
      if trameaoub=0 then
      if abs(ptlb(jsource, isource)) >=seuildeclenche then
tdeclenche (0, numelement) =t
      else
       if abs(ptla(jsource, isource)) >=seuildeclenche then
tdeclenche (0, numelement) = tend if
     end if
    end if
  end if
 end if
 end if
 if tdeclenche (0, numelement) >valeurvide then
  tmtdeclenche=t-tdeclenche(0,numelement)
  if tmtdeclenche<(dureeemit*lambda) then
   enew=amplitude*SIN(omega*tmtdeclenche+dephasage)
   eold=amplitude*SIN(omega*(tmtdeclenche-deltat)+dephasage)
  edif=enew-eold
  GOSUB integresource
  else
  tdeclenche (0, numelement) =- t
  end if
 end ifend if
RETURN
- - - - - - -numdernierelement+=1:if numdernierelement>numelementmax then
numdernierelement=numelementmax
numelement=numdernierelement
elementnom$ (numelement) ="source offset"
elementtype$ (numelement) ="source"
```

```
elementinfo(0,numelement)=itracedecal+largzoneaffsur2
elementinfo(1,numelement)=jtracedecal+hautzoneaffsur2
elementinfo(2,numelement)=.5 'offset
elementinfo(3,numelement)=0 'seuil declenchement
nbrinfosmax(numelement)=3
gosub initptlszonecalcul
gosub initlimitescalcul
numelementselect=numdernierelement:gosub tracemenu
gosub centreelement
return
sourceoffset:'-----------------------------------------------------------
-------
isource=elementinfo(0,numelement)+dopplercpt
jsource=elementinfo(1,numelement)
offset=elementinfo(2,numelement)
seuildeclenche=elementinfo(3,numelement)
if seuildeclenche=0 then
 enew=0:eold=0:edif=0:GOSUB integresource
else 
 if tdeclenche(0,numelement)=valeurvide then
   if isource>2 then
    if isource<imaxm2 then
     if jsource>2 then
      if jsource<jmaxm2 then
       if trameaoub=0 then 
        if abs(ptlb(jsource,isource))>=seuildeclenche then 
tdeclenche(0,numelement)=t
       else
        if abs(ptla(jsource,isource))>=seuildeclenche then 
tdeclenche(0,numelement)=t
       end if
      end if 
    end if
    end if
   end if
 end if
 if tdeclenche(0,numelement)>valeurvide then enew=0:eold=0:edif=0:GOSUB 
integresource
end if
RETURN
newsourcesalignees:'-----------------------------------------------------
-------
numdernierelement+=1:if numdernierelement>numelementmax then 
numdernierelement=numelementmax
```
numelement=numdernierelement

```
elementnom$ (numelement) ="sources alignees"
elementtype$(numelement) ="source"
elementinfo(0,numelement)=itracedecal+largzoneaffsur2
elementinfo(1, numelement)=jtracedecal+hautzoneaffsur2
elementinfo(2,numelement) = 400'largeur
elementinfo(3,numelement) = 90'inclinaison
                                       'lonqueur d'onde en pixels
elementinfo(4, numelement)=16
elementinfo(5,numelement) = .075'amplitude
elementinfo(6,numelement) = 0'offset
elementinfo(7, number = 0)'mono alternance
elementinfo(8,numelement)=1'apodisation
n \text{binf} osmax (numelement) = 8
gosub initptlszonecalcul
qosub initlimitescalcul
numelementselect=numdernierelement:gosub tracemenu
gosub centreelement
return
- - - - - - -isourcecentre=elementinfo(0,numelement)+dopplercpt
jsourcecentre=elementinfo(1,numelement)
sourcelarg=elementinfo(2, numelement)
sourceinclin=elementinfo(3, numelement)
lambda=elementinfo(4, numelement)
amplitude=elementinfo(5, numelement)
offset=elementinfo(6, numelement)
monoalternance=elementinfo(7,numelement)
appodisation=elementinfo(8, numelement)
sourcelargsur2=sourcelarg/2
freq=1/lambda
omega=deuxpi*freq
enew=amplitude*SIN(omega*t)
eold=amplitude*SIN(omega*(t-deltat))
edifmem=enew-eold
sourceinclin*=deuxpisur360
si=sin(sourceinclin): co=cos(sourceinclin)
for memocpt=0 to
19: sourcememox (memocpt)=1000000: sourcememoy (memocpt)=1000000: next
for sourcelargept=-sourcelargsur2 to sourcelargsur2 step .25
 isource=isourcecentre+co*sourcelargcpt
 jsource=jsourcecentre+si*sourcelargcpt
 isourcea=int(isource):jsourcea=int(jsource)
 sourcedejamise=0
memocpt+=1:if memocpt>5 then memocpt=0
 for memocptb=0 to 19
  if isourcea=sourcememox (memocptb) then if
jsourcea=sourcememoy(memocptb) then sourcedejamise=1
 next
```

```
sourcememox (memocpt) = isourcea: sourcememoy (memocpt) = jsourcea
 if sourcedejamise=0 then
 if appodisation then
  edif=edifmem*repartnormale(abs(sourcelargcpt*200)/sourcelargsur2)
 \trianglelse
  edif=edifmem
 end if
 GOSUB integresource
 end if
next
RETURN
-------
numdernierelement+=1:if numdernierelement>numelementmax then
numdernierelement=numelementmax
numelement=numdernierelement
elementnom$ (numelement) ="source en rotation"
elementtype$(numelement) ="source"
elementinfo(0, numelement)=itracedecal+largzoneaffsur2
elementinfo(1, numelement)=jtracedecal+hautzoneaffsur2
elementinfo(2,numelement) = 64'rayon x
elementinfo(3,numelement)=64'rayon y
elementinfo(4, numelement)=512
                                     'periode de rotation
elementinfo(5, numelement)=512
                                     'periode en pixels
elementinfo(6,numelement) = 1'amplitude
                                      'dephasage
elementinfo(7,numelement) = 0elementinfo(8,numelement) = 0'offset
elementinfo(9,numelement) = 0'mono alternance
elementinfo(10,numelement) = 0'seuil declenchement
elementinfo(11, numelement)=10000
                                      'duree d'emission en lonqueur
d'onde
nbrinfosmax(numelement)=11
gosub initptlszonecalcul
qosub initlimitescalcul
numelementselect=numdernierelement:gosub tracemenu
gosub centreelement
return
- - - - - - -isourcecentre=elementinfo(0,numelement)+dopplercpt
jsourcecentre=elementinfo(1,numelement)
rayonx=elementinfo(2, numelement)
rayony=elementinfo(3, numelement)
lambdarotat=elementinfo(4,numelement)
lambda=elementinfo(5, numelement)
amplitude=elementinfo(6,numelement)
dephasage=elementinfo(7, numelement)
offset=elementinfo(8, numelement)
```

```
monoalternance=elementinfo(9,numelement)
seuildeclenche=elementinfo(10, numelement)
dureeemit=elementinfo(11, numelement)
dephasage=deuxpisur360*dephasage
freq=1/lambda
omega=deuxpi*freq
freqrotat=1/lambdarotat
omegarotat=deuxpi*freqrotat
isource=int(isourcecentre+rayonx*cos(omegarotat*t))
jsource=int(jsourcecentre+rayony*sin(omegarotat*t))
if seuildeclenche=0 then
 if t<(dureeemit*lambda) then
  enew=amplitude*SIN(omega*t+dephasage)
  eold=amplitude*SIN(omega*(t-deltat)+dephasage)
  edif=enew-eold
  GOSUB integresource
 end if
else
 if tdeclenche (0, numelement) =valeurvide then
  if isource>2 then
   if isource<imaxm2 then
    if isource>2 then
     if jsource<jmaxm2 then
      if trameaoub=0 then
       if abs(ptlb(jsource, isource)) >=seuildeclenche then
tdeclenche (0, numelement) = telse
       if abs(ptla(jsource, isource)) >=seuildeclenche then
tdeclenche (0, numelement) =t
      end if
     end if
    end if
   end if
  end if
 end if
 if tdeclenche (0, numelement) >valeurvide then
  tmtdeclenche=t-tdeclenche(0,numelement)
  if tmtdeclenche<(dureeemit*lambda) then
   enew=amplitude*SIN(omega*tmtdeclenche+dephasage)
   eold=amplitude*SIN(omega*(tmtdeclenche-deltat)+dephasage)
   edif=enew-eold
  GOSUB integresource
  end if
 end if
end if
RETURN
```

```
- - - - - - -numdernierelement+=1:if numdernierelement>numelementmax then
numdernierelement=numelementmax
numelement=numdernierelement
elementnom$ (numelement) ="source en translation"
elementtype$(numelement) ="source"
elementinfo(0, numelement)=itracedecal+largzoneaffsur2
elementinfo(1, numelement)=jtracedecal+hautzoneaffsur2
elementinfo(2,numelement) = .25'vitesse de deplacement en x
elementinfo(3,numelement) = 0'vitesse de deplacement en y
elementinfo(4, number) = 32'periode en pixels
elementinfo(5,numelement) = 1'amplitude
elementinfo(6,numelement) = 0'dephasage
elementinfo(7,numelement) = 0'offset
elementinfo(8,numelement) = 0'mono alternance
elementinfo(9,numelement) = 0'seuil declenchement
elementinfo(10, numelement)=10000
                                   'duree d'emission en lonqueur
d'onde
nbrinfosmax(numelement)=10
gosub initptlszonecalcul
gosub initlimitescalcul
numelementselect=numdernierelement: gosub tracemenu
gosub centreelement
return
isourcecentre=elementinfo(0,numelement)+dopplercpt
jsourcecentre=elementinfo(1,numelement)
speedtranslatx=elementinfo(2,numelement)
speedtranslaty=elementinfo(3,numelement)
lambda=elementinfo(4, numelement)
amplitude=elementinfo(5,numelement)
dephasage=elementinfo(6,numelement)
offset=elementinfo(7, numelement)
monoalternance=elementinfo(8,numelement)
seuildeclenche=elementinfo(9,numelement)
dureeemit=elementinfo(10, numelement)
dephasage=deuxpisur360*dephasage
freq=1/lambda
omega=deuxpi*freq
isource=int(isourcecentre+speedtranslatx*t)
jsource=int(jsourcecentre+speedtranslaty*t)
if seuildeclenche=0 then
 if t<(dureeemit*lambda) then
  enew=amplitude*SIN(omega*t+dephasage)
```

```
eold=amplitude*SIN(omega*(t-deltat)+dephasage)
edif=enew-eold
GOSUB integresource
end if
```
## else

```
if tdeclenche (0, numelement) =valeurvide then
 if isource>2 then
   if isource<imaxm2 then
   if jsource>2 then
     if jsource<jmaxm2 then
     if trameaoub=0 then
       if abs(ptlb(jsource, isource)) >=seuildeclenche then
tdeclenche (0, numelement) =t
     else
       if abs(ptla(jsource, isource)) >=seuildeclenche then
tdeclenche(0, numelement)=tend if
     end if
   end if
   end if
 end if
 end if
 if tdeclenche (0, numelement) >valeurvide then
  tmtdeclenche=t-tdeclenche(0,numelement)
  if tmtdeclenche<(dureeemit*lambda) then
   enew=amplitude*SIN(omega*tmtdeclenche+dephasage)
   eold=amplitude*SIN(omega*(tmtdeclenche-deltat)+dephasage)
   edif=enew-eold
  GOSUB integresource
 end if
 end if
end if
RETURN
- - - - - - -numdernierelement+=1:if numdernierelement>numelementmax then
numdernierelement=numelementmax
numelement=numdernierelement
elementnom$(numelement)="source circulaire"
elementtype$ (numelement) ="source"
elementinfo(0, numelement)=itracedecal+largzoneaffsur2
elementinfo(1, numelement)=jtracedecal+hautzoneaffsur2
elementinfo(2,numelement) = 300'rayon x
elementinfo(3,numelement) = 300'rayon y
elementinfo(4,numelement) = 3'nombre de sources
elementinfo(5, numelement)=800
                                       'periode en pixels
elementinfo(6, numelement)=0.09
                                       'phase rotation
elementinfo(7, numelement)=360
                                       'secteur angulaire
```

```
elementinfo(8,numelement) = 0'inclinaison
elementinfo(9, number) = 1'amplitude
elementinfo(10, numelement)=0
                                      'offset
elementinfo(11,numelement) = 0'mono alternance
elementinfo(12,numelement) = 0'seuil declenchement
                                       'duree d'emission en lonqueur
elementinfo(13, numelement)=10000
d'onde
nbrinfosmax(numelement)=13
gosub initptlszonecalcul
gosub initlimitescalcul
numelementselect=numdernierelement: gosub tracemenu
gosub centreelement
return
isourcecentre=elementinfo(0,numelement)+dopplercpt
isourcecentre=elementinfo(1,numelement)
rayonx=elementinfo(2, numelement)
rayony=elementinfo(3, numelement)
nbrsources=elementinfo(4, numelement)
lambda=elementinfo(5, numelement)
angle=elementinfo(6, numelement)
secteurangul=elementinfo(7, numelement)
inclin=elementinfo(8, numelement)
amplitude=elementinfo(9,numelement)
offset=elementinfo(10, numelement)
monoalternance=elementinfo(11, numelement)
seuildeclenche=elementinfo(12, numelement)
dureeemit=elementinfo(13, numelement)
if nbrsources<1 then nbrsources=1
if nbrsources>512 then nbrsources=512
omega=deuxpi/lambda
angle*=deuxpisur360
secteurangul*=deuxpisur360
inclin*=deuxpisur360
omegarotat=0
for n=0 to nbrsources-1
 isource=int(isourcecentre+rayonx*cos(omegarotat+angle*t+inclin))
 jsource=int(jsourcecentre+rayony*sin(omegarotat+angle*t+inclin))
 omegarotat+=secteurangul/nbrsources
 if seuildeclenche=0 then
  if t<(dureeemit*lambda) then
   enew=amplitude*SIN(omega*t)
   eold=amplitude*SIN(omega*(t-deltat))
   edif=enew-eold
   GOSUB integresource
```
end if

## else

```
if tdeclenche(n, numelement)=valeurvide then
   if isource>2 then
    if isource<imaxm2 then
     if jsource>2 then
      if jsource<jmaxm2 then
       if trameaoub=0 then
        if abs(ptlb(jsource, isource)) >=seuildeclenche then
tdeclenche (n, numelement) =t
      else
        if abs(ptla(jsource, isource)) >=seuildeclenche then
tdeclenche(n, numelement)=t
      end if
      end if
     end if
    end if
   end if
  end if
  if tdeclenche(n, numelement) >valeurvide then
   tmtdeclenche=t-tdeclenche(n,numelement)
   if tmtdeclenche<(dureeemit*lambda) then
    enew=amplitude*SIN(omega*tmtdeclenche)
    eold=amplitude*SIN(omega*(tmtdeclenche-deltat))
    edif=enew-eold
   GOSUB integresource
   end if
  end if
end if
next.
RETURN
-------
numdernierelement+=1:if numdernierelement>numelementmax then
numdernierelement=numelementmax
numelement=numdernierelement
elementnom$ (numelement) ="source AM"
elementtype$(numelement)="source"
elementinfo(0, numelement)=itracedecal+largzoneaffsur2
elementinfo(1, number) = \frac{1}{1}tracedead + \text{hautzoneffsur2}elementinfo(2,numelement)=16'longueur d'onde en pixels
elementinfo(3,numelement) = 0'amplitude min
elementinfo(4,numelement) = 2'amplitude max
                                       'periode de modulation
elementinfo(5,numelement) = 256elementinfo(6,numelement) = 0'offset
elementinfo(7,numelement) = 0'mono alternance
elementinfo(8, number) = 0'seuil declenchement
```

```
elementinfo(9, numelement)=10000
                                       'duree d'emission en longueur
d'onde
nbrinfosmax(numelement)=9gosub initptlszonecalcul
gosub initlimitescalcul
numelementselect=numdernierelement:gosub tracemenu
gosub centreelement
return
- - - - - - -isource=elementinfo(0,numelement)+dopplercpt
jsource=elementinfo(1, numelement)
lambda=elementinfo(2,numelement)
amplitudemin=elementinfo(3, numelement)
amplitudemax=elementinfo(4,numelement)
lambdamodul=elementinfo(5, numelement)
offset=elementinfo(6,numelement)
monoalternance=elementinfo(7,numelement)
seuildeclenche=elementinfo(8,numelement)
dureeemit=elementinfo(9,numelement)
freq=1/lambda
omega=deuxpi*freq
freqmodul=1/lambdamodul
omegamodul=deuxpi*fregmodul
tauxmodul=(amplitudemax-amplitudemin)/(amplitudemax+amplitudemin)
amplitude=(amplitudemin+amplitudemax)/2
if seuildeclenche=0 then
 if t<(dureeemit*lambda) then
  enew=amplitude*sin(omeqa*t)*(1+tauxmodu1*sin(omeqamodu1*t))eold=amplitude*sin(omega*(t-deltat))*(1+tauxmodul*sin(omegamodul*(t-
deltat))edif=enew-eold
 GOSUB integresource
 end if
else
 if tdeclenche (0, numelement) =valeurvide then
  if isource>2 then
   if isource<imaxm2 then
   if jsource>2 then
     if jsource<jmaxm2 then
     if trameaoub=0 then
       if abs(ptlb(jsource, isource)) >=seuildeclenche then
tdeclenche (0, numelement) =t
     else
       if abs(ptla(jsource, isource)) >=seuildeclenche then
tdeclenche (0, numelement) = t
```

```
end if
    end if
   end if
  end if
 end ifend if
 if tdeclenche (0, numelement) >valeurvide then
  tmtdeclenche=t-tdeclenche(0,numelement)
 if tmtdeclenche<(dureeemit*lambda) then
enew=amplitude*sin(omega*tmtdeclenche)*(1+tauxmodul*sin(omegamodul*tmtdec
lenche))
   eold=amplitude*sin(omega*(tmtdeclenche-
deltat)) * (1+tauxmodul*sin (omegamodul* (tmtdeclenche-deltat)) )
  edif=enew-eold
  GOSUB integresource
 end if
 end if
end if
RETURN
- - - - - - -numdernierelement+=1:if numdernierelement>numelementmax then
numdernierelement=numelementmax
numelement=numdernierelement
elementnom$ (numelement) ="source FM"
elementtype$(numelement) ="source"
elementinfo(0,numelement)=itracedecal+largzoneaffsur2
elementinfo(1, number) = \frac{1}{1}tracedead + \text{hautzone}ffsur2elementinfo(2,numelement)=16'periode min
elementinfo(3,numelement)=32'periode max
                                     'periode de modulation
elementinfo(4,numelement) = 1024'amplitude
elementinfo(5,numelement)=1'offset
elementinfo(6,numelement) = 0elementinfo(7,numelement) = 0'mono alternance
elementinfo(8,numelement) = 0'seuil de declenchement
                                     'duree d'emission en longueur
elementinfo(9, numelement)=100000
d'onde
nbrinfosmax(numelement)=9gosub initptlszonecalcul
gosub initlimitescalcul
numelementselect=numdernierelement:gosub tracemenu
gosub centreelement
return
- - - - - - -
```
isource=elementinfo(0,numelement)+dopplercpt
```
jsource=elementinfo(1,numelement)
lambdamin=elementinfo(2,numelement)
lambdamax=elementinfo(3,numelement)
lambdamodul=elementinfo(4,numelement)
amplitude=elementinfo(5,numelement)
offset=elementinfo(6,numelement)
monoalternance=elementinfo(7,numelement)
seuildeclenche=elementinfo(8,numelement)
dureeemit=elementinfo(9,numelement)
lambda=(lambdamin+lambdamax)/2
freqmin=1/lambdamax
freqmax=1/lambdamin
deltaf=(freqmax-freqmin)/2
freq=1/lambda
omega=deuxpi*freq
freqmodul=1/lambdamodul
omegamodul=deuxpi*freqmodul
if seuildeclenche=0 then
 if t<(dureeemit*lambda) then
   enew=amplitude*sin(omega*t+(deltaf/freqmodul)*sin(omegamodul*t))
   eold=amplitude*sin(omega*(t-
deltat)+(deltaf/freqmodul)*sin(omegamodul*(t-deltat)))
   edif=enew-eold
   GOSUB integresource
 end if
else 
 if tdeclenche(0,numelement)=valeurvide then
   if isource>2 then
    if isource<imaxm2 then
     if jsource>2 then
      if jsource<jmaxm2 then
       if trameaoub=0 then 
        if abs(ptlb(jsource,isource))>=seuildeclenche then 
tdeclenche(0,numelement)=t
       else
        if abs(ptla(jsource,isource))>=seuildeclenche then 
tdeclenche(0,numelement)=t
       end if
      end if 
     end if
    end if
   end if
 end if
 if tdeclenche(0,numelement)>valeurvide then
   tmtdeclenche=t-tdeclenche(0,numelement) 
   if tmtdeclenche<(dureeemit*lambda) then
enew=amplitude*sin(omega*tmtdeclenche+(deltaf/freqmodul)*sin(omegamodul*t
```
mtdeclenche))

```
 eold=amplitude*sin(omega*(tmtdeclenche-
deltat)+(deltaf/freqmodul)*sin(omegamodul*(tmtdeclenche-deltat)))
    edif=enew-eold
   GOSUB integresource
   end if
 end if 
end if
RETURN
integresource:'----------------------------------------------------------
-------
lambdab=lambda
if lambdab<16 then lambdab=16
if lambdab>192 then lambdab=192
edifb=edif/coefcompenslambda(lambdab)
if monoalternance=1 then if enew<0 then edifb=0:enew=0
if monoalternance=2 then if enew>0 then edifb=0:enew=0
isourcea=int(isource)
jsourcea=int(jsource)
jsourceb=jsourcea-2
isourceb=isourcea-1:gosub integresourceb
isourceb=isourcea:gosub integresourceb
isourceb=isourcea+1:gosub integresourceb
jsourceb=jsourcea-1
isourceb=isourcea-2:gosub integresourceb ' OOO
isourceb=isourcea-1:gosub integresourceb ' OOOOO
isourceb=isourcea:gosub integresourceb
isourceb=isourcea+1:gosub integresourceb ' OOOOO
isourceb=isourcea+2:gosub integresourceb ' OOO
jsourceb=jsourcea
isourceb=isourcea-2:gosub integresourceb
isourceb=isourcea-1:gosub integresourceb
isourceb=isourcea:gosub integresourceb
isourceb=isourcea+1:gosub integresourceb
isourceb=isourcea+2:gosub integresourceb
jsourceb=jsourcea+1
isourceb=isourcea-2:gosub integresourceb
isourceb=isourcea-1:gosub integresourceb
isourceb=isourcea:gosub integresourceb
isourceb=isourcea+1:gosub integresourceb 
isourceb=isourcea+2:gosub integresourceb
jsourceb=jsourcea+2
isourceb=isourcea-1:gosub integresourceb
isourceb=isourcea:gosub integresourceb
isourceb=isourcea+1:gosub integresourceb
return
integresourceb:'---------------------------------------------------------
```

```
-------
```
if isourceb>2 then

```
if isourceb<imaxm2 then
   if jsourceb>2 then
    if jsourceb<jmaxm2 then
     if testlimitescalculon then
      if isourceb<limitecalculimin then limitecalculimin=isourceb
      if isourceb>limitecalculimax then limitecalculimax=isourceb
      if jsourceb<limitecalculjmin then limitecalculjmin=jsourceb
      if jsourceb>limitecalculjmax then limitecalculjmax=jsourceb
     else
      if trameaoub=0 then
       if offset<>0 then
        ptla(jsourceb,isourceb)=offset+enew
       else
        ptla(jsourceb,isourceb)+=edifb*repartnormale2D(jsourceb-
jsourcea,isourceb-isourcea)
       end if 
      else
       if offset<>0 then
       ptlb(jsourceb,isourceb)=offset+enew
       else
        ptlb(jsourceb,isourceb)+=edifb*repartnormale2D(jsourceb-
jsourcea,isourceb-isourcea)
       end if 
      end if
     end if
   end if
  end if
 end if
end if
return
initrepartnormale:'------------------------------------------------------
-------
for y=-2 to 2for x=-2 to 2 distxy=sqr(x*x+y*y)
  repartnormale2D(y,x)=2.228*exp(-distxy^2)/sqr(deuxpi)
next
next
for x=0 to 200
repartnormale(x)=2.228*1.5*exp(-(x/120)^2)/sqr(deuxpi)
next 
return
initcoefcompenslambda:'--------------------------------------------------
-------
restore debutcoefcompenslambda
for lambda=16 to 192 step 8
read coefcompens
```

```
coefcompenslambda(lambda)=coefcompens
next 
for lambda=16 to 192 step 8
 for n=1 to 7 
   coefcompenslambda(lambda+n)=coefcompenslambda(lambda)+( 
coefcompenslambda(lambda+8)-coefcompenslambda(lambda) )*n/8
next 
next 
debutcoefcompenslambda:
data 1,.8255,.6996,.60895,.5434,.4908,.44953,.4149
data .3862,.3614,.3401,.3214,.3050,.2902,.2771,.2652
data .2544,.24457,.23556,.22725,.21956,.21247,.20543
return
inittdeclenche:'---------------------------------------------------------
-----------
for numelement=0 to numelementmax
 SELECT CASE elementnom$(numelement)
   CASE "source ponctuelle"
   tdeclenche(0,numelement)=valeurvide
   CASE "sources alignees"
    tdeclenche(0,numelement)=valeurvide
   CASE "source en rotation"
    tdeclenche(0,numelement)=valeurvide
   CASE "source en translation"
    tdeclenche(0,numelement)=valeurvide
   CASE "source circulaire"
   nbrsources=elementinfo(4,numelement)
    if nbrsources<1 then nbrsources=1:elementinfo(4,numelement)=1
    if nbrsources>512 then nbrsources=512:elementinfo(4,numelement)=512
    for n=0 to nbrsources-1:tdeclenche(n,numelement)=valeurvide:next
   CASE "source AM"
    tdeclenche(0,numelement)=valeurvide
   CASE "source FM"
    tdeclenche(0,numelement)=valeurvide
   CASE "source offset"
    tdeclenche(0,numelement)=valeurvide
 end select 
next 
return
```

```
-------
for numelement=0 to numdernierelement
if elementtype$ (numelement) ="objetbmp" then gosub objetbmp
SELECT CASE elementnom$ (numelement)
 CASE "surface circulaire"
  gosub surfacecirculaire
 CASE "surface plane"
  gosub surfaceplane
 CASE "surface triangulaire"
  gosub surfacetriangulaire
END SELECT
next
return
numdernierelement+=1:if numdernierelement>numelementmax then
numdernierelement=numelementmax
numelement=numdernierelement
elementnom$(numelement) ="surface circulaire"
elementtype$(numelement)="objet"
elementinfo(0, numelement)=itracedecal+largzoneaffsur2
elementinfo(1, numelement)=jtracedecal+hautzoneaffsur2
elementinfo(2,numelement) = 256'rayon x
elementinfo(3, numelement)=512
                              'rayon y
elementinfo(4,numelement) = 0'inclin
                              'indice interne
elementinfo(5,numelement) = .5'indice externe
elementinfo(6,numelement)=1'nbr de couches d'indices dans
elementinfo(7,numelement) = 1l'objet
elementinfo(8,numelement) = 50"couche interieure fixe en %
                              'variation 0=lin 1=sin 2=cos
elementinfo(9, number) = 0elementinfo(10,numelement)=1'moitie 1=on
```

```
elementinfo(11,numelement)=1 'prior
nbrinfosmax(numelement)=11
gosub initindicesreac
gosub litobjets
numelementselect=numdernierelement:gosub tracemenu
gosub centreelement
tracecontourson=1
return
surfacecirculaire:'------------------------------------------------------
-------
objcentrei=elementinfo(0,numelement)
objcentrej=elementinfo(1,numelement)
objrayonj=elementinfo(2,numelement)
objrayoni=elementinfo(3,numelement)
objinclin=elementinfo(4,numelement)+90
objindiceint=elementinfo(5,numelement)
objindiceext=elementinfo(6,numelement)
objncouchemax=elementinfo(7,numelement)
objcoucheintfixe=elementinfo(8,numelement)
varindice=elementinfo(9,numelement)
moitieon=elementinfo(10,numelement)
objprior=elementinfo(11,numelement)
if objindiceint<0 then objindiceint=0
if objindiceint>1 then objindiceint=1
if objindiceext<0 then objindiceext=0
if objindiceext>1 then objindiceext=1
if objrayoni<1 then objrayoni=1
if objrayonj<1 then objrayonj=1
if objcoucheintfixe<1 then objcoucheintfixe=1
if objcoucheintfixe>100 then objcoucheintfixe=100
objcoucheintfixe/=100
objinclin*=deuxpisur360:co=COS(objinclin):si=SIN(objinclin)
objncouchemax-=1:if objncouchemax<1 then 
objncouchemax=1:objcoucheintfixe=1
if objrayoni<objrayonj then
 objrayonmin=objrayoni
 objrayonmax=objrayonj
else 
 objrayonmin=objrayonj
 objrayonmax=objrayoni
end if 
objepaisseurtoutescouches=(1-objcoucheintfixe)*objrayonmin
objepaisseurunecouche=objepaisseurtoutescouches/objncouchemax
objindicedif=objindiceext-objindiceint
objindiceunecouche=objindicedif/(objncouchemax+1)
for objnumcouche=0 to objncouchemax
 if varindice=0 then objindice=objindiceext-
objindiceunecouche*(objnumcouche+1)
```

```
if varindice=1 then objindice=objindiceext-
objindicedif*sin(pisur2*objnumcouche/objncouchemax)
 if varindice=2 then objindice=objindiceext-
objindicedif*cos(pisur2*objnumcouche/objncouchemax)
 objrayoncouchei=objrayoni-objepaisseurunecouche*objnumcouche
 objrayoncouchej=objrayonj-objepaisseurunecouche*objnumcouche
 if objrayonmax=objrayoni then objanglestep=1/objrayoncouchei else 
objanglestep=1/objrayoncouchej
 FOR objAngle=0 TO deuxpi STEP objanglestep
   objpi=objrayoncouchei*COS(objAngle)
   objpj=objrayoncouchej*SIN(objAngle)
   if moitieon then if objAngle>pi then objpj=0
   GOSUB perimobjets
 NEXT
 if objnumcouche<objncouchemax then
   objrayoncouchei=objrayoni-objepaisseurunecouche*(objnumcouche+1)
   objrayoncouchej=objrayonj-objepaisseurunecouche*(objnumcouche+1)
   if objrayonmax=objrayoni then objanglestep=1/objrayoncouchei else 
objanglestep=1/objrayoncouchej
   FOR objAngle=0 TO deuxpi STEP objanglestep
    objpi=objrayoncouchei*COS(objAngle)
    objpj=objrayoncouchej*SIN(objAngle)
    if moitieon then if objAngle>pi then objpj=0
    GOSUB periminterneobjets
   NEXT
 end if
GOSUB rempliobjets
next
RETURN
newsurfaceplane:'--------------------------------------------------------
-------
numdernierelement+=1:if numdernierelement>numelementmax then 
numdernierelement=numelementmax
numelement=numdernierelement
elementnom$(numelement)="surface plane"
elementtype$(numelement)="objet"
elementinfo(0,numelement)=itracedecal+largzoneaffsur2
elementinfo(1,numelement)=jtracedecal+hautzoneaffsur2
elementinfo(2, numelement) = 2 'largeur
elementinfo(3,numelement)=800 'hauteur
elementinfo(4, numelement)=45 'inclin
elementinfo(5,numelement)=.25 'indice interne
elementinfo(6,numelement)=1 'indice externe
elementinfo(7,numelement)=1 'nbr de couches d'indices dans 
l'objet
elementinfo(8,numelement)=0 'couche interieure fixe en %
elementinfo(9,numelement)=0 'variation indice 0=lin, 1=sin, 2=cos
elementinfo(10,numelement)=1 'prior
nbrinfosmax(numelement)=10
```

```
gosub initindicesreac
gosub litobjets
numelementselect=numdernierelement:gosub tracemenu
gosub centreelement
tracecontourson=1
return
surfaceplane:'-----------------------------------------------------------
-------
objcentrei=elementinfo(0,numelement)
objcentrej=elementinfo(1,numelement)
objlargeur=elementinfo(2,numelement)
objhauteur=elementinfo(3,numelement)
objinclin=elementinfo(4,numelement)
objindiceint=elementinfo(5,numelement)
objindiceext=elementinfo(6,numelement)
objncouchemax=elementinfo(7,numelement)
objcoucheintfixe=elementinfo(8,numelement)
varindice=elementinfo(9,numelement)
objprior=elementinfo(10,numelement)
if objindiceint<0 then objindiceint=0
if objindiceint>1 then objindiceint=1
if objindiceext<0 then objindiceext=0
if objindiceext>1 then objindiceext=1
if objcoucheintfixe<1 then objcoucheintfixe=1
if objcoucheintfixe>100 then objcoucheintfixe=100
objcoucheintfixe/=100
objinclin*=deuxpisur360:co=COS(objinclin):si=SIN(objinclin)
objncouchemax-=1:if objncouchemax<1 then 
objncouchemax=1:objcoucheintfixe=1
if objlargeur<objhauteur then objlargeurmin=objlargeur else 
objlargeurmin=objhauteur
objepaisseurtoutescouches=(1-objcoucheintfixe)*objlargeurmin
objepaisseurunecouche=objepaisseurtoutescouches/objncouchemax
objindicedif=objindiceext-objindiceint
objindiceunecouche=objindicedif/(objncouchemax+1)
for objnumcouche=0 to objncouchemax
 if varindice=0 then objindice=objindiceext-
objindiceunecouche*(objnumcouche+1)
 if varindice=1 then objindice=objindiceext-
objindicedif*sin(pisur2*objnumcouche/objncouchemax)
 if varindice=2 then objindice=objindiceext-
objindicedif*cos(pisur2*objnumcouche/objncouchemax)
 objlargsur2=(objlargeur-objepaisseurunecouche*objnumcouche)/2
 objhautsur2=(objhauteur-objepaisseurunecouche*objnumcouche)/2
 FOR objpj=-objhautsur2 TO objhautsur2 STEP .05
   objpi=-objlargsur2:GOSUB perimobjets
   objpi=objlargsur2:GOSUB perimobjets
 NEXT
```

```
FOR objpi=-objlargsur2 TO objlargsur2 STEP .05
   objpj=-objhautsur2:GOSUB perimobjets
   objpj=objhautsur2:GOSUB perimobjets
 NEXT
 if objnumcouche<objncouchemax then
   objlargsur2=(objlargeur-objepaisseurunecouche*(objnumcouche+1))/2
   objhautsur2=(objhauteur-objepaisseurunecouche*(objnumcouche+1))/2
   objpi=-objlargsur2
   FOR objpj=-objhautsur2 TO objhautsur2 STEP .05
    objpi=-objlargsur2:GOSUB perimobjets
    objpi=objlargsur2:GOSUB perimobjets
   NEXT
   FOR objpi=-objlargsur2 TO objlargsur2 STEP .05
    objpj=-objhautsur2:GOSUB perimobjets
    objpj=objhautsur2:GOSUB perimobjets
   NEXT
 end if
GOSUB rempliobjets
next
return
newsurfacetriangulaire:'-------------------------------------------------
-------
numdernierelement+=1:if numdernierelement>numelementmax then 
numdernierelement=numelementmax
numelement=numdernierelement
elementnom$(numelement)="surface triangulaire"
elementtype$(numelement)="objet"
elementinfo(0,numelement)=itracedecal+largzoneaffsur2
elementinfo(1,numelement)=jtracedecal+hautzoneaffsur2
elementinfo(2,numelement)=1200 'largeur
elementinfo(3,numelement)=1200 'hauteur
elementinfo(4,numelement)=33.75 'inclin
elementinfo(5, numelement) = .5 'indice
elementinfo(6,numelement)=1 'prior
nbrinfosmax(numelement)=6
gosub initindicesreac
gosub litobjets
numelementselect=numdernierelement:gosub tracemenu
gosub centreelement
tracecontourson=1
return
surfacetriangulaire:'----------------------------------------------------
-------
objcentrei=elementinfo(0,numelement)
objcentrej=elementinfo(1,numelement)
objlargeur=elementinfo(2,numelement)
objhauteur=elementinfo(3,numelement)
```

```
objinclin=elementinfo(4,numelement)
objindice=elementinfo(5,numelement)
objprior=elementinfo(6,numelement)
if objindice<0 then objindice=0
if objindice>1 then objindice=1
objinclin*=deuxpisur360:co=COS(objinclin):si=SIN(objinclin)
objlargsur2=objlargeur/2
objhautsur2=objhauteur/2
FOR objpj= -objhautsur2 TO objhautsur2 STEP .05
 objlarg=objlargsur2*(objpj+objhautsur2)/objhauteur
 objpi=-objlarg: GOSUB perimobjets
objpi=objlarg: GOSUB perimobjets
NEXT
FOR objpi= -objlarg TO objlarg STEP .05
GOSUB perimobjets
NEXT
GOSUB rempliobjets
RETURN
perimobjets:'------------------------------------------------------------
-------
objperimi=cint(objcentrei+objpi*co+objpj*si)
objperimj=cint(objcentrej-objpi*si+objpj*co)
IF objperimi<2 THEN objperimi=2
IF objperimi>imaxm2 THEN objperimi=imaxm2
IF objperimj<2 THEN objperimj=2
IF objperimj>jmaxm2 THEN objperimj=jmaxm2
IF objperimi<objperimin(objperimj) THEN objperimin(objperimj)=objperimi
IF objperimi>objperimax(objperimj) THEN objperimax(objperimj)=objperimi
RETURN
periminterneobjets:'-----------------------------------------------------
-------
objperimi=cint(objcentrei+objpi*co+objpj*si)
objperimj=cint(objcentrej-objpi*si+objpj*co)
IF objperimi<2 THEN objperimi=2
IF objperimi>imaxm2 THEN objperimi=imaxm2
IF objperimj<2 THEN objperimj=2
IF objperimj>jmaxm2 THEN objperimj=jmaxm2
IF objperimi<objperiminb(objperimj) THEN objperiminb(objperimj)=objperimi
IF objperimi>objperimaxb(objperimj) THEN objperimaxb(objperimj)=objperimi
RETURN
rempliobjets:'-----------------------------------------------------------
```
-------

```
coefreacobjet=coefreacbase*objindice
if objprior=0 then
 FOR objrempj=2 TO jmaxm2
   IF objperimin(objrempj)<10000000 THEN
    if objperiminb(objrempj)<10000000 THEN
     FOR objrempi=objperimin(objrempj) TO objperiminb(objrempj)
      indicereac(objrempj,objrempi)=coefreacobjet
     NEXT
     FOR objrempi=objperimaxb(objrempj) TO objperimax(objrempj)
      indicereac(objrempj,objrempi)=coefreacobjet
     NEXT
    else
     FOR objrempi=objperimin(objrempj) TO objperimax(objrempj)
      indicereac(objrempj,objrempi)=coefreacobjet
     NEXT
    end if
   END IF
   asm
   mov eax, dword ptr [OBJREMPJ]
   mov dword ptr [OBJPERIMIN+eax*4],10000000
   mov dword ptr [OBJPERIMAX+eax*4],-10000000
   mov dword ptr [OBJPERIMINB+eax*4],10000000
  mov dword ptr [OBJPERIMAXB+eax*4],-10000000
  end asm
 NEXT
end if
if objprior=1 then
 FOR objrempj=2 TO jmaxm2
   IF objperimin(objrempj)<10000000 THEN
    if objperiminb(objrempj)<10000000 THEN
     FOR objrempi=objperimin(objrempj) TO objperiminb(objrempj)
      if coefreacobjet<indicereac(objrempj,objrempi) then 
indicereac(objrempj,objrempi)=coefreacobjet
     NEXT
     FOR objrempi=objperimaxb(objrempj) TO objperimax(objrempj)
      if coefreacobjet<indicereac(objrempj,objrempi) then 
indicereac(objrempj,objrempi)=coefreacobjet
     NEXT
    else
     FOR objrempi=objperimin(objrempj) TO objperimax(objrempj)
      if coefreacobjet<indicereac(objrempj,objrempi) then 
indicereac(objrempj,objrempi)=coefreacobjet
    NEXT
    end if
   END IF
   asm
   mov eax, dword ptr [OBJREMPJ]
   mov dword ptr [OBJPERIMIN+eax*4],10000000
   mov dword ptr [OBJPERIMAX+eax*4],-10000000
   mov dword ptr [OBJPERIMINB+eax*4],10000000
   mov dword ptr [OBJPERIMAXB+eax*4],-10000000
   end asm
```

```
NEXT
end if
if objprior=2 then
FOR objrempj=2 TO jmaxm2
   IF objperimin(objrempj)<10000000 THEN
    if objperiminb(objrempj)<10000000 THEN
     FOR objrempi=objperimin(objrempj) TO objperiminb(objrempj)
      if coefreacobjet>indicereac(objrempj,objrempi) then 
indicereac(objrempj,objrempi)=coefreacobjet
    NEXT
     FOR objrempi=objperimaxb(objrempj) TO objperimax(objrempj)
      if coefreacobjet>indicereac(objrempj,objrempi) then 
indicereac(objrempj,objrempi)=coefreacobjet
    NEXT
    else
     FOR objrempi=objperimin(objrempj) TO objperimax(objrempj)
      if coefreacobjet>indicereac(objrempj,objrempi) then 
indicereac(objrempj,objrempi)=coefreacobjet
    NEXT
   end if 
  END IF
  asm
  mov eax, dword ptr [OBJREMPJ]
  mov dword ptr [OBJPERIMIN+eax*4],10000000
  mov dword ptr [OBJPERIMAX+eax*4],-10000000
  mov dword ptr [OBJPERIMINB+eax*4],10000000
  mov dword ptr [OBJPERIMAXB+eax*4],-10000000
  end asm
NEXT
end if
```

```
RETURN
```

```
- - - - - - -if elementtype$(numelementobserv) <>"observ" then
numdernierelement+=1:if numdernierelement>numelementmax then
numdernierelement=numelementmax
numelement=numdernierelement
elementnom$ (numelement) ="observateur"
elementtype$(numelement)="observ"
elementinfo(0, number) = itracedecal+largzoneaffsur2elementinfo(1, numelement)=jtracedecal+hautzoneaffsur2
                                          'deplacement en x
elementinfo(2,numelement) = 0elementinfo(3,numelement) = 0'deplacement en y
nbrinfosmax(numelement)=3numelementobserv=numdernierelement
numelementselect=numdernierelement:gosub tracemenu
gosub centreelement
end if
return
- - - - - - -obscentrei=elementinfo(0,numelementobserv)
obscentrej=elementinfo(1,numelementobserv)
obsvitx=elementinfo(2,numelementobserv)
obsvity=elementinfo(3,numelementobserv)
obsi = obscentrei + int (obsvitx * t)obsj=obscentrej+int(obsvity*t)
if obsi<2 then obsi=2
```

```
if obsi>imaxm2 then obsi=imaxm2
if obsj<2 then obsj=2
if obsj>jmaxm2 then obsj=jmaxm2
for obscpt=1 to 255:obsmem(obscpt-1)=obsmem(obscpt):next
if trameaoub=0 then obsmem(255)=ptla(obsj,obsi) else 
obsmem(255)=ptlb(obsj,obsi)
if sgn(obsmem(255))<>sgn(obsmem(254)) then
 if obsdemiperiode=0 then
   obsdemiperiode=1 
 else
   obsdemiperiode=0 
   obstold=obst:obst=t:obslambda=(obst-obstold)
   if obslambda<254 then
    obsniveaumin=100000 
    obsniveaumax=-100000
    for obscpt=int(254-obslambda) to 254
    if obsmem(obscpt)<obsniveaumin then obsniveaumin=obsmem(obscpt)
     if obsmem(obscpt)>obsniveaumax then obsniveaumax=obsmem(obscpt)
    next
    obsamplitude=(obsniveaumax-obsniveaumin)/2
   end if 
 end if
end if
return
traceobservateur:'-------------------------------------------------------
-------
put (212, sizeecranv-117), observa(0), alpha, 200
col=blanc
obsamp=obsmem(0)*hauteurobs
if obsamp<-30 then obsamp=-30
if obsamp>30 then obsamp=30
pset(212+1,sizeecranv-60-obsamp),col
for obscpt=0 to 253
 obsamp=obsmem(obscpt)*hauteurobs
 if obsamp<-30 then obsamp=-30
 if obsamp>30 then obsamp=30
 line-(212+1+obscpt,sizeecranv-60-obsamp),col
next
color blanc, vertobserv
locate 83,29:? "Lambda=";left$(str$(obslambda),5)
obsamplitudeb=obsamplitude*1000
if (obsamplitudeb)>1000 then locate 83,43:? "Amp= 
"+left$(str$(obsamplitude*1),5):goto shuntobs
if (obsamplitudeb)>100 then locate 83,43:? "Amp= 
0."+left$(str$(int(obsamplitude*1000000)),3):goto shuntobs
if (obsamplitudeb) >10 then locate 83,43:? "Amp=
0.0"+left$(str$(int(obsamplitude*1000000)),2):goto shuntobs
```

```
if (obsamplitudeb) >1 then locate 83,43:? "Amp=
0.00" + \text{left$(str$(int (obsamplitude * 1000000)),1)}shuntobs:
if numdernierelement<1 then return
obscentrei=elementinfo(0,numelementobserv)
obscentrej=elementinfo(1,numelementobserv)
obsvitx=elementinfo(2,numelementobserv)
obsvity=elementinfo(3,numelementobserv)
xcroix=obscentrei+int(obsvitx*t/deltat)-itracedecal
ycroix=obscentrej+int(obsvity*t/deltat)-jtracedecal
select case zoom
case -1xcroix*-.5ycroix*=.5
case 1
xcroix*=2
ycroix*=2
end select
if xcroix>7 then
 if xcroix<(largzoneaff-7) then
  if ycroix>7 then
   if ycroix<(hautzoneaff-7) then
    xcroix+=211:ycroix+=53col=blanc
    if elementselect (numelementobserv)=1 then col=vertclair
    if numelementobserv=numelementselect then col=vertclair
    circle (xcroix, ycroix), 6, col
  end if
 end if
 end if
end if
return
```

```
- - - - - - -if elementenmvt=0 then gosub initbordure
for numelement=0 to numdernierelement
if elementnom$ (numelement) ="attenuateur" then gosub attenuateur
next
return
\begin{tabular}{ccccc} \multicolumn{2}{c|}{\multicolumn{2}{c|}{\multicolumn{2}{c|}{\multicolumn{2}{c}}{\hspace{-2.2cm}}}} & \multicolumn{2}{c|}{\multicolumn{2}{c|}{\hspace{-2.2cm}}\end{tabular}} \end{tabular}numdernierelement+=1:if numdernierelement>numelementmax then
numdernierelement=numelementmax
numelement=numdernierelement
elementnom$ (numelement) ="attenuateur"
elementtype$ (numelement) = "attenuateur"
elementinfo(0, numelement)=itracedecal+largzoneaffsur2
elementinfo(1, numelement)=jtracedecal+hautzoneaffsur2
elementinfo(2, number) = 800'largeur
```

```
elementinfo(4,numelement)=0 'inclin
nbrinfosmax(numelement)=3
gosub initatten
gosub litattenuateurs
numelementselect=numdernierelement:gosub tracemenu
gosub centreelement
return
attenuateur:'------------------------------------------------------------
-------
attencentrei=elementinfo(0,numelement)
attencentrej=elementinfo(1,numelement)
attenlargeur=elementinfo(2,numelement)
atteninclin=elementinfo(3,numelement)
attenlargsur2=attenlargeur/2
if atteninclin<90 then elementinfo(3,numelement)=0:goto attenuateur0degre
if atteninclin<180 then elementinfo(3,numelement)=90:goto 
attenuateur90degre
if atteninclin<270 then elementinfo(3,numelement)=180:goto 
attenuateur180degre
if atteninclin<360 then elementinfo(3,numelement)=270:goto 
attenuateur270degre
elementinfo(3,numelement)=0:goto attenuateur0degre
return
attenuateur0degre:'------------------------------------------------------
-------
attenimin=attencentrei-attenlargsur2:if attenimin<2 then attenimin=2
attenimax=attencentrei+attenlargsur2:if attenimax>imaxm2 then 
attenimax=imaxm2
if attencentrej<(2+48) then attencentrej=(2+48)if attencentrej>(jmaxm2-48) then attencentrej=(jmaxm2-48)
attenj=attencentrej-32
FOR atteni=attenimin TO attenimax
attenuation(attenj,atteni)=0
next
attenjmin=attencentrej-31
attenjmax=attencentrej+32
distbord=0
FOR attenj=attenjmin TO attenjmax
 attenuationbordure=attenbord(distbord)
FOR atteni=attenimin TO attenimax
   if attenuationbordure<attenuation(attenj,atteni) then 
attenuation(attenj,atteni)=attenuationbordure
next
distbord+=1
next
return
```

```
attenuateur180degre:'----------------------------------------------------
-------
attenimin=attencentrei-attenlargsur2:if attenimin<2 then attenimin=2
attenimax=attencentrei+attenlargsur2:if attenimax>imaxm2 then 
attenimax=imaxm2
if attencentrej<(2+48) then attencentrej=(2+48)
if attencentrej>(jmaxm2-48) then attencentrej=(jmaxm2-48)
attenjmin=attencentrej-31
attenjmax=attencentrej+32
distbord=63
FOR attenj=attenjmin TO attenjmax
 attenuationbordure=attenbord(distbord)
FOR atteni=attenimin TO attenimax
   if attenuationbordure<attenuation(attenj,atteni) then 
attenuation(attenj,atteni)=attenuationbordure
next
distbord-=1
next
attenj=attencentrej+33
FOR atteni=attenimin TO attenimax
attenuation(attenj,atteni)=0
next
return
attenuateur90degre:'-----------------------------------------------------
-------
attenjmin=attencentrej-attenlargsur2:if attenjmin<2 then attenjmin=2
attenjmax=attencentrej+attenlargsur2:if attenjmax>jmaxm2 then 
attenjmax=jmaxm2
if attencentrei<(2+48) then attencentrei=(2+48)
if attencentrei>(imaxm2-48) then attencentrei=(imaxm2-48)
atteni=attencentrei-32
FOR attenj=attenjmin TO attenjmax
attenuation(attenj,atteni)=0
next
attenimin=attencentrei-31
attenimax=attencentrei+32
distbord=0
FOR atteni=attenimin TO attenimax
 attenuationbordure=attenbord(distbord)
FOR attenj=attenjmin TO attenjmax
   if attenuationbordure<attenuation(attenj,atteni) then 
attenuation(attenj,atteni)=attenuationbordure
next
distbord+=1
next
return
```

```
attenuateur270degre:'----------------------------------------------------
-------
attenjmin=attencentrej-attenlargsur2:if attenjmin<2 then attenjmin=2
attenjmax=attencentrej+attenlargsur2:if attenjmax>jmaxm2 then 
attenjmax=jmaxm2
if attencentrei<(2+48) then attencentrei=(2+48)
if attencentrei>(imaxm2-48) then attencentrei=(imaxm2-48)
attenimin=attencentrei-31
attenimax=attencentrei+32
distbord=63
FOR atteni=attenimin TO attenimax
attenuationbordure=attenbord(distbord)
FOR attenj=attenjmin TO attenjmax
   if attenuationbordure<attenuation(attenj,atteni) then 
attenuation(attenj,atteni)=attenuationbordure
next
distbord-=1
next
atteni=attencentrei+33
FOR attenj=attenjmin TO attenjmax
attenuation(attenj,atteni)=0
next
```
return

```
-------
keyb$=inkey$
if multikey(SC_DELETE) then now=timer:gosub supprimeselectionshunt:gosub 
tempoclav
if multikey(SC_LEFT) then now=timer:itracedecal-=decalecranpasgosub:gosub 
tracecourbes:gosub tempoclav
```
testclavier:'------------------------------------------------------------

```
if multikey(SC_RIGHT) then now=timer:itracedecal+=decalecranpas:gosub 
tracecourbes:gosub tempoclav
if multikey(SC_UP) then now=timer:jtracedecal-=decalecranpas:gosub 
tracecourbes:gosub tempoclav
if multikey(SC_DOWN) then now=timer:jtracedecal+=decalecranpas:gosub 
tracecourbes:gosub tempoclav
if multikey(SC_ESCAPE) then now=timer:goto quitteshunt:gosub tempoclav
return
lecturemouse:'-----------------------------------------------------------
-------
GETMOUSE mousex, mousey,,mousebouton
if mousex=-1 then return \qquad \qquad ' si souris en dehors
de l'ecran
gosub mousexytoij
return
lecturemousefenetre:'----------------------------------------------------
-------
mousexold=mousex
mouseyold=mousey
GETMOUSE mousex, mousey,, mousebouton
if mousex=-1 then return and the set of the set of the set of the set of the set of the set of the set of the s
de l'ecran
if mousex<211 then mousex=211
if mousey<53 then mousey=53
if mousey>(sizeecranv-21) then mousey=sizeecranv-21
difmousex=mousex-mousexold
difmousey=mousey-mouseyold
if zoom=1 then difmousex*=.5:difmousey*=.5
if zoom=-1 then difmousex*=2:difmousey*=2
gosub mousexytoij
return
mousexytoij:'------------------------------------------------------------
-------
select case zoom
case -1
mousei=(mousex-211)*2+itracedecal
mousej=(mousey-53)*2+jtracedecal
case 0
mousei=mousex-211+itracedecal
mousej=mousey-53+jtracedecal
case 1
mousei=(mousex-211)*.5+itracedecal
mousej=(mousey-53)*.5+jtracedecal
end select
return
attendclickmouse:'-------------------------------------------------------
-------
```

```
now=timer
do
 GETMOUSE mousex, mousey, , mouseboutontemp
 if TIMER>(now+5) then mouseboutontemp=1
 loop while mouseboutontemp=0
return
attendrelachemouse:'-----------------------------------------------------
------
now=timer
do
 GETMOUSE mousex, mousey, mouseboutontemp
if TIMER>(now+.175) then mouseboutontemp=0
loop while mouseboutontemp>0
return
attendrelachemousemoyen:'------------------------------------------------
-------
now=timer
do
GETMOUSE mousex, mousey, , mouseboutontemp
if TIMER>(now+.1) then mouseboutontemp=0
loop while mouseboutontemp>0
return
attendrelachemousecourt:'------------------------------------------------
-------
now=timer
do
GETMOUSE mousex, mousey, , mouseboutontemp
if TIMER>(now+.015) then mouseboutontemp=0
loop while mouseboutontemp>0
return
tempoclav:'--------------------------------------------------------------
-------
if timer<(now+.15) then goto tempoclav
return
testmousesurecran:'------------------------------------------------------
-------
mousesurzonebarrehaute=0
mousesurzoneselectelement=0
mousesurzonebarrebasse=0
mousesurzoneinfos=0
mousesurbouton=0
mousesurpetitbouton=0
message$=""
```

```
GETMOUSE mousex,mousey,molette,mousebouton
if mousex=-1 then return \qquad \qquad ' si souris en dehors
de l'ecran
if molette<moletteold then if zoom>-1 then zoom-=1
if molette>moletteold then if zoom<1 then zoom+=1
if zoom<>zoomold then
if zoom>zoomold then 'zoom
   select case zoom
   case 0
   itracedecal+=(mousex-211)
   jtracedecal+=(mousey-53)
   case 1
   itracedecal+=(mousex-211)*.5
    jtracedecal+=(mousey-53)*.5
   end select
 else 'unzoom
   select case zoom
   case 0
    itracedecal-=largzoneaffsur2*.5
    jtracedecal-=hautzoneaffsur2*.5
   case -1
    itracedecal-=largzoneaffsur2
    jtracedecal-=hautzoneaffsur2
   end select
 end if
gosub tracecourbes
end if
zoomold=zoom:moletteold=molette
if mousey>19 then
 if mousey<53 then
   mousesurzonebarrehaute=1
   gosub testmousesurbarrehaute
  mousesurzonefenetre=0
 end if
end if
if mousex>0 then
 if mousex<209 then
   if mousey>52 then
   if mousey<89 then
    mousesurzoneselectelement=1
     gosub testmousesurselectelement
   end if
  end if
end if
end if
if mousex>0 then
 if mousex<209 then
   if mousey>88 then 
    if mousey<645 then
```

```
 mousesurzoneinfos=1
     gosub testmousesurinfos
     mousesurzonefenetre=0
    end if
   end if
 end if
end if
if mousex>0 then
 if mousex<209 then
   if mousey>645 then
    if mousey<747 then
     mousesurzonebarrebasse=1
     gosub testmousesurbarrebasse
     mousesurzonefenetre=0
    end if
  end if
 end if
end if
if mousex>210 then
 if mousex<sizeecranh then
   if mousey>52 then
    if mousey<sizeecranv then
    mousesurzonefenetre+=1
    gosub testmousedansfenetre
    end if
   end if
 end if
end if
if mousesurzonefenetre=1 then gosub testmousesurbarrehaute:gosub 
testmousesurbarrebasse:gosub testmousesurinfos 'efface rectangles 
de selection si 1er acces a zone fenetre
if message$="" then gosub affichemessage
ciblex=sizeecranh-11:cibley=8:gosub testsurcible:if surcible then gosub 
quitte
gosub testclavier
return
testmousesurbarrehaute:'-------------------------------------------------
-------
nbouton=0
testsibouton(boutonposx(nbouton), boutonposy(nbouton), mousex, mousey, mouseb
outon,boutonactif(nbouton),boutonsel(nbouton),boutonhelp$(nbouton))
if boutonsel(nbouton) then message$="Nouveau projet":gosub affichemessage
if boutonactif(nbouton) then largzone=sizemilieuh-
128:hautzone=sizemilieuv-128:gosub initvariables:gosub inittableaux:gosub 
initbordure:gosub initlimitescalcul:gosub tracemenu
```

```
nbouton+=1
```

```
testsibouton(boutonposx(nbouton),boutonposy(nbouton),mousex,mousey,mouseb
outon,boutonactif(nbouton),boutonsel(nbouton),boutonhelp$(nbouton))
if boutonsel(nbouton) then message$="Charge un projet existant":gosub 
affichemessage
if boutonactif(nbouton) then chargeafaire=1
nbouton+=1
testsibouton(boutonposx(nbouton),boutonposy(nbouton),mousex,mousey,mouseb
outon,boutonactif(nbouton),boutonsel(nbouton),boutonhelp$(nbouton))
if boutonsel(nbouton) then message$="Sauvegarde le projet":gosub 
affichemessage
if boutonactif(nbouton) then sauvegardeafaire=1
nbouton+=1
nbouton+=1
nbouton+=1
nbouton+=1
nbouton+=1
nbouton+=1
nbouton+=1
nbouton+=1
nbouton+=1
testsibouton(boutonposx(nbouton), boutonposy(nbouton), mousex, mousey, mouseb
outon,boutonactif(nbouton),boutonsel(nbouton),boutonhelp$(nbouton))
if boutonsel(nbouton) then message$="Duplique la 
s"+chr$(130)+"lection":gosub affichemessage
if boutonactif(nbouton) then gosub dupliqueselection
nbouton+=1
testsibouton(boutonposx(nbouton), boutonposy(nbouton), mousex, mousey, mouseb
outon,boutonactif(nbouton),boutonsel(nbouton),boutonhelp$(nbouton))
if boutonsel(nbouton) then message$="Supprime la 
s"+chr$(130)+"lection":gosub affichemessage
if boutonactif(nbouton) then gosub supprimeselection
nbouton+=1
testsibouton(boutonposx(nbouton),boutonposy(nbouton),mousex,mousey,mouseb
outon,boutonactif(nbouton),boutonsel(nbouton),boutonhelp$(nbouton))
if boutonsel(nbouton) then message$="Undo":gosub affichemessage
if boutonactif(nbouton) then gosub undo
nbouton+=1
testsibouton(boutonposx(nbouton), boutonposy(nbouton), mousex, mousey, mouseb
outon,boutonactif(nbouton),boutonsel(nbouton),boutonhelp$(nbouton))
if boutonsel(nbouton) then message$="Redo":gosub affichemessage
if boutonactif(nbouton) then gosub redo
nbouton+=1
nbouton+=1
nbouton+=1
nbouton+=1
nbouton+=1
```

```
testsibouton(boutonposx(nbouton),boutonposy(nbouton),mousex,mousey,mouseb
outon,boutonactif(nbouton),boutonsel(nbouton),boutonhelp$(nbouton))
if boutonsel(nbouton) then message$="Ajoute une source ponctuelle":gosub 
affichemessage
if boutonactif(nbouton) then gosub newsourceponctuelle
nbouton+=1
testsibouton(boutonposx(nbouton),boutonposy(nbouton),mousex,mousey,mouseb
outon,boutonactif(nbouton),boutonsel(nbouton),boutonhelp$(nbouton))
if boutonsel(nbouton) then message$="Ajoute des sources 
align"+chr$(130)+"es sur une droite":gosub affichemessage
if boutonactif(nbouton) then gosub newsourcesalignees
nbouton+=1
testsibouton(boutonposx(nbouton),boutonposy(nbouton),mousex,mousey,mouseb
outon,boutonactif(nbouton),boutonsel(nbouton),boutonhelp$(nbouton))
if boutonsel(nbouton) then message$="Ajoute des sources 
align"+chr$(130)+"es sur un cercle":gosub affichemessage
if boutonactif(nbouton) then gosub newsourcecirculaire
nbouton+=1
testsibouton(boutonposx(nbouton),boutonposy(nbouton),mousex,mousey,mouseb
outon,boutonactif(nbouton),boutonsel(nbouton),boutonhelp$(nbouton))
if boutonsel(nbouton) then message$="Ajoute une source en 
translation":gosub affichemessage
if boutonactif(nbouton) then gosub newsourceentranslation
nbouton+=1
testsibouton(boutonposx(nbouton),boutonposy(nbouton),mousex,mousey,mouseb
outon,boutonactif(nbouton),boutonsel(nbouton),boutonhelp$(nbouton))
if boutonsel(nbouton) then message$="Ajoute une source en rotation":gosub 
affichemessage
if boutonactif(nbouton) then gosub newsourceenrotation
nbouton+=1
testsibouton(boutonposx(nbouton),boutonposy(nbouton),mousex,mousey,mouseb
outon,boutonactif(nbouton),boutonsel(nbouton),boutonhelp$(nbouton))
if boutonsel(nbouton) then message$="Ajoute un offset":gosub 
affichemessage
if boutonactif(nbouton) then gosub newsourceoffset
nbouton+=1
testsibouton(boutonposx(nbouton), boutonposy(nbouton), mousex, mousey, mouseb
outon, boutonactif(nbouton), boutonsel(nbouton), boutonhelp$(nbouton))
if boutonsel(nbouton) then message$="Ajoute une source
modul"+chr$(130)+"e en amplitude":gosub affichemessage
if boutonactif(nbouton) then gosub newsourceAM
nbouton+=1
testsibouton(boutonposx(nbouton), boutonposy(nbouton), mousex, mousey, mouseb
outon,boutonactif(nbouton),boutonsel(nbouton),boutonhelp$(nbouton))
if boutonsel(nbouton) then message$="Ajoute une source 
modul"+chr$(130)+"e en fr"+chr$(130)+"quence":gosub affichemessage
if boutonactif(nbouton) then gosub newsourceFM
```

```
nbouton+=1
nbouton+=1
nbouton+=1
nbouton+=1
nbouton+=1
testsibouton(boutonposx(nbouton), boutonposy(nbouton), mousex, mousey, mouseb
outon,boutonactif(nbouton),boutonsel(nbouton),boutonhelp$(nbouton))
if boutonsel(nbouton) then message$="Ajoute une surface circulaire":gosub 
affichemessage
if boutonactif(nbouton) then gosub newsurfacecirculaire
nbouton+=1
testsibouton(boutonposx(nbouton),boutonposy(nbouton),mousex,mousey,mouseb
outon,boutonactif(nbouton),boutonsel(nbouton),boutonhelp$(nbouton))
if boutonsel(nbouton) then message$="Ajoute une surface plane":gosub 
affichemessage
if boutonactif(nbouton) then gosub newsurfaceplane
nbouton+=1
testsibouton(boutonposx(nbouton),boutonposy(nbouton),mousex,mousey,mouseb
outon,boutonactif(nbouton),boutonsel(nbouton),boutonhelp$(nbouton))
if boutonsel(nbouton) then message$="Ajoute une surface 
triangulaire":gosub affichemessage
if boutonactif(nbouton) then gosub newsurfacetriangulaire
nbouton+=1
testsibouton(boutonposx(nbouton), boutonposy(nbouton), mousex, mousey, mouseb
outon,boutonactif(nbouton),boutonsel(nbouton),boutonhelp$(nbouton))
if boutonsel(nbouton) then message$="Importe un masque BMP":gosub 
affichemessage
if boutonactif(nbouton) then gosub importebmp
nbouton+=1
testsibouton(boutonposx(nbouton),boutonposy(nbouton),mousex,mousey,mouseb
outon,boutonactif(nbouton),boutonsel(nbouton),boutonhelp$(nbouton))
if boutonsel(nbouton) then message$="Ajoute une zone 
d'att"+chr$(130)+"nuation":gosub affichemessage
if boutonactif(nbouton) then gosub newattenuateur
nbouton+=1
testsibouton(boutonposx(nbouton), boutonposy(nbouton), mousex, mousey, mouseb
outon, boutonactif(nbouton), boutonsel(nbouton), boutonhelp$(nbouton))
if boutonsel(nbouton) then message$="Passe l'objet devant d'une 
position":gosub affichemessage
if boutonactif(nbouton) then gosub objetpriorplus
nbouton+=1
testsibouton(boutonposx(nbouton),boutonposy(nbouton),mousex,mousey,mouseb
outon,boutonactif(nbouton),boutonsel(nbouton),boutonhelp$(nbouton))
if boutonsel(nbouton) then message$="Passe l'objet derri"+chr$(138)+"re 
d'une position":gosub affichemessage
if boutonactif(nbouton) then gosub objetpriormoins
```

```
nbouton+=1
nbouton+=1
testsibouton(boutonposx(nbouton), boutonposy(nbouton), mousex, mousey, mouseb
outon,boutonactif(nbouton),boutonsel(nbouton),boutonhelp$(nbouton))
if boutonsel(nbouton) then if obsactif then 
message$="D"+chr$(130)+"sactive l'observateur" else message$="affiche 
l'observateur" end if :gosub affichemessage
if boutonactif(nbouton) then obsactif=obsactif xor 1:if obsactif then 
gosub newobservateur
nbouton+=1
nbouton+=1
nbouton+=1
nbouton+=1
nbouton+=1
testsibouton(boutonposx(nbouton), boutonposy(nbouton), mousex, mousey, mouseb
outon,boutonactif(nbouton),boutonsel(nbouton),boutonhelp$(nbouton))
if boutonsel(nbouton) then message$="Indice de r"+chr$(130)+"action du 
milieu (actuellement="+str$(coefreac/coefreacbase)+")":gosub 
affichemessage
if boutonactif(nbouton) then gosub modifiecoefreac
nbouton+=1
testsibouton(boutonposx(nbouton),boutonposy(nbouton),mousex,mousey,mouseb
outon,boutonactif(nbouton),boutonsel(nbouton),boutonhelp$(nbouton))
if boutonsel(nbouton) then message$="Coefficient 
d'att"+chr$(130)+"nuation des ondes 
(actuellement="+str$(coefattenuation)+")":gosub affichemessage
if boutonactif(nbouton) then gosub modifiecoefattenuation
nbouton+=1
testsibouton(boutonposx(nbouton),boutonposy(nbouton),mousex,mousey,mouseb
outon,boutonactif(nbouton),boutonsel(nbouton),boutonhelp$(nbouton))
if boutonsel(nbouton) then message$="Effet doppler (actuellement 
v/c="+str$(dopplervsurc)+")":gosub affichemessage
if boutonactif(nbouton) then gosub modifiedoppler
nbouton+=1
nbouton+=1
nbouton+=1
nbouton+=1
nbouton+=1
testsibouton(boutonposx(nbouton), boutonposy(nbouton), mousex, mousey, mouseb
outon,boutonactif(nbouton),boutonsel(nbouton),boutonhelp$(nbouton))
if boutonsel(nbouton) then message$="Au sujet du programme":gosub 
affichemessage
if boutonactif(nbouton) then aboutonoff=aboutonoff xor 1:if aboutonoff=1 
then gosub afficheabout else gosub tracecourbes
```

```
return
```

```
testmousesurbarrebasse:'-------------------------------------------------
-------
nbouton=51
nbouton+=1
testsibouton(boutonposx(nbouton),boutonposy(nbouton),mousex,mousey,mouseb
outon,boutonactif(nbouton),boutonsel(nbouton),boutonhelp$(nbouton))
if boutonsel(nbouton) then if modepauseon=0 then message$="Mettre en 
pause le calcul" else message$="Reprendre le calcul" end if:gosub 
affichemessage
if boutonactif(nbouton) then modepauseon=modepauseon xor 1
nbouton+=1
testsibouton(boutonposx(nbouton),boutonposy(nbouton),mousex,mousey,mouseb
outon,boutonactif(nbouton),boutonsel(nbouton),boutonhelp$(nbouton))
if boutonsel(nbouton) then message$="Grille ON/OFF":gosub affichemessage
if boutonactif(nbouton) then grilleon=grilleon xor 1:gosub tracecourbes
nbouton+=1
testsibouton(boutonposx(nbouton),boutonposy(nbouton),mousex,mousey,mouseb
outon,boutonactif(nbouton),boutonsel(nbouton),boutonhelp$(nbouton))
if boutonsel(nbouton) then message$="Trace les objets (actuellement=":if 
tracecontourson then message$+="On)" else message+="Off)" end if:gosub 
affichemessage
if boutonactif(nbouton) then tracecontourson=tracecontourson xor 1:gosub 
tracecourbes
nbouton+=1
testsibouton(boutonposx(nbouton), boutonposy(nbouton), mousex, mousey, mouseb
outon,boutonactif(nbouton),boutonsel(nbouton),boutonhelp$(nbouton))
if boutonsel(nbouton) then message$="Vitesse de rafraichissement":gosub 
affichemessage
if boutonactif(nbouton) then speedrafrecheon=speedrafrecheon xor 1
nbouton+=1
testsibouton(boutonposx(nbouton),boutonposy(nbouton),mousex,mousey,mouseb
outon,boutonactif(nbouton),boutonsel(nbouton),boutonhelp$(nbouton))
if boutonsel(nbouton) then message$="Recommence le calcul":gosub 
affichemessage
if boutonactif(nbouton) then gosub initptlszonecalcul:gosub 
initlimitescalcul:gosub initindicesreac:gosub 
litobjets:t=0:numtrame=0:tempsdebut=timer
nbouton+=1
testsibouton(boutonposx(nbouton),boutonposy(nbouton),mousex,mousey,mouseb
outon,boutonactif(nbouton),boutonsel(nbouton),boutonhelp$(nbouton))
if boutonsel(nbouton) then message$="Capture de l'image 
compl"+chr$(138)+"te":gosub affichemessage
if boutonactif(nbouton) then captureafaire=1
nbouton+=1
```

```
testsibouton(boutonposx(nbouton),boutonposy(nbouton),mousex,mousey,mouseb
outon,boutonactif(nbouton),boutonsel(nbouton),boutonhelp$(nbouton))
if boutonsel(nbouton) then message$="Captures automatiques":gosub 
affichemessage
if boutonactif(nbouton) then message$="intervalle entre 2 captures 
?":gosub interrogemessage:intervalcapture=val(message$):if 
intervalcapture<0 then intervalcapture=10000000
nbouton+=1
testsibouton(boutonposx(nbouton),boutonposy(nbouton),mousex,mousey,mouseb
outon,boutonactif(nbouton),boutonsel(nbouton),boutonhelp$(nbouton))
if boutonsel(nbouton) then message$="Trace l'"+chr$(130)+"nergie en 
bleu":gosub affichemessage
if boutonactif(nbouton) then paletteencours=4:gosub rafrechepalette:gosub 
tracecourbes
nbouton+=1
testsibouton(boutonposx(nbouton),boutonposy(nbouton),mousex,mousey,mouseb
outon,boutonactif(nbouton),boutonsel(nbouton),boutonhelp$(nbouton))
if boutonsel(nbouton) then message$="Trace l'"+chr$(130)+"nergie en 
rouge":gosub affichemessage
if boutonactif(nbouton) then paletteencours=3:gosub rafrechepalette:gosub 
tracecourbes
nbouton+=1
testsibouton(boutonposx(nbouton),boutonposy(nbouton),mousex,mousey,mouseb
outon,boutonactif(nbouton),boutonsel(nbouton),boutonhelp$(nbouton))
if boutonsel(nbouton) then message$="Trace l'"+chr$(130)+"nergie en 
multicolor":gosub affichemessage
if boutonactif(nbouton) then paletteencours=5:gosub rafrechepalette:gosub 
tracecourbes
nbouton+=1
testsibouton(boutonposx(nbouton),boutonposy(nbouton),mousex,mousey,mouseb
outon,boutonactif(nbouton),boutonsel(nbouton),boutonhelp$(nbouton))
if boutonsel(nbouton) then message$="Cr"+chr$(130)+"e une 
vid"+chr$(130)+"o "+chr$(133)+" partir des images affich"+chr$(130)+"es 
"+chr$(133)+" l'ecran":gosub affichemessage
if boutonactif(nbouton) then if aviopen=0 then 
avispot=1:avicpt=0:avifichier$="v"+STR$(numtrame)+".avi":gosub 
initavifile:speedrafrecheon=1
nbouton+=1
testsibouton(boutonposx(nbouton),boutonposy(nbouton),mousex,mousey,mouseb
outon,boutonactif(nbouton),boutonsel(nbouton),boutonhelp$(nbouton))
if boutonsel(nbouton) then message$="Stoppe la vid"+chr$(130)+"o en 
cours":gosub affichemessage
if boutonactif(nbouton) then if aviopen=1 then gosub closeavifile
nbouton+=1
testsibouton(boutonposx(nbouton),boutonposy(nbouton),mousex,mousey,mouseb
outon,boutonactif(nbouton),boutonsel(nbouton),boutonhelp$(nbouton))
if boutonsel(nbouton) then if modepauseon=0 then message$="Trace 
l'amplitude en gris":gosub affichemessage
```

```
if boutonactif(nbouton) then paletteencours=0:gosub rafrechepalette:gosub 
tracecourbes
nbouton+=1
testsibouton(boutonposx(nbouton),boutonposy(nbouton),mousex,mousey,mouseb
outon,boutonactif(nbouton),boutonsel(nbouton),boutonhelp$(nbouton))
if boutonsel(nbouton) then if modepauseon=0 then message$="Trace 
l'amplitude en rouge et bleu":gosub affichemessage
if boutonactif(nbouton) then paletteencours=1:gosub rafrechepalette:gosub 
tracecourbes
nbouton+=1
testsibouton(boutonposx(nbouton),boutonposy(nbouton),mousex,mousey,mouseb
outon,boutonactif(nbouton),boutonsel(nbouton),boutonhelp$(nbouton))
if boutonsel(nbouton) then if modepauseon=0 then message$="Trace 
l'amplitude en rouge et vert":gosub affichemessage
if boutonactif(nbouton) then paletteencours=2:gosub rafrechepalette:gosub 
tracecourbes
ciblex=180:cibley=676:gosub testsurcible
if surcible then gosub contrasteplus
ciblex=180:cibley=723:gosub testsurcible
if surcible then gosub contrastemoins
return
testmousesurselectelement:'----------------------------------------------
-------
ciblex=177:cibley=71:gosub testsurciblecourt
if surcible then 
mousesurpetitbouton=1:boutonx=ciblex:boutony=cibley:gosub 
selectelementprecedant
ciblex=193:cibley=71:gosub testsurciblecourt
if surcible then 
mousesurpetitbouton=1:boutonx=ciblex:boutony=cibley:gosub 
selectelementsuivant
return
testmousedansfenetre:'---------------------------------------------------
-------
gosub lecturemouse
if aboutonoff then if mousebouton then aboutonoff=0
messagea$=" x="+str$(int(mousei-imaxsur2))+" y="+str$(int(mousej-
jmaxsur2))
messageb$=" indice de reaction = 
"+str$(indicereac(mousej,mousei)/coefreacbase)
messagec$=" coefficient d'att"+chr$(130)+"nuation = 
"+str$(attenuation(mousej,mousei))
message$=messagea$+messageb$+messagec$
mousesurelement=0
```

```
for numelement=1 to numdernierelement
 ciblei=elementinfo(0,numelement)
 ciblej=elementinfo(1, numelement)
 gosub testsurcibleij
 if surcible then
 mousesurelement=1
 numelementselectb=numelementselect
 numelementselect=numelement
 if numelementselect<>numelementselectb then qosub tracemenu
  if elementselect (numelement) =0 then for numelementb=1 to
numdernierelement: elementselect (numelementb) =0:next 'si ne fait pas deja
parti d'un groupe, ne selectionne que cet element la
  elementselect(numelement)=1:numelementselect=numelement
  if elementtype$(numelementselect) ="source" then
  message$="maintenez le bouton gauche pour d"+chr$(130)+"placer"
 else
  message$="maintenez le bouton gauche pour d"+chr$(130)+"placer ou le
droit pour tourner"
 end if
 end if
n \approx tif mousebouton=1 then
 if mousesurelement then
                               ' 00000111 -> 00000 obj src aten
 selectbin=0
 for numelement=1 to numdernierelement
   if elementselect(numelement)=1 then
   if elementtype$ (numelement) ="objet" then selectbin=selectbin or 4
   if elementtype$ (numelement) ="objetbmp" then selectbin=selectbin or 4
   if elementtype$ (numelement) ="source" then selectbin=selectbin or 2
   if elementtype$ (numelement) ="attenuateur" then selectbin=selectbin or
\mathbf{1}end if
 next
 gosub deplaceelements
 else
 gosub creeuneselection
 end if
end if
if mousebouton=2 then
if mousesurelement=1 then gosub tourneelementseul else gosub
deplaceecransouris
end if
if left$(message$,6)=" x=" then gosub afficheindice else gosub
affichemessage
return
-------
if numelementselect =- 1 then return
changementinfos=-1clickdansinfo=0
```

```
if numelementselect=0 then return
```

```
for nsaisi=0 to nbrinfosmax(numelementselect)
```

```
testsisaisie(saisiposx(nsaisi),saisiposy(nsaisi),mousex,mousey,mousebouto
n,saisincar(nsaisi),bleufond2,saisiactif(nsaisi),saisisel(nsaisi))
if saisiactif(nsaisi) then
   clickdansinfo=1
   if nsaisi=0 then 
saisichaine$(nsaisi)=str$(elementinfo(nsaisi,numelementselect)-imaxsur2)
   if nsaisi=1 then 
saisichaine$(nsaisi)=str$(elementinfo(nsaisi,numelementselect)-jmaxsur2)
   if nsaisi>1 then 
saisichaine$(nsaisi)=str$(elementinfo(nsaisi,numelementselect))
   saisichaineold$=saisichaine$(nsaisi) 
saisie(saisichaine$(nsaisi),saisiposx(nsaisi),saisiposy(nsaisi),saisincar
(nsaisi),blanc,bleufond2,bleufond1,saisitampon$,saisistatus,saisiposcursm
em)
   if saisichaine$(nsaisi)<>saisichaineold$ then changementinfos=nsaisi
 end if 
next
if changementinfos=-1 then
 if clickdansinfo then numelementselectold=-1:gosub tracemenu
 return
end if 
if changementinfos=0 then 
elementinfo(changementinfos,numelementselect)=val(saisichaine$(changement
infos))+imaxsur2
if changementinfos=1 then 
elementinfo(changementinfos,numelementselect)=val(saisichaine$(changement
infos))+jmaxsur2
if changementinfos>1 then 
elementinfo(changementinfos,numelementselect)=val(saisichaine$(changement
infos))
if elementtype$(numelementselect)="source" then gosub 
initptlszonecalcul:gosub initlimitescalcul
if elementtype$(numelementselect)="objet" then gosub 
initindicesreac:gosub litobjets
if elementtype$(numelementselect)="objetbmp" then gosub 
initindicesreac:gosub litobjets
if elementtype$(numelementselect)="attenuateur" then gosub 
initatten:gosub litattenuateurs
if elementtype$(numelementselect)="observ" then end if
numelementselectold=-1:gosub tracemenu
return
```

```
testsurcible:'-----------------------------------------------------------
-------
surcible=0
IF SQR((mousex-ciblex)*(mousex-ciblex)+(mousey-cibley)*(mousey-
cibley))<13 THEN surcible=1
RETURN
testsurciblecourt:'------------------------------------------------------
-------
surcible=0
IF SQR((mousex-ciblex)*(mousex-ciblex)+(mousey-cibley)*(mousey-cibley))<9 
THEN surcible=1
RETURN
testsurcibleij:'---------------------------------------------------------
-------
surcible=0
select case zoom
case 1
   IF SQR((mousei-ciblei)*(mousei-ciblei)+(mousej-ciblej)*(mousej-
ciblej))<(13*.5) THEN surcible=1 
case 0
  IF SQR((mousei-ciblei)*(mousei-ciblei)+(mousej-ciblej)*(mousej-
ciblej))<13 THEN surcible=1 
case -1
  IF SQR((mousei-ciblei)*(mousei-ciblei)+(mousej-ciblej)*(mousej-
ciblej))<(13*2) THEN surcible=1 
end select 
RETURN
testsurciblehoriz:'------------------------------------------------------
-------
surcible=0
IF (abs(mousex-ciblex))<200 THEN surcible=1
if (abs(mousey-cibley))>15 THEN surcible=0
RETURN
```

```
- - - - - - -selmousexold=mousex:selmouseyold=mousey
selmouseiold=mousei:selmousejold=mousej
do
for numelement=1 to numdernierelement: elementselect (numelement) =0: next
gosub lecturemousefenetre
if selmouseiold<mousei then
 selectionimin=selmouseiold:selectionimax=mousei
else
 selectionimin=mousei:selectionimax=selmouseiold
end if
 if selmousejold<mousej then
 selectionjmin=selmousejold:selectionjmax=mousej
else
 selectionjmin=mousej:selectionjmax=selmousejold
end if
 for numelement=0 to numdernierelement
 if elementinfo(0, numelement) > selectionimin then
  if elementinfo(0, numelement) <selectionimax then
   if elementinfo(1, numelement) > selectionjmin then
    if elementinfo(1, numelement) <selectionjmax then
     elementselect (numelement) =1
    end if
   end if
  end if
 end if
next
gosub tracecourbes
line(selmousexold, selmouseyold) - (mousex, mousey), blanc, B
loop while mousebouton=1
return
- - - - - - -
```
numdernierelementold=numdernierelement

```
for numelement=1 to numdernierelementold
 if elementtype$ (numelement) <>"observ" then
  if (elementselect(numelement)=1) or (numelement=numelementselect) then
   numdernierelement+=1:if numdernierelement>numelementmax then
numdernierelement=numelementmax
   elementnom$(numdernierelement)=elementnom$(numelement)
   elementtype$(numdernierelement)=elementtype$(numelement)
   nbrinfosmax(numdernierelement)=nbrinfosmax(numelement)
   elementinfo(0,numdernierelement)=elementinfo(0,numelement)+32
   elementinfo(1, numdernierelement)=elementinfo(1, numelement)+32
   elementselect(numelement)=0
   for nduplique=2 to 31
elementinfo(nduplique,numdernierelement)=elementinfo(nduplique,numelement
\lambdanext
 end if
end if
next
gosub inittableaux
gosub initbordure
qosub initlimitescalcul
gosub litobjets
gosub litattenuateurs
numelementselectold=-1:numelementselect=numdernierelement:gosub tracemenu
for numelement=numdernierelementold+1 to numdernierelement
 elementselect(numelement)=1
next
gosub attendrelachemouse
return
- - - - - - -supprimeselectionshunt:
for numelement=1 to numdernierelement
 if (elementselect(numelement)=1) or (numelement=numelementselect) then
  elementnom$(numelement)="vide"
  if elementtype$ (numelement) ="observ" then obsactif=0
 end if
n \triangle v<sup>+</sup>
numdernierelementold=numdernierelement
for numelement=0 to numdernierelementold
 if elementnom$ (numelement) ="vide" then
  for nsupprime=numelement to numdernierelementold
   elementnom$ (nsupprime)=elementnom$ (nsupprime+1)
   elementtype$(nsupprime)=elementtype$(nsupprime+1)
   nbrinfosmax(nsupprime)=nbrinfosmax(nsupprime+1)
   elementselect (nsupprime) = 0
   for nsupprimeb=0 to 31
    elementinfo(nsupportmeb, nsupportmee) = elementinfo(nsupportmeb, nsupportmee+1)next
  next
  elementnom$ (numdernierelement) =""
```

```
 numdernierelement-=1:if numdernierelement=-1 then exit for
   numelement-=1
 end if
next
gosub inittableaux
gosub initbordure
gosub initlimitescalcul
gosub litobjets
gosub litattenuateurs
if numdernierelement<0 then numdernierelement=0
for numelement=1 to numdernierelement
if elementtype$(numelement)="observ" then numelementobserv=numelement
next
numelementselectold=-1:numelementselect=numdernierelement:gosub tracemenu
gosub attendrelachemouse
return
selectelementprecedant:'-------------------------------------------------
-------
message$="s"+chr$(130)+"lectionne l'"+chr$(130)+"l"+chr$(130)+"ment 
pr"+chr$(130)+"c"+chr$(130)+"dent"
gosub affichemessage
if mousebouton=0 then return
if numdernierelement=0 then return
numelementselect-=1
if numelementselect<1 then numelementselect=numdernierelement
gosub centreelement
gosub tracemenu
gosub tracecourbes
gosub attendrelachemouse
return
selectelementsuivant:'---------------------------------------------------
-------
message$="s"+chr$(130)+"lectionne l'"+chr$(130)+"l"+chr$(130)+"ment 
suivant"
gosub affichemessage
if mousebouton=0 then return
if numdernierelement=0 then return
if numelementselect=-1 then numelementselect=1 else numelementselect+=1
if numelementselect>numdernierelement then numelementselect=1
gosub centreelement
gosub tracecourbes
gosub tracemenu
gosub attendrelachemouse
return
```
```
deplaceecransouris:'-----------------------------------------------------
-------
do
itracedecalold=itracedecal
jtracedecalold=jtracedecal
gosub lecturemousefenetre
itracedecal-=difmousex
jtracedecal-=difmousey
 if itracedecal=itracedecalold then if jtracedecal=jtracedecalold then 
goto deplaceecransourisshunt 
gosub tracecourbes
deplaceecransourisshunt:
if fairetempo then fairetempo=0:sleep 250
loop while mousebouton=2
return
deplaceelements:'--------------------------------------------------------
-------
do
itracedecalold=itracedecal
jtracedecalold=jtracedecal
gosub lecturemousefenetre
 if (difmousex<>0) or (difmousey<>0) then deplacementeffectue=1 else 
deplacementeffectue=0
 for numelement=1 to numdernierelement
   if elementselect(numelement) or numelement=numelementselect then
    elementinfo(0,numelement)+=difmousex
    elementinfo(1,numelement)+=difmousey
    if mousex<(211+50) then
     itracedecal=itracedecalold-
decalecranpas:fairetempo=1:deplacementeffectue=1
```

```
 if itracedecal<0 then itracedecal=0
```

```
 elementinfo(0,numelement)-=decalecranpas
     if elementinfo(0,numelement)<20 then elementinfo(0,numelement)=20
    end if
    if mousex>sizeecranh-50 then
itracedecal=itracedecalold+decalecranpas:fairetempo=1:deplacementeffectue
=1
     if itracedecal>imaxm2-largzoneaff then itracedecal=imaxm2-largzoneaff
     elementinfo(0,numelement)+=decalecranpas
    if elementinfo(0,numelement)>imaxm2-20 then
elementinfo(0,numelement)=imaxm2-20
    end if
    if mousey<(52+50) then
     jtracedecal=jtracedecalold-
decalecranpas:fairetempo=1:deplacementeffectue=1
     if jtracedecal<0 then jtracedecal=0
     elementinfo(1,numelement)-=decalecranpas
     if elementinfo(1,numelement)<20 then elementinfo(1,numelement)=20
    end if
    if mousey>697 then
jtracedecal=jtracedecalold+decalecranpas:fairetempo=1:deplacementeffectue
=1 if jtracedecal>jmaxm2-hautzoneaff then jtracedecal=jmaxm2-hautzoneaff
     elementinfo(1,numelement)+=decalecranpas
     if elementinfo(1,numelement)>jmaxm2-20 then 
elementinfo(1,numelement)=jmaxm2-20
    end if
   end if
 next
 if deplacementeffectue then
   if bit(selectbin,2)=-1 then gosub initindicesreaczoneecran:gosub 
litobjets
   if bit(selectbin,0)=-1 then gosub 
initattenzoneecran:elementenmvt=1:gosub litattenuateurs
   gosub tracecourbes
   gosub afficheposelementenmvt
 end if
 if fairetempo then fairetempo=0:sleep 250
loop while mousebouton=1
if bit(selectbin,2)=-1 then gosub initindicesreac:gosub litobjets
if bit(selectbin,1)=-1 then gosub initptlszonecalcul:gosub 
initlimitescalcul
if bit(selectbin,0)=-1 then gosub initatten:gosub litattenuateurs
gosub tracecourbes
return
tourneelementseul:'------------------------------------------------------
-------
do
 select case elementtype$(numelementselect)
  case "source"
```

```
 if elementnom$(numelementselect)="sources alignees" then 
     elementinfo(3,numelementselect)+=45:if 
elementinfo(3,numelementselect)>=360 then 
elementinfo(3, numelementselect)=0
     gosub initptlszonecalcul:gosub initlimitescalcul
     fairetempo=1
    end if 
   case "attenuateur"
    elementinfo(3,numelementselect)+=90:if 
elementinfo(3,numelementselect)>=360 then 
elementinfo(3,numelementselect)=0
    gosub initattenzoneecran
    elementenmvt=1:gosub litattenuateurs
    fairetempo=1
   case "objet"
    elementinfo(4,numelementselect)+=11.25:if 
elementinfo(4,numelementselect)>=360 then 
elementinfo(4,numelementselect)=0
    gosub initindicesreaczoneecran
    gosub litobjets
    fairetempo=1
   case "objetbmp"
    elementinfo(4,numelementselect)+=90:if 
elementinfo(4,numelementselect)>=360 then 
elementinfo(4,numelementselect)=0
    gosub initindicesreaczoneecran
    gosub litobjets
    fairetempo=1
 end select
 gosub tracecourbes
 gosub afficheposelementenmvt
 if fairetempo then fairetempo=0:sleep 150
 gosub lecturemousefenetre
loop while mousebouton=2
select case elementtype$(numelementselect)
 case "objet"
   gosub initindicesreac
   gosub litobjets
 case "objetbmp"
   gosub initindicesreac
   gosub litobjets
 case "attenuateur"
   gosub initatten
   elementenmvt=0:gosub litattenuateurs
 case "source"
   gosub initptls
   gosub initlimitescalcul
end select 
gosub attendrelachemouse
return
centreelement:'----------------------------------------------------------
-------
```

```
select case zoom
case -1
 itracedecal=elementinfo(0,numelementselect)-largzoneaff
jtracedecal=elementinfo(1,numelementselect)-hautzoneaff
case 0
itracedecal=elementinfo(0,numelementselect)-largzoneaffsur2
jtracedecal=elementinfo(1,numelementselect)-hautzoneaffsur2
case 1
itracedecal=elementinfo(0,numelementselect)-largzoneaffsur2*.5
jtracedecal=elementinfo(1,numelementselect)-hautzoneaffsur2*.5
end select
return
```

```
objetpriormoins:'--------------------------------------------------------
-------
if numelementselect<=1 then return
swap elementnom$(numelementselect), elementnom$(numelementselect-1)
swap elementtype$(numelementselect), elementtype$(numelementselect-1)
swap elementselect(numelementselect), elementselect(numelementselect-1)
for n=0 to 31
 swap elementinfo(n,numelementselect),elementinfo(n,numelementselect-1)
next
numelementselect-=1
gosub objetreinit
return
objetpriorplus:'---------------------------------------------------------
-------
if numelementselect>=numdernierelement then return
swap elementnom$(numelementselect), elementnom$(numelementselect+1)
swap elementtype$(numelementselect), elementtype$(numelementselect+1)
swap elementselect(numelementselect), elementselect(numelementselect+1)
for n=0 to 31
 swap elementinfo(n,numelementselect),elementinfo(n,numelementselect+1)
next
numelementselect+=1
```

```
objetreinit:
if elementtype$(numelementselect)="objet" then gosub 
initindicesreac:gosub litobjets
if elementtype$(numelementselect)="objetbmp" then gosub 
initindicesreac:gosub litobjets
if elementtype$(numelementselect)="attenuateur" then gosub 
initatten:gosub litattenuateurs
gosub tracemenu
return
```

```
testsichargeobjetbmp:'---------------------------------------------------
-------
for numelement=0 to numdernierelement
 if elementtype$(numelement)="objetbmp" then
   fichiernom$=elementnom$(numelement)
   fichierbmp$="\imagesbmp\"+fichiernom$+".bmp"
   fichierobj$="\datas\objs\"+fichiernom$+".obj"
  SCREENSET 2, visiblepage
   bload exepath+fichierbmp$
   for bmpcpty=0 to 799
   for bmpcptx=0 to 799
    memobmp(bmpcpty,bmpcptx)=((point(bmpcptx,bmpcpty)) and 255)/255
   next
   next
   bmpadr=varptr(memobmp(0,0))
   bmpmemsize=800*800*4+4
  bsave exepath+fichierobj$,bmpadr,bmpmemsize
  SCREENSET workpage, visiblepage
 end if 
next
return
importebmp:'-------------------------------------------------------------
-------
attrib=32 'readonly=1, ib_hidden=2, system=4, directory=16, archive=32
line(0,53)-(166,88),bleufond1,BF:line(0,89)-(209,588),bleufond2,BF
COLOR blanc, bleufond2:locate 14,3
?"fichiers accessibles:":?
nchoix=0
fichiersdisk$=dir$(exepath+"\imagesbmp\*.bmp",attrib)
DO
 choixliste$(0,nchoix)=left$(fichiersdisk$,len(fichiersdisk$)-4)
fichiersdisk$=dir$("",attrib)
nchoix+=1
LOOP WHILE fichiersdisk$<>""
choixposx(0)=3choix posy(0)=18
```

```
choixncar(0)=20choixchoix(0)=1choixnmax(0)=nchoix-1nchoix=0
creecasechoix(strptr(choixliste$(nchoix,0)),choixchoix(nchoix),choixnmax(
nchoix),choixposx(nchoix),choixposy(nchoix),choixncar(nchoix),griscreme,b
leufond1+&h101010)
choixselect(strptr(choixliste$(nchoix,0)),choixchoix(nchoix),choixnmax(nc
hoix), choixposx(nchoix), choixposy(nchoix), choixncar(nchoix), griscreme, ble
ufond1+&h101010,colsel)
message$=choixliste$(0,choixchoix(0))
fichiernom$=message$
fichierbmp$="\imagesbmp\"+fichiernom$+".bmp"
fichierobj$="\datas\objs\"+fichiernom$+".obj"
message$="chargement en cours....":gosub affichemessage
SCREENSET 2,visiblepage:line(0,0)-(520,520),0,BF
bload exepath+fichierbmp$
for bmpcpty=0 to 799
 for bmpcptx=0 to 799
 memobmp(bmpcpty,bmpcptx)=((point(bmpcptx,bmpcpty)) and 255)/255
next
next
bmpadr=varptr(memobmp(0,0))
bmpmemsize=800*800*4+4
bsave exepath+fichierobj$,bmpadr,bmpmemsize
numdernierelement+=1:if numdernierelement>numelementmax then 
numdernierelement=numelementmax
numelement=numdernierelement
elementnom$(numelement)=fichiernom$
elementtype$(numelement)="objetbmp"
elementinfo(0,numelement)=itracedecal+largzoneaffsur2
elementinfo(1,numelement)=jtracedecal+hautzoneaffsur2
elementinfo(2,numelement)=800 'largeur
elementinfo(3,numelement)=800 'hauteur
elementinfo(4,numelement)=0 'inclin
elementinfo(5,numelement)=1 'prior
nbrinfosmax(numelement)=5
SCREENSET workpage, visiblepage
gosub initindicesreac
tracecontourson=1
gosub litobjets
numelementselect=numdernierelement:gosub tracemenu
return
objetbmp:'---------------------------------------------------------------
-------
fichierobj$=elementnom$(numelement)+".obj"
bmpadr=varptr(memobmp(0,0))
bload exepath+"\datas\objs\"+fichierobj$,bmpadr
```

```
objcentrei=int(elementinfo(0,numelement))
objcentrej=int(elementinfo(1,numelement))
objlargeur=elementinfo(2,numelement)
objhauteur=elementinfo(3,numelement)
objinclin=elementinfo(4,numelement)
objprior=elementinfo(5,numelement)
if objcentrei<(2+400) then objcentrei=2+400
if objcentrei>(imaxm2-400) then objcentrei=imaxm2-400
if objcentrej<(2+400) then objcentrej=2+400
if objcentrej>(jmaxm2-400) then objcentrej=jmaxm2-400
if objinclin<90 then elementinfo(4,numelement)=0:goto objetbmp0degre
if objinclin<180 then elementinfo(4,numelement)=90:goto objetbmp90degre
if objinclin<270 then elementinfo(4,numelement)=180:goto objetbmp180degre
if objinclin<360 then elementinfo(4,numelement)=270:goto objetbmp270degre
elementinfo(4,numelement)=0:goto objetbmp0degre
return
objetbmp0degre:'---------------------------------------------------------
-------
bmpjmin=objcentrej-400
if objprior=0 then
 for bmpcpty=0 to 799
   bmpimin=objcentrei-400
   for bmpcptx=0 to 799 step 8
    indicereac(bmpjmin,bmpimin)=coefreacbase*memobmp(bmpcpty,bmpcptx)
    indicereac(bmpjmin,bmpimin+1)=coefreacbase*memobmp(bmpcpty,bmpcptx+1)
    indicereac(bmpjmin,bmpimin+2)=coefreacbase*memobmp(bmpcpty,bmpcptx+2)
    indicereac(bmpjmin,bmpimin+3)=coefreacbase*memobmp(bmpcpty,bmpcptx+3)
    indicereac(bmpjmin,bmpimin+4)=coefreacbase*memobmp(bmpcpty,bmpcptx+4)
    indicereac(bmpjmin,bmpimin+5)=coefreacbase*memobmp(bmpcpty,bmpcptx+5)
    indicereac(bmpjmin,bmpimin+6)=coefreacbase*memobmp(bmpcpty,bmpcptx+6)
    indicereac(bmpjmin,bmpimin+7)=coefreacbase*memobmp(bmpcpty,bmpcptx+7)
    bmpimin+=8
   next
 bmpjmin+=1
next
end if
if objprior=1 then
 for bmpcpty=0 to 799
   bmpimin=objcentrei-400
   for bmpcptx=0 to 799 step 8
    objindice=coefreacbase*memobmp(bmpcpty,bmpcptx)
    if objindice<indicereac(bmpjmin,bmpimin) then 
indicereac(bmpjmin,bmpimin)=objindice
    bmpimin+=1
    objindice=coefreacbase*memobmp(bmpcpty,bmpcptx+1)
    if objindice<indicereac(bmpjmin,bmpimin) then 
indicereac(bmpjmin,bmpimin)=objindice
    bmpimin+=1
```

```
 objindice=coefreacbase*memobmp(bmpcpty,bmpcptx+2)
    if objindice<indicereac(bmpjmin,bmpimin) then 
indicereac(bmpjmin,bmpimin)=objindice
   bmpimin+=1
    objindice=coefreacbase*memobmp(bmpcpty,bmpcptx+3)
    if objindice<indicereac(bmpjmin,bmpimin) then 
indicereac(bmpjmin,bmpimin)=objindice
   bmpimin+=1
    objindice=coefreacbase*memobmp(bmpcpty,bmpcptx+4)
    if objindice<indicereac(bmpjmin,bmpimin) then 
indicereac(bmpjmin,bmpimin)=objindice
   bmpimin+=1
    objindice=coefreacbase*memobmp(bmpcpty,bmpcptx+5)
    if objindice<indicereac(bmpjmin,bmpimin) then 
indicereac(bmpjmin,bmpimin)=objindice
   bmpimin+=1
    objindice=coefreacbase*memobmp(bmpcpty,bmpcptx+6)
    if objindice<indicereac(bmpjmin,bmpimin) then 
indicereac(bmpjmin,bmpimin)=objindice
   bmpimin+=1
    objindice=coefreacbase*memobmp(bmpcpty,bmpcptx+7)
    if objindice<indicereac(bmpjmin,bmpimin) then 
indicereac(bmpjmin,bmpimin)=objindice
   bmpimin+=1
  next
bmpjmin+=1
next
end if
if objprior=2 then
for bmpcpty=0 to 799
  bmpimin=objcentrei-400
   for bmpcptx=0 to 799 step 8
    objindice=coefreacbase*memobmp(bmpcpty,bmpcptx)
    if objindice>indicereac(bmpjmin,bmpimin) then 
indicereac(bmpjmin,bmpimin)=objindice
   bmpimin+=1
    objindice=coefreacbase*memobmp(bmpcpty,bmpcptx+1)
    if objindice>indicereac(bmpjmin,bmpimin) then 
indicereac(bmpjmin,bmpimin)=objindice
   bmpimin+=1
    objindice=coefreacbase*memobmp(bmpcpty,bmpcptx+2)
    if objindice>indicereac(bmpjmin,bmpimin) then 
indicereac(bmpjmin,bmpimin)=objindice
   bmpimin+=1
    objindice=coefreacbase*memobmp(bmpcpty,bmpcptx+3)
    if objindice>indicereac(bmpjmin,bmpimin) then 
indicereac(bmpjmin,bmpimin)=objindice
    bmpimin+=1
    objindice=coefreacbase*memobmp(bmpcpty,bmpcptx+4)
    if objindice>indicereac(bmpjmin,bmpimin) then 
indicereac(bmpjmin,bmpimin)=objindice
   bmpimin+=1
    objindice=coefreacbase*memobmp(bmpcpty,bmpcptx+5)
```

```
 if objindice>indicereac(bmpjmin,bmpimin) then 
indicereac(bmpjmin,bmpimin)=objindice
    bmpimin+=1
    objindice=coefreacbase*memobmp(bmpcpty,bmpcptx+6)
    if objindice>indicereac(bmpjmin,bmpimin) then 
indicereac(bmpjmin,bmpimin)=objindice
    bmpimin+=1
    objindice=coefreacbase*memobmp(bmpcpty,bmpcptx+7)
    if objindice>indicereac(bmpjmin,bmpimin) then 
indicereac(bmpjmin,bmpimin)=objindice
    bmpimin+=1
   next
bmpjmin+=1
 next
end if
return
objetbmp90degre:'--------------------------------------------------------
-------
bmpjmin=objcentrej-400
if objprior=0 then
 for bmpcptx=799 to 0 step -1
   bmpimin=objcentrei-400
   for bmpcpty=0 to 799 step 8
    indicereac(bmpjmin,bmpimin)=coefreacbase*memobmp(bmpcpty,bmpcptx)
    indicereac(bmpjmin,bmpimin+1)=coefreacbase*memobmp(bmpcpty+1,bmpcptx)
    indicereac(bmpjmin,bmpimin+2)=coefreacbase*memobmp(bmpcpty+2,bmpcptx)
    indicereac(bmpjmin,bmpimin+3)=coefreacbase*memobmp(bmpcpty+3,bmpcptx)
    indicereac(bmpjmin,bmpimin+4)=coefreacbase*memobmp(bmpcpty+4,bmpcptx)
    indicereac(bmpjmin,bmpimin+5)=coefreacbase*memobmp(bmpcpty+5,bmpcptx)
    indicereac(bmpjmin,bmpimin+6)=coefreacbase*memobmp(bmpcpty+6,bmpcptx)
    indicereac(bmpjmin,bmpimin+7)=coefreacbase*memobmp(bmpcpty+7,bmpcptx)
    bmpimin+=8
   next
 bmpjmin+=1
 next
end if
if objprior=1 then
 for bmpcptx=799 to 0 step -1
   bmpimin=objcentrei-400
   for bmpcpty=0 to 799 step 8
    objindice=coefreacbase*memobmp(bmpcpty,bmpcptx)
    if objindice<indicereac(bmpjmin,bmpimin) then 
indicereac(bmpjmin,bmpimin)=objindice
    bmpimin+=1
    objindice=coefreacbase*memobmp(bmpcpty+1,bmpcptx)
    if objindice<indicereac(bmpjmin,bmpimin) then 
indicereac(bmpjmin,bmpimin)=objindice
    bmpimin+=1
    objindice=coefreacbase*memobmp(bmpcpty+2,bmpcptx)
```

```
 if objindice<indicereac(bmpjmin,bmpimin) then 
indicereac(bmpjmin,bmpimin)=objindice
   bmpimin+=1
    objindice=coefreacbase*memobmp(bmpcpty+3,bmpcptx)
    if objindice<indicereac(bmpjmin,bmpimin) then 
indicereac(bmpjmin,bmpimin)=objindice
   bmpimin+=1
    objindice=coefreacbase*memobmp(bmpcpty+4,bmpcptx)
    if objindice<indicereac(bmpjmin,bmpimin) then 
indicereac(bmpjmin,bmpimin)=objindice
   bmpimin+=1
    objindice=coefreacbase*memobmp(bmpcpty+5,bmpcptx)
    if objindice<indicereac(bmpjmin,bmpimin) then 
indicereac(bmpjmin,bmpimin)=objindice
   bmpimin+=1
    objindice=coefreacbase*memobmp(bmpcpty+6,bmpcptx)
    if objindice<indicereac(bmpjmin,bmpimin) then 
indicereac(bmpjmin,bmpimin)=objindice
   bmpimin+=1
    objindice=coefreacbase*memobmp(bmpcpty+7,bmpcptx)
    if objindice<indicereac(bmpjmin,bmpimin) then 
indicereac(bmpjmin,bmpimin)=objindice
   bmpimin+=1
  next
bmpjmin+=1
next
end if
if objprior=2 then
for bmpcptx=799 to 0 step -1
  bmpimin=objcentrei-400
  for bmpcpty=0 to 799 step 8
    objindice=coefreacbase*memobmp(bmpcpty,bmpcptx)
    if objindice>indicereac(bmpjmin,bmpimin) then 
indicereac(bmpjmin,bmpimin)=objindice
   bmpimin+=1
    objindice=coefreacbase*memobmp(bmpcpty+1,bmpcptx)
    if objindice>indicereac(bmpjmin,bmpimin) then 
indicereac(bmpjmin,bmpimin)=objindice
   bmpimin+=1
    objindice=coefreacbase*memobmp(bmpcpty+2,bmpcptx)
    if objindice>indicereac(bmpjmin,bmpimin) then 
indicereac(bmpjmin,bmpimin)=objindice
   bmpimin+=1
    objindice=coefreacbase*memobmp(bmpcpty+3,bmpcptx)
    if objindice>indicereac(bmpjmin,bmpimin) then 
indicereac(bmpjmin,bmpimin)=objindice
   bmpimin+=1
    objindice=coefreacbase*memobmp(bmpcpty+4,bmpcptx)
    if objindice>indicereac(bmpjmin,bmpimin) then 
indicereac(bmpjmin,bmpimin)=objindice
   bmpimin+=1
    objindice=coefreacbase*memobmp(bmpcpty+5,bmpcptx)
```

```
 if objindice>indicereac(bmpjmin,bmpimin) then 
indicereac(bmpjmin,bmpimin)=objindice
    bmpimin+=1
    objindice=coefreacbase*memobmp(bmpcpty+6,bmpcptx)
    if objindice>indicereac(bmpjmin,bmpimin) then 
indicereac(bmpjmin,bmpimin)=objindice
    bmpimin+=1
    objindice=coefreacbase*memobmp(bmpcpty+7,bmpcptx)
    if objindice>indicereac(bmpjmin,bmpimin) then 
indicereac(bmpjmin,bmpimin)=objindice
    bmpimin+=1
   next
bmpjmin+=1
 next
end if
return
objetbmp180degre:'-------------------------------------------------------
-------
bmpjmin=objcentrej-400
if objprior=0 then
 for bmpcpty=799 to 0 step -1
   bmpimin=objcentrei-400
   for bmpcptx=799 to 0 step -8
    indicereac(bmpjmin,bmpimin)=coefreacbase*memobmp(bmpcpty,bmpcptx)
    indicereac(bmpjmin,bmpimin+1)=coefreacbase*memobmp(bmpcpty,bmpcptx-1)
    indicereac(bmpjmin,bmpimin+2)=coefreacbase*memobmp(bmpcpty,bmpcptx-2)
    indicereac(bmpjmin,bmpimin+3)=coefreacbase*memobmp(bmpcpty,bmpcptx-3)
    indicereac(bmpjmin,bmpimin+4)=coefreacbase*memobmp(bmpcpty,bmpcptx-4)
    indicereac(bmpjmin,bmpimin+5)=coefreacbase*memobmp(bmpcpty,bmpcptx-5)
    indicereac(bmpjmin,bmpimin+6)=coefreacbase*memobmp(bmpcpty,bmpcptx-6)
    indicereac(bmpjmin,bmpimin+7)=coefreacbase*memobmp(bmpcpty,bmpcptx-7)
    bmpimin+=8
   next
 bmpjmin+=1
 next
end if
if objprior=1 then
 for bmpcpty=799 to 0 step -1
   bmpimin=objcentrei-400
   for bmpcptx=799 to 0 step -8
    objindice=coefreacbase*memobmp(bmpcpty,bmpcptx)
    if objindice<indicereac(bmpjmin,bmpimin) then 
indicereac(bmpjmin,bmpimin)=objindice
    bmpimin+=1
    objindice=coefreacbase*memobmp(bmpcpty,bmpcptx-1)
    if objindice<indicereac(bmpjmin,bmpimin) then 
indicereac(bmpjmin,bmpimin)=objindice
    bmpimin+=1
    objindice=coefreacbase*memobmp(bmpcpty,bmpcptx-2)
```

```
 if objindice<indicereac(bmpjmin,bmpimin) then 
indicereac(bmpjmin,bmpimin)=objindice
   bmpimin+=1
    objindice=coefreacbase*memobmp(bmpcpty,bmpcptx-3)
    if objindice<indicereac(bmpjmin,bmpimin) then 
indicereac(bmpjmin,bmpimin)=objindice
   bmpimin+=1
    objindice=coefreacbase*memobmp(bmpcpty,bmpcptx-4)
    if objindice<indicereac(bmpjmin,bmpimin) then 
indicereac(bmpjmin,bmpimin)=objindice
   bmpimin+=1
    objindice=coefreacbase*memobmp(bmpcpty,bmpcptx-5)
    if objindice<indicereac(bmpjmin,bmpimin) then 
indicereac(bmpjmin,bmpimin)=objindice
   bmpimin+=1
    objindice=coefreacbase*memobmp(bmpcpty,bmpcptx-6)
    if objindice<indicereac(bmpjmin,bmpimin) then 
indicereac(bmpjmin,bmpimin)=objindice
   bmpimin+=1
    objindice=coefreacbase*memobmp(bmpcpty,bmpcptx-7)
    if objindice<indicereac(bmpjmin,bmpimin) then 
indicereac(bmpjmin,bmpimin)=objindice
   bmpimin+=1
  next
bmpjmin+=1
next
end if
if objprior=2 then
for bmpcpty=799 to 0 step -1
  bmpimin=objcentrei-400
  for bmpcptx=799 to 0 step -8
    objindice=coefreacbase*memobmp(bmpcpty,bmpcptx)
    if objindice>indicereac(bmpjmin,bmpimin) then 
indicereac(bmpjmin,bmpimin)=objindice
   bmpimin+=1
    objindice=coefreacbase*memobmp(bmpcpty,bmpcptx-1)
    if objindice>indicereac(bmpjmin,bmpimin) then 
indicereac(bmpjmin,bmpimin)=objindice
   bmpimin+=1
    objindice=coefreacbase*memobmp(bmpcpty,bmpcptx-2)
    if objindice>indicereac(bmpjmin,bmpimin) then 
indicereac(bmpjmin,bmpimin)=objindice
   bmpimin+=1
    objindice=coefreacbase*memobmp(bmpcpty,bmpcptx-3)
    if objindice>indicereac(bmpjmin,bmpimin) then 
indicereac(bmpjmin,bmpimin)=objindice
   bmpimin+=1
    objindice=coefreacbase*memobmp(bmpcpty,bmpcptx-4)
    if objindice>indicereac(bmpjmin,bmpimin) then 
indicereac(bmpjmin,bmpimin)=objindice
   bmpimin+=1
    objindice=coefreacbase*memobmp(bmpcpty,bmpcptx-5)
```

```
 if objindice>indicereac(bmpjmin,bmpimin) then 
indicereac(bmpjmin,bmpimin)=objindice
    bmpimin+=1
    objindice=coefreacbase*memobmp(bmpcpty,bmpcptx-6)
    if objindice>indicereac(bmpjmin,bmpimin) then 
indicereac(bmpjmin,bmpimin)=objindice
    bmpimin+=1
    objindice=coefreacbase*memobmp(bmpcpty,bmpcptx-7)
    if objindice>indicereac(bmpjmin,bmpimin) then 
indicereac(bmpjmin,bmpimin)=objindice
    bmpimin+=1
   next
bmpjmin+=1
 next
end if
return
objetbmp270degre:'-------------------------------------------------------
-------
bmpjmin=objcentrej-400
if objprior=0 then
 for bmpcptx=0 to 799
   bmpimin=objcentrei-400
   for bmpcpty=799 to 0 step -8
    indicereac(bmpjmin,bmpimin)=coefreacbase*memobmp(bmpcpty,bmpcptx)
    indicereac(bmpjmin,bmpimin+1)=coefreacbase*memobmp(bmpcpty-1,bmpcptx)
    indicereac(bmpjmin,bmpimin+2)=coefreacbase*memobmp(bmpcpty-2,bmpcptx)
    indicereac(bmpjmin,bmpimin+3)=coefreacbase*memobmp(bmpcpty-3,bmpcptx)
    indicereac(bmpjmin,bmpimin+4)=coefreacbase*memobmp(bmpcpty-4,bmpcptx)
    indicereac(bmpjmin,bmpimin+5)=coefreacbase*memobmp(bmpcpty-5,bmpcptx)
    indicereac(bmpjmin,bmpimin+6)=coefreacbase*memobmp(bmpcpty-6,bmpcptx)
    indicereac(bmpjmin,bmpimin+7)=coefreacbase*memobmp(bmpcpty-7,bmpcptx)
    bmpimin+=8
   next
 bmpjmin+=1
 next
end if
if objprior=1 then
 for bmpcptx=0 to 799
   bmpimin=objcentrei-400
   for bmpcpty=799 to 0 step -8
    objindice=coefreacbase*memobmp(bmpcpty,bmpcptx)
    if objindice<indicereac(bmpjmin,bmpimin) then 
indicereac(bmpjmin,bmpimin)=objindice
    bmpimin+=1
    objindice=coefreacbase*memobmp(bmpcpty-1,bmpcptx)
    if objindice<indicereac(bmpjmin,bmpimin) then 
indicereac(bmpjmin,bmpimin)=objindice
    bmpimin+=1
    objindice=coefreacbase*memobmp(bmpcpty-2,bmpcptx)
```

```
 if objindice<indicereac(bmpjmin,bmpimin) then 
indicereac(bmpjmin,bmpimin)=objindice
   bmpimin+=1
    objindice=coefreacbase*memobmp(bmpcpty-3,bmpcptx)
    if objindice<indicereac(bmpjmin,bmpimin) then 
indicereac(bmpjmin,bmpimin)=objindice
   bmpimin+=1
    objindice=coefreacbase*memobmp(bmpcpty-4,bmpcptx)
    if objindice<indicereac(bmpjmin,bmpimin) then
indicereac(bmpjmin,bmpimin)=objindice
   bmpimin+=1
    objindice=coefreacbase*memobmp(bmpcpty-5,bmpcptx)
    if objindice<indicereac(bmpjmin,bmpimin) then 
indicereac(bmpjmin,bmpimin)=objindice
   bmpimin+=1
    objindice=coefreacbase*memobmp(bmpcpty-6,bmpcptx)
    if objindice<indicereac(bmpjmin,bmpimin) then 
indicereac(bmpjmin,bmpimin)=objindice
   bmpimin+=1
    objindice=coefreacbase*memobmp(bmpcpty-7,bmpcptx)
    if objindice<indicereac(bmpjmin,bmpimin) then 
indicereac(bmpjmin,bmpimin)=objindice
   bmpimin+=1
  next
bmpjmin+=1
next
end if
if objprior=2 then
for bmpcptx=0 to 799
  bmpimin=objcentrei-400
  for bmpcpty=799 to 0 step -8
    objindice=coefreacbase*memobmp(bmpcpty,bmpcptx)
    if objindice>indicereac(bmpjmin,bmpimin) then 
indicereac(bmpjmin,bmpimin)=objindice
   bmpimin+=1
    objindice=coefreacbase*memobmp(bmpcpty-1,bmpcptx)
    if objindice>indicereac(bmpjmin,bmpimin) then 
indicereac(bmpjmin,bmpimin)=objindice
   bmpimin+=1
    objindice=coefreacbase*memobmp(bmpcpty-2,bmpcptx)
    if objindice>indicereac(bmpjmin,bmpimin) then 
indicereac(bmpjmin,bmpimin)=objindice
   bmpimin+=1
    objindice=coefreacbase*memobmp(bmpcpty-3,bmpcptx)
    if objindice>indicereac(bmpjmin,bmpimin) then 
indicereac(bmpjmin,bmpimin)=objindice
   bmpimin+=1
    objindice=coefreacbase*memobmp(bmpcpty-4,bmpcptx)
    if objindice>indicereac(bmpjmin,bmpimin) then 
indicereac(bmpjmin,bmpimin)=objindice
   bmpimin+=1
    objindice=coefreacbase*memobmp(bmpcpty-5,bmpcptx)
```

```
 if objindice>indicereac(bmpjmin,bmpimin) then 
indicereac(bmpjmin,bmpimin)=objindice
    bmpimin+=1
    objindice=coefreacbase*memobmp(bmpcpty-6,bmpcptx)
    if objindice>indicereac(bmpjmin,bmpimin) then 
indicereac(bmpjmin,bmpimin)=objindice
    bmpimin+=1
    objindice=coefreacbase*memobmp(bmpcpty-7,bmpcptx)
    if objindice>indicereac(bmpjmin,bmpimin) then 
indicereac(bmpjmin,bmpimin)=objindice
   bmpimin+=1
  next
bmpjmin+=1
next
end if
return
```

```
captureversbmp:'---------------------------------------------------------
-------
if numtrame=numtramemem then cptcapture+=1 else cptcapture=0
captfichier$="c"+STR$(numtrame)+chr$(97+cptcapture)+".BMP"
numtramemem=numtrame
OPEN captfichier$ FOR binary AS #254
message$="capture d'image en cours ...."
gosub affichemessage
captlarg=imaxm2-2+1
capthaut=jmaxm2-2+1
if zoom<0 then captlarg*=.5:capthaut*=.5
v2=19778:put #254,1,v2 'BM
```

```
v4=&h36+captlarg*capthaut:put #254,3,v4 'size of file in 
bytes
v4=0:put #254,7,v4 'reserve
v4=&h36:put #254,11,v4 'offset de debut
v4=&h28:put #254,15,v4 'size header
v4=captlarg:put #254,19,v4 'largeur
v4=capthaut:put #254,23,v4 'hauteur
v2=1:put #254,27, v2 v2=1:put #254,27, v2
v2=32:put #254,29,v2 '32 bits par pixel
v4=0:put #254,31,v4 'type de compression
v4=0:put #254,35,v4 'compression size
v4=&hc30e:put #254,39,v4 'resol x
v4=&hc30e:put #254,43,v4 'resol y
v4=0:put #254,47, v4 'coul
v4=0:put #254,51,v4 'nbr coul importantes
captadr=&h37
if zoom<0 then
select case paletteencours
  case 0
   contraste=contraste0
   gosub capturegrisunzoom
  case 1 
   contraste=contraste1
   gosub captureamplitudeunzoom
  case 2 
   contraste=contraste2
   gosub captureamplitudeunzoom
  case 3 
   contraste=contraste3
   gosub captureenergieunzoom
  case 4 
   contraste=contraste4
   gosub captureenergieunzoom
  case 5 
   contraste=contraste5
   gosub captureenergieunzoom
end select 
else
select case paletteencours
  case 0
   contraste=contraste0
   gosub capturegris
  case 1 
   contraste=contraste1
   gosub captureamplitude
  case 2 
   contraste=contraste2
   gosub captureamplitude
  case 3 
   contraste=contraste3
   gosub captureenergie
  case 4 
   contraste=contraste4
```

```
 gosub captureenergie
   case 5 
    contraste=contraste5
    gosub captureenergie
 end select 
end if
CLOSE #254
return
capturegris:'------------------------------------------------------------
-------
for captj=jmaxm2 to 2 step -1
 captcpti=0
 for capti=2 to imaxm2
   if trameaoub=0 then
    ton=ptlb(captj,capti)*contraste
   else
   ton=ptla(captj,capti)*contraste
   end if
   tonb=ton-91+91*indicereac(captj,capti)/coefreacbase
   traceattenuateur=0
   if attenuation(captj,capti)<coefattenuation then
    tonb=ton-63+63*attenuation(captj,capti)
    traceattenuateur=1
   end if
   iF ton>124 THEN ton=124
   IF ton<-124 THEN ton=-124
   iF tonb>124 THEN tonb=124
   IF tonb<-124 THEN tonb=-124
   if traceattenuateur then
    col=moitblanc+tonb*antibleu+ton*unitbleu
   else
    col=moitblanc+tonb*unitcolbar+ton*unitcol
   end if
   if tracecontourson then
   if indicereac(captj,capti)<>indicereac(captj,capti-1) then
col=colgrillegris
    if indicereac(captj,capti)<>indicereac(captj-1,capti) then 
col=colgrillegris
   end if
   captlignecol(captcpti)=col
   captadr+=4
   captcpti+=1
 next
put #254,captadr,captlignecol()
next
return
capturegrisunzoom:'------------------------------------------------------
-------
for captj=jmaxm2 to 2 step -2
```

```
captcpti=0
 for capti=2 to imaxm2 step 2
   if trameaoub=0 then
    ton=ptlb(captj,capti)*contraste
   else
    ton=ptla(captj,capti)*contraste
   end if
   tonb=ton-91+91*indicereac(captj,capti)/coefreacbase
   traceattenuateur=0
   if attenuation(captj,capti)<coefattenuation then
    tonb=ton-63+63*attenuation(captj,capti)
    traceattenuateur=1
   end if
   iF ton>124 THEN ton=124
   IF ton<-124 THEN ton=-124
   iF tonb>124 THEN tonb=124
   IF tonb<-124 THEN tonb=-124
   if traceattenuateur then
    col=moitblanc+tonb*antibleu+ton*unitbleu
   else
    col=moitblanc+tonb*unitcolbar+ton*unitcol
   end if
   if tracecontourson then
    if indicereac(captj,capti)<>indicereac(captj,capti-1) then 
col=colgrillegris
    if indicereac(captj,capti)<>indicereac(captj-1,capti) then 
col=colgrillegris
    if indicereac(captj,capti)<>indicereac(captj,capti+1) then 
col=colgrillegris
   if indicereac(captj,capti)<>indicereac(captj+1,capti) then
col=colgrillegris
   end if
   captlignecol(captcpti)=col
   captadr+=4
   captcpti+=1
next
 put #254,captadr,captlignecol()
next
return
captureamplitude:'-------------------------------------------------------
-------
for captj=jmaxm2 to 2 step -1
 captcpti=0
 for capti=2 to imaxm2
   if trameaoub=0 then
    ton=ptlb(captj,capti)*contraste
   else
    ton=ptla(captj,capti)*contraste
   end if
   IF ton>seuilcolmax THEN ton=seuilcolmax
  IF ton<seuilcolmin THEN ton=seuilcolmin
   col=colamplitude(ton)
```

```
 if tracecontourson then
    if indicereac(captj,capti)<>indicereac(captj-1,capti) then 
col=colgrilleamplitude
    if indicereac(captj,capti)<>indicereac(captj,capti-1) then 
col=colgrilleamplitude
   end if
   captlignecol(captcpti)=col
   captadr+=4
  captcpti+=1
next
put #254,captadr,captlignecol()
next
return
captureamplitudeunzoom:'-------------------------------------------------
-------
for captj=jmaxm2 to 2 step -2
 captcpti=0
 for capti=2 to imaxm2 step 2
   if trameaoub=0 then
    ton=ptlb(captj,capti)*contraste
  else
   ton=ptla(captj,capti)*contraste
   end if
   IF ton>seuilcolmax THEN ton=seuilcolmax
   IF ton<seuilcolmin THEN ton=seuilcolmin
   col=colamplitude(ton)
   if tracecontourson then
   if indicereac(captj,capti)<>indicereac(captj-1,capti) then
col=colgrilleamplitude
    if indicereac(captj,capti)<>indicereac(captj,capti-1) then 
col=colgrilleamplitude
   if indicereac(captj,capti)<>indicereac(captj+1,capti) then
col=colgrilleamplitude
   if indicereac(captj,capti)<>indicereac(captj,capti+1) then
col=colgrilleamplitude
   end if
   captlignecol(captcpti)=col
  captadr+=4
  captcpti+=1
next
put #254,captadr,captlignecol()
next
return
captureenergie:'---------------------------------------------------------
-------
if trameaoub=0 then adr=varptr(\text{ptlb}(0,0)) else adr=varptr(\text{ptla}(0,0))for captj=jmaxm2 to 2 step -1
 captcpti=0
 for capti=2 to imaxm2
```

```
 asm 
   mov ecx, dword ptr [captj]
   imul ecx, sizemilieuh
   add ecx, dword ptr [capti]
   imul ecx, 4
   mov esi,[adr]
   add esi,ecx
   fld dword ptr [esi-sizemilieuh*4]
   fmul st(0)
   fld dword ptr [esi-4]
   fmul st(0)
   fxch st(1)
   faddp
   fld dword ptr [esi+4]
   fmul st(0)
   fxch st(1)
   faddp
   fld dword ptr [esi+sizemilieuh*4]
   fmul st(0)
   fxch st(1)
   faddp
   fmul dword ptr [_CONTRASTE]
   fistp dword ptr [_TON]
   end asm 
   iF ton<1 THEN ton=0
   iF ton>seuilcolmax THEN ton=seuilcolmax
   col=colenergie(ton)
   if tracecontourson then
    if indicereac(captj,capti)<>indicereac(captj-1,capti) then 
col=colgrilleenergie
    if indicereac(captj,capti)<>indicereac(captj,capti-1) then 
col=colgrilleenergie
   end if
   captlignecol(captcpti)=col
   captadr+=4
  captcpti+=1
next
put #254,captadr,captlignecol()
next
return
captureenergieunzoom:'---------------------------------------------------
-------
if trameaoub=0 then adr=varptr(ptlb(0,0)) else adr=varptr(ptla(0,0))for captj=jmaxm2 to 2 step -2
 captcpti=0
 for capti=2 to imaxm2 step 2
   asm 
   mov ecx, dword ptr [captj]
   imul ecx, sizemilieuh
   add ecx, dword ptr [capti]
```
 imul ecx, 4 mov esi,[adr] add esi,ecx fld dword ptr [esi-sizemilieuh\*8-4] fmul st(0) fld dword ptr [esi-sizemilieuh\*8+4] fmul st(0) fxch st(1) faddp fld dword ptr [esi-sizemilieuh\*4-8] fmul st(0) fxch st(1) faddp fld dword ptr [esi-sizemilieuh\*4] fmul st(0) fxch st(1) faddp fld dword ptr [esi-sizemilieuh\*4+8] fmul st(0) fxch st(1) faddp fld dword ptr [esi-4] fmul st(0) fxch st(1) faddp fld dword ptr [esi+4] fmul st(0) fxch st(1) faddp fld dword ptr [esi+sizemilieuh\*4-8] fmul st(0) fxch st(1) faddp fld dword ptr [esi+sizemilieuh\*4] fmul st(0) fxch st(1) faddp fld dword ptr [esi+sizemilieuh\*4+8] fmul st(0) fxch st(1) faddp fld dword ptr [esi+sizemilieuh\*8-4] fmul st(0) fxch st(1) faddp fld dword ptr [esi+sizemilieuh\*8+4] fmul st(0) fxch st(1) faddp fmul dword ptr [\_CONTRASTEB] fistp dword ptr [\_TON] end asm iF ton<1 THEN ton=0

```
 iF ton>seuilcolmax THEN ton=seuilcolmax
   col=colenergie(ton)
  if tracecontourson then
   if indicereac(captj,capti)<>indicereac(captj-1,capti) then 
col=colgrilleenergie
   if indicereac(captj,capti)<>indicereac(captj,capti-1) then
col=colgrilleenergie
   if indicereac(captj,capti)<>indicereac(captj+1,capti) then
col=colgrilleenergie
    if indicereac(captj,capti)<>indicereac(captj,capti+1) then 
col=colgrilleenergie
  end if
  captlignecol(captcpti)=col
  captadr+=4
  captcpti+=1
next
put #254,captadr,captlignecol()
next
```

```
return
```
initavifile:'------------------------------------------------------------ -------

aviopen=1 avintrame=0

```
imagesize=800*600*3
fileentete=freefile:open exepath+"\datas\entete800600.ave" for binary as 
#fileentete
avifile=freefile:open avifichier$ for binary as #avifile
for avis=0 to &h0809:get #fileentete,avis,cravi: put #avifile,avis,cravi: 
next 
close #fileentete
return
writeavifile:'-----------------------------------------------------------
-------
adrecran=screenptr
adrecran+=(100*sizeecranh+217)*4
seek #avifile,2049+((8+imagesize)*avintrame):put #avifile,,nndb:put 
#avifile,,imagesize
for avijecr=599 to 0 step -1
 adrecranligney=adrecran+avijecr*sizeecranh*4
avihcpt=0
 for aviiecr=adrecranligney to adrecranligney+799*4 step 4
   cbavi=peek (byte ,aviiecr)
   cgavi=peek (byte ,aviiecr+1)
  cravi=peek (byte ,aviiecr+2)
   aviligne(avihcpt)=cbavi:avihcpt+=1
   aviligne(avihcpt)=cgavi:avihcpt+=1
   aviligne(avihcpt)=cravi:avihcpt+=1
next
put #avifile,,aviligne()
next
avintrame+=1 
return
closeavifile:'-----------------------------------------------------------
-------
seek #avifile,49:put #avifile,, avintrame
seek #avifile,141:put #avifile,, avintrame
avis=4+avintrame*(imagesize+8)
seek #avifile, 2041: put #avifile,, avis
avis=avintrame*(imagesize+8)
seek #avifile,2049+avis 
ail.idx1Chunk=&H31786469
ail.idx1Size =avintrame*16
put #avifile,,ail 
aie.chunkid=nndb:aie.dwAVIIF =&H10
aie.dwChunkLength=imagesize 
for avis=0 to avintrame-1
aie.dwChunkOffset=4+avis*(imagesize+8)
put #avifile,,aie
next 
avis=2040+8+avintrame*(imagesize+8+16)
seek #avifile,5:put #avifile,, avis
close #avifile
```

```
sauvegardeafaire=0
line(0,53)-(166,88),bleufond1,BF:line(0,89)-(209,588),bleufond2,BF
COLOR blanc, bleufond2:locate 14,3
?"fichiers existants:":?
fichiersdisk$=dir$(exepath+"\datas\saves\*.sv1",attrib)
DO
PRINT space(2);left$(fichiersdisk$,len(fichiersdisk$)-4)
fichiersdisk$=dir$("",attrib)
```
sauvegarde:'-------------------------------------------------------------

-------

```
LOOP WHILE fichiersdisk$<>""
message$="entrez un nom de fichier sans l'extension":gosub 
interrogemessage
fichiersave1$=exepath+"\datas\saves\"+message$+".sv1"
fichiersave2$=exepath+"\datas\saves\"+message$+".sv2"
fichiersave3$=exepath+"\datas\saves\"+message$+".sv3"
fichiersave4$=exepath+"\datas\saves\"+message$+".sv4"
fichiersave5$=exepath+"\datas\saves\"+message$+".sv5"
for n=1 to 127: infosave (n) = 0: next
'infosave(1)=largzone
'infosave(2)=hautzone
infosave(3)=itracedecal
infosave(4)=jtracedecal
infosave(5)=coefreac
infosave(6)=coefattenuation
infosave(7)=dopplerv
infosave(8)=dopplervsurc
infosave(9)=numdernierelement
infosave(10)=numelementselect
infosave(11)=contraste0
infosave(12)=contraste1
infosave(13)=contraste2
infosave(14)=contraste3
infosave(15)=contraste4
infosave(16)=contraste5
infosave(17)=paletteencours
infosave(18)=tracecontourson
infosave(19)=speedrafrecheon
infosave(20)=numelementobserv
infosave(21)=obsactif
infosave(22)=zoom
infosave(23)=zoomold
infosave(24)=grilleon
infosave(25)=numelementselect
message$="sauvegarde en cours....":gosub affichemessage
adr=varptr(elementinfo(0,0)):size=1024*32*4+4:bsave 
fichiersave1$, adr, size
adr=varptr(elementnom$(0)):size=1024*32+4:bsave fichiersave2$,adr,size
adr=varptr(elementtype$(0)):size=1024*32+4:bsave fichiersave3$,adr,size
adr=varptr(nbrinfosmax(0)):size=1024*4+4:bsave fichiersave4$,adr,size
adr=varptr(infosave(0)):size=128*4+4:bsave fichiersave5$,adr,size
numelementselectold=-1:gosub tracemenu
return
charge:'-----------------------------------------------------------------
-------
chargeafaire=0
gosub initvariables
line(0,53)-(166,88),bleufond1,BF:line(0,89)-(209,588),bleufond2,BF
```

```
COLOR blanc, bleufond2:locate 14,3
?"sauvegardes pr";chr$(130);"sentes:":?
nchoix=0
fichiersdisk$=dir$(exepath+"\datas\saves\*.sv1",attrib)
D<sub>O</sub>'PRINT space(2);left$(fichiersdisk$,len(fichiersdisk$)-4)
 choixliste$(0,nchoix)=left$(fichiersdisk$,len(fichiersdisk$)-4)
 fichiersdisk$=dir$("",attrib)
nchoix+=1
LOOP WHILE fichiersdisk$<>""
choixposx(0)=3choixposy(0)=18choixncar(0)=20choixchoix(0)=1choixnmax(0)=nchoix-1
nchoix=0
creecasechoix(strptr(choixliste$(nchoix,0)),choixchoix(nchoix),choixnmax(
nchoix),choixposx(nchoix),choixposy(nchoix),choixncar(nchoix),griscreme,b
leufond1+&h101010)
choixselect(strptr(choixliste$(nchoix,0)),choixchoix(nchoix),choixnmax(nc
hoix), choixposx(nchoix), choixposy(nchoix), choixncar(nchoix), griscreme, ble
ufond1+&h101010,colsel)
message$=choixliste$(0,choixchoix(0))
'message$="entrez un nom de fichier":gosub interrogemessage
chargeshunt:
fichiersave1$=exepath+"\datas\saves\"+message$+".sv1"
fichiersave2$=exepath+"\datas\saves\"+message$+".sv2"
fichiersave3$=exepath+"\datas\saves\"+message$+".sv3"
fichiersave4$=exepath+"\datas\saves\"+message$+".sv4"
fichiersave5$=exepath+"\datas\saves\"+message$+".sv5"
message$="chargement du fichier "+message$+".svx"
gosub affichemessage
adr=varptr(elementinfo(0,0)):bload fichiersave1$,adr
adr=varptr(elementnom$(0)):bload fichiersave2$,adr
adr=varptr(elementtype$(0)):bload fichiersave3$,adr
adr=varptr(nbrinfosmax(0)):bload fichiersave4$,adr
adr=varptr(infosave(0)):bload fichiersave5$,adr
'largzone=infosave(1)
'hautzone=infosave(2)
itracedecal=infosave(3)
jtracedecal=infosave(4)
coefreac=infosave(5)
coefattenuation=infosave(6)
dopplerv=infosave(7)
dopplervsurc=infosave(8)
numdernierelement=infosave(9)
numelementselect=infosave(10)
contraste0=infosave(11)
contraste1=infosave(12)
contraste2=infosave(13)
contraste3=infosave(14)
```

```
contraste4=infosave(15)
contraste5=infosave(16)
paletteencours=infosave(17)
tracecontourson=infosave(18)
speedrafrecheon=infosave(19)
numelementobserv=infosave(20)
obsactif=infosave(21)
zoom=infosave(22)
zoomold=infosave(23)
grilleon=infosave(24)
numelementselect=infosave(25)
```
gosub initcolgris

```
gosub inittableaux
gosub initbordure
gosub testsichargeobjetbmp
gosub litobjets
gosub litattenuateurs
gosub initlimitescalcul
gosub rafrechepalette
aboutonoff=1
gosub tracecourbes
numelementselect=infosave(25):gosub tracemenu
t=0:tempsdebut=timer
return
```

```
rafrechepalette:'--------------------------------------------------------
-------
select case paletteencours
case 0
```

```
case 1 
  gosub initcolrb
 case 2 
  gosub initcolvb
 case 3 
  gosub initcolr
 case 4 
  gosub initcolb
 case 5 
   gosub initmulticol
end select
return
initcolgris:'------------------------------------------------------------
-------
colcpt=0
for ncol=0 to 127
colamplitude(colcpt)=rgb(ncol,ncol,ncol)
colcpt+=1
next
seuilcolmax=colcpt-1
colcpt=0
for ncol=0 to 127
colamplitude(colcpt)=rgb(ncol,ncol,ncol)
colcpt-=1
next
seuilcolmin=colcpt+1
return
initcolrb:'--------------------------------------------------------------
-------
colcpt=0
for ncol=0 to 255
colamplitude(colcpt)=rgb(ncol,0,0)
colcpt+=1
next
for ncol=0 to 255
 colamplitude(colcpt)=rgb(255,ncol,0)
 colcpt+=1
next
for ncol=0 to 255
 colamplitude(colcpt)=rgb(255,255,ncol)
colcpt+=1
next
seuilcolmax=colcpt-1
colcpt=0
for ncol=0 to 255
colamplitude(colcpt)=ncol
 colcpt-=1
next
```

```
for ncol=0 to 255
 colamplitude(colcpt)=rgb(0,ncol,255)
 colcpt-=1
next
for ncol=0 to 255
 colamplitude(colcpt)=rgb(ncol,255,255)
colcpt-=1
next
seuilcolmin=colcpt+1
return
initcolvb:'--------------------------------------------------------------
-------
colcpt=0
for ncol=0 to 255
 colamplitude(colcpt)=rgb(ncol,0,0)
colcpt+=1
next
for ncol=0 to 255
 colamplitude(colcpt)=rgb(255,0,ncol)
colcpt+=1
next
for ncol=0 to 255
 colamplitude(colcpt)=rgb(255,ncol,255)
 colcpt+=1
next
seuilcolmax=colcpt-1
colcpt=0
for ncol=0 to 255
colamplitude(colcpt)=rgb(0,ncol,0)
 colcpt-=1
next
for ncol=0 to 255
 colamplitude(colcpt)=rgb(0,255,ncol)
colcpt-=1
next
for ncol=0 to 255
colamplitude(colcpt)=rgb(ncol,255,255)
colcpt-=1
next
seuilcolmin=colcpt+1
return
initcolr:'---------------------------------------------------------------
-------
colcpt=0
for ncol=0 to 63
colenergie(colcpt)=rgb(ncol,0,0)
colcpt+=1
next
for ncol=128 to 511
```

```
colenergie(colcpt)=rgb(int(ncol/2),0,0)
 colcpt+=1
next
for ncol=0 to 511
 colenergie(colcpt)=rgb(255,int(ncol/2),0)
 colcpt+=1
next
for ncol=0 to 511
 colenergie(colcpt)=rgb(255,255,int(ncol/2))
 colcpt+=1
next
seuilcolmax=colcpt-1
return
initcolb:'---------------------------------------------------------------
-------
colcpt=0
for ncol=0 to 511
colenergie(colcpt)=rgb(int(ncol/4),int(ncol/4),int(ncol/2))
colcpt+=1
next
for ncol=0 to 511
colenergie(colcpt)=rgb(128+int(ncol/4),128+int(ncol/4),255)
colcpt+=1
next
for ncol=0 to 2047
colenergie(colcpt)=rgb(255-int(ncol/16),255-int(ncol/16),255)
colcpt+=1
next
seuilcolmax=colcpt-1
return
initmulticol:'-----------------------------------------------------------
-------
colr=0:colv=0:colb=0:colcpt=0
for ncol=0 to 127
colr+=.4
colv+=.1
 \text{colb+=}.5gosub memorisecolenergie
colcpt+=1
next
for ncol=0 to 127
colr+=-.4
colv+=.1
colb+=.75
gosub memorisecolenergie
colcpt+=1
next
for ncol=0 to 127*2
 colr+=-.25/2
```

```
colv+=1.5/2\colb == -1/2gosub memorisecolenergie
colcpt+=1
next
for ncol=0 to 37*4
 colr+=0
 colv+=1/4\colb+=-1/4gosub memorisecolenergie
colcpt+=1
next
for ncol=0 to 127*4colr+=2/8colv+=0
colb+=0
gosub memorisecolenergie
colcpt+=1
next
for ncol=0 to 255*8colr+=2/8
 colv+=-1/8
colb+=0
gosub memorisecolenergie
colcpt+=1
next
for ncol=0 to 255*32colr+=2/32
colv+=2/32
colb+=2/32
gosub memorisecolenergie
colcpt+=1
next
seuilcolmax=colcpt-1
return
memorisecolenergie:
if colr<0 then colr=0
if colr>255 then colr=255
if colv<0 then colv=0
if colv>255 then colv=255
if colb<0 then colb=0
if colb>255 then colb=255
colenergie(colcpt)=rgba(colr,colv,colb,0)
```

```
return
```
## initboutons:'------------------------------------------------------------ -------

nbouton=0 boutonfile\$(nbouton)=exepath+"/datas/boutons/boutonnew.bmp" nbouton+=1 boutonfile\$(nbouton)=exepath+"/datas/boutons/boutonopen.bmp" nbouton+=1 boutonfile\$(nbouton)=exepath+"/datas/boutons/boutonsave.bmp" nbouton+=1 boutonfile\$(nbouton)=exepath+"/datas/boutons/boutonvide.bmp" nbouton+=1 boutonfile\$(nbouton)=exepath+"/datas/boutons/boutonvide.bmp" nbouton+=1 boutonfile\$(nbouton)=exepath+"/datas/boutons/boutonvide.bmp" nbouton+=1 boutonfile\$(nbouton)=exepath+"/datas/boutons/boutonvide.bmp" nbouton+=1 boutonfile\$(nbouton)=exepath+"/datas/boutons/boutonvide.bmp" nbouton+=1 boutonfile\$(nbouton)=exepath+"/datas/boutons/boutonvide.bmp" nbouton+=1 boutonfile\$(nbouton)=exepath+"/datas/boutons/boutonvide.bmp" nbouton+=1 boutonfile\$(nbouton)=exepath+"/datas/boutons/boutonvide.bmp" nbouton+=1 boutonfile\$(nbouton)=exepath+"/datas/boutons/boutonduplic.bmp" nbouton+=1 boutonfile\$(nbouton)=exepath+"/datas/boutons/boutoncut.bmp" nbouton+=1 boutonfile\$(nbouton)=exepath+"/datas/boutons/boutonundo.bmp" nbouton+=1 boutonfile\$(nbouton)=exepath+"/datas/boutons/boutonredo.bmp" nbouton+=1 boutonfile\$(nbouton)=exepath+"/datas/boutons/boutonvide.bmp" nbouton+=1 boutonfile\$(nbouton)=exepath+"/datas/boutons/boutonvide.bmp" nbouton+=1 boutonfile\$(nbouton)=exepath+"/datas/boutons/boutonvide.bmp" nbouton+=1 boutonfile\$(nbouton)=exepath+"/datas/boutons/boutonvide.bmp" nbouton+=1 boutonfile\$(nbouton)=exepath+"/datas/boutons/boutonsourceponctuelle.bmp" nbouton+=1 boutonfile\$(nbouton)=exepath+"/datas/boutons/boutonsourcealignee.bmp" nbouton+=1 boutonfile\$(nbouton)=exepath+"/datas/boutons/boutonsourcecirculaire.bmp"

nbouton+=1 boutonfile\$(nbouton)=exepath+"/datas/boutons/boutonsourceentranslation.bm p" nbouton+=1 boutonfile\$(nbouton)=exepath+"/datas/boutons/boutonsourceenrotation.bmp" nbouton+=1 boutonfile\$(nbouton)=exepath+"/datas/boutons/boutonsourceoffset.bmp" nbouton+=1 boutonfile\$(nbouton)=exepath+"/datas/boutons/boutonsourceAM.bmp" nbouton+=1 boutonfile\$(nbouton)=exepath+"/datas/boutons/boutonsourceFM.bmp" nbouton+=1 boutonfile\$(nbouton)=exepath+"/datas/boutons/boutonvide.bmp" nbouton+=1 boutonfile\$(nbouton)=exepath+"/datas/boutons/boutonvide.bmp" nbouton+=1 boutonfile\$(nbouton)=exepath+"/datas/boutons/boutonvide.bmp" nbouton+=1 boutonfile\$(nbouton)=exepath+"/datas/boutons/boutonvide.bmp" nbouton+=1 boutonfile\$(nbouton)=exepath+"/datas/boutons/boutonsurfacecirculaire.bmp" nbouton+=1 boutonfile\$(nbouton)=exepath+"/datas/boutons/boutonsurfaceplane.bmp" nbouton+=1 boutonfile\$(nbouton)=exepath+"/datas/boutons/boutonsurfacetriangulaire.bm p" nbouton+=1 boutonfile\$(nbouton)=exepath+"/datas/boutons/boutonimportebmp.bmp" nbouton+=1 boutonfile\$(nbouton)=exepath+"/datas/boutons/boutonajoutezoneaten.bmp" nbouton+=1 boutonfile\$(nbouton)=exepath+"/datas/boutons/boutonobjetpriorplus.bmp" nbouton+=1 boutonfile\$(nbouton)=exepath+"/datas/boutons/boutonobjetpriormoins.bmp" nbouton+=1 boutonfile\$(nbouton)=exepath+"/datas/boutons/boutonvide.bmp" nbouton+=1 boutonfile\$(nbouton)=exepath+"/datas/boutons/boutonoeuil.bmp" nbouton+=1 boutonfile\$(nbouton)=exepath+"/datas/boutons/boutonvide.bmp" nbouton+=1 boutonfile\$(nbouton)=exepath+"/datas/boutons/boutonvide.bmp" nbouton+=1 boutonfile\$(nbouton)=exepath+"/datas/boutons/boutonvide.bmp" nbouton+=1 boutonfile\$(nbouton)=exepath+"/datas/boutons/boutonvide.bmp" nbouton+=1 boutonfile\$(nbouton)=exepath+"/datas/boutons/boutonmodifiecoefreac.bmp" nbouton+=1 boutonfile\$(nbouton)=exepath+"/datas/boutons/boutonmodifiecoefaten.bmp" nbouton+=1 boutonfile\$(nbouton)=exepath+"/datas/boutons/boutonmodifiedoppler.bmp"

```
nbouton+=1
boutonfile$(nbouton)=exepath+"/datas/boutons/boutonvide.bmp"
nbouton+=1
boutonfile$(nbouton)=exepath+"/datas/boutons/boutonvide.bmp"
nbouton+=1
boutonfile$(nbouton)=exepath+"/datas/boutons/boutonvide.bmp"
nbouton+=1
boutonfile$(nbouton)=exepath+"/datas/boutons/boutonvide.bmp"
nbouton+=1
boutonfile$(nbouton)=exepath+"/datas/boutons/boutonabout.bmp"
for n=0 to nbouton
boutonposx(n)=3+n*3
boutonposy(n)=4next
nbouton+=1
boutonfile$(nbouton)=exepath+"/datas/boutons/boutonpause.bmp"
boutonposx(nbouton)=3
boutonposy(nbouton)=84
nbouton+=1
boutonfile$(nbouton)=exepath+"/datas/boutons/boutongrille.BMP"
boutonposx(nbouton)=3+3
boutonposy(nbouton)=84
nbouton+=1
boutonfile$(nbouton)=exepath+"/datas/boutons/boutoncontouronoff.BMP"
boutonposx(nbouton)=2+3*3
boutonposy(nbouton)=84
nbouton+=1
boutonfile$(nbouton)=exepath+"/datas/boutons/boutonspeed.BMP"
boutonposx(nbouton)=2+3*4
boutonposy(nbouton)=84
nbouton+=1
boutonfile$(nbouton)=exepath+"/datas/boutons/boutontegalzero.bmp"
boutonposx(nbouton)=2+3*5
boutonposy(nbouton)=84
nbouton+=1
boutonfile$(nbouton)=exepath+"/datas/boutons/boutoncapture.bmp"
boutonposx(nbouton)=3
boutonposy(nbouton)=84+3
nbouton+=1
boutonfile$(nbouton)=exepath+"/datas/boutons/boutoncaptureauto.bmp"
boutonposx(nbouton)=3+3
boutonposy(nbouton)=84+3
nbouton+=1
boutonfile$(nbouton)=exepath+"/datas/boutons/boutonbleu.BMP"
boutonposx(nbouton)=2+3*3
boutonposy(nbouton)=84+3
nbouton+=1
boutonfile$(nbouton)=exepath+"/datas/boutons/boutonrouge.BMP"
boutonposx(nbouton)=2+3*4
boutonposy(nbouton)=84+3
nbouton+=1
```

```
boutonfile$(nbouton)=exepath+"/datas/boutons/boutonmulticolor.BMP"
boutonposx(nbouton)=2+3*5
boutonposy(nbouton)=84+3
nbouton+=1
boutonfile$(nbouton)=exepath+"/datas/boutons/boutonavidebut.bmp"
boutonposx(nbouton)=3
boutonposy(nbouton)=84+6
nbouton+=1
boutonfile$(nbouton)=exepath+"/datas/boutons/boutonavifin.bmp"
boutonposx(nbouton)=3+3
boutonposy(nbouton)=84+6
nbouton+=1
boutonfile$(nbouton)=exepath+"/datas/boutons/boutonnoiretblanc.bmp"
boutonposx(nbouton)=2+3*3
boutonposy(nbouton)=84+6
nbouton+=1
boutonfile$(nbouton)=exepath+"/datas/boutons/boutonrougeetbleu.BMP"
boutonposx(nbouton)=2+3*4
boutonposy(nbouton)=84+6
nbouton+=1
boutonfile$(nbouton)=exepath+"/datas/boutons/boutonrougeetvert.BMP"
boutonposx(nbouton)=2+3*5
boutonposy(nbouton)=84+6
for n=0 to nbouton
creebouton(boutonfile$(n),boutonposx(n),boutonposy(n))
next
nboutonmax=nbouton
return
initsaisie:'-------------------------------------------------------------
-------
saisitampon$="tampon"
for nsaisi=0 to 16
saisincar(nsaisi)=25
saisichaine$(nsaisi)="texte"+str$(nsaisi)
saisiposx(nsaisi)=2
saisiposy(nsaisi)=20+nsaisi*4
next
return
initchoixliste:'---------------------------------------------------------
-------
for nchoix=0 to 20
choixliste$(0,nchoix)="choix "+str$(nchoix)
next
nchoix=0
choixposx(nchoix)=3
choixposy(nchoix)=55
choixncar(nchoix)=12
```

```
choixchoix(nchoix)=16
choixnmax(nchoix)=15
creecasechoix(strptr(choixliste$(nchoix,0)),choixchoix(nchoix),choixnmax(
nchoix),choixposx(nchoix),choixposy(nchoix),choixncar(nchoix),noir,griscr
eme)
return
```

```
undo:'-------------------------------------------------------------------
-------
return
redo:'-------------------------------------------------------------------
-------
return
quitte:'-----------------------------------------------------------------
-------
message$="quitte le programme"
gosub affichemessage
if mousebouton=0 then return
quitteshunt:
if aviopen then gosub closeavifile
close
end
```